# **REQUERIMIENTOS PARA EL DISEÑO DE UNA METODOLOGÍA QUE PERMITA ESTIMAR EL VALOR DE PASIVOS AMBIENTALES MINEROS**

Tesis de Grado para optar al título de Maestría en Medio Ambiente y Desarrollo

Por: Marcela Arango Aramburo Ingeniera Ambiental

Directora: Yris Olaya Morales **Codirector** Antonio Romero Hernández

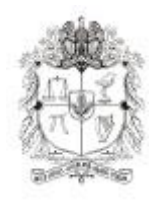

GRUPO GEMMA UNIVERSIDAD NACIONAL DE COLOMBIA SEDE MEDELLÍN Facultad de Minas Posgrado en Gestión Ambiental Maestría en Medio Ambiente y Desarrollo Medellín 2011

# **TABLA DE CONTENIDO**

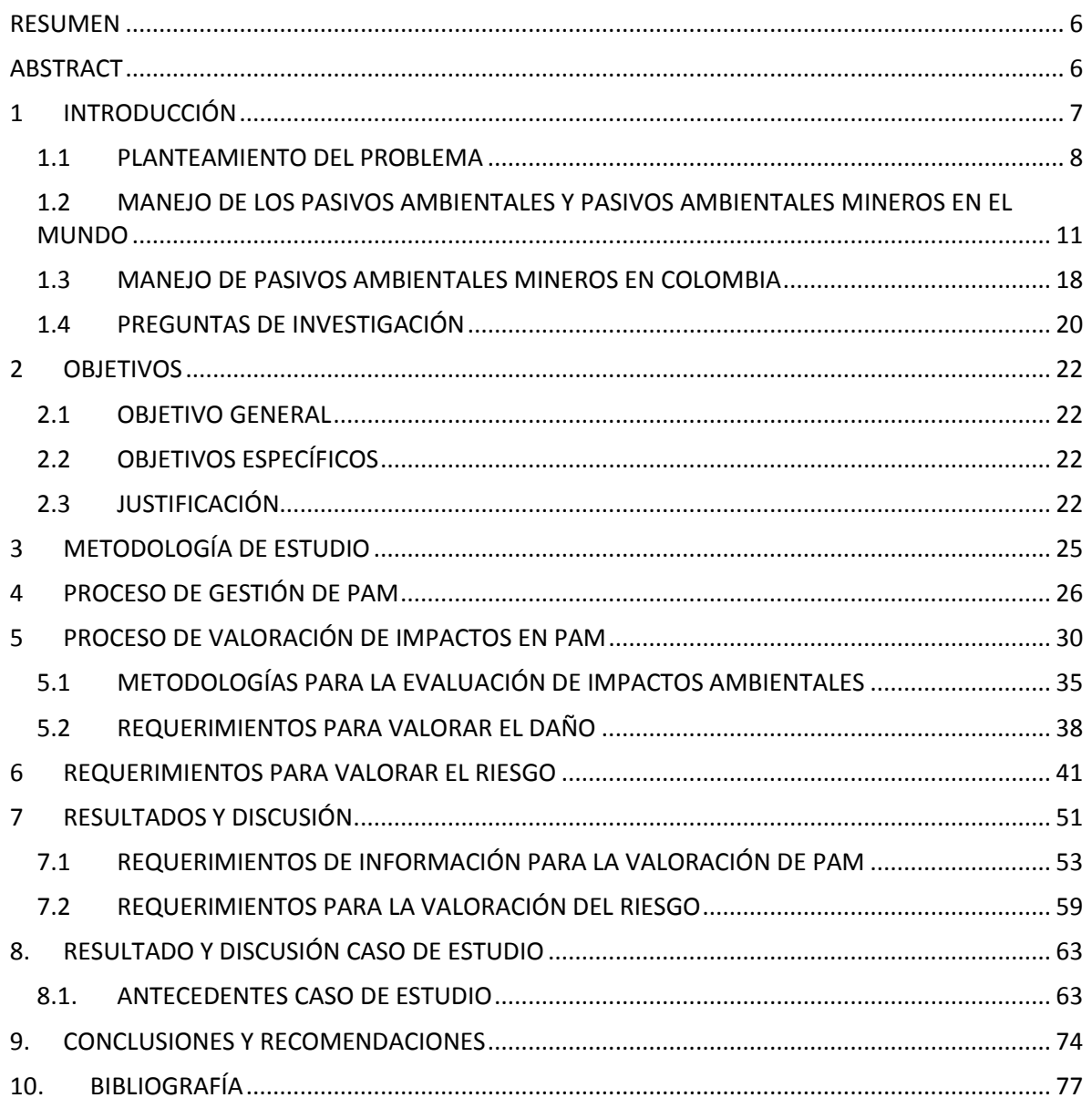

# **LISTA DE FIGURAS**

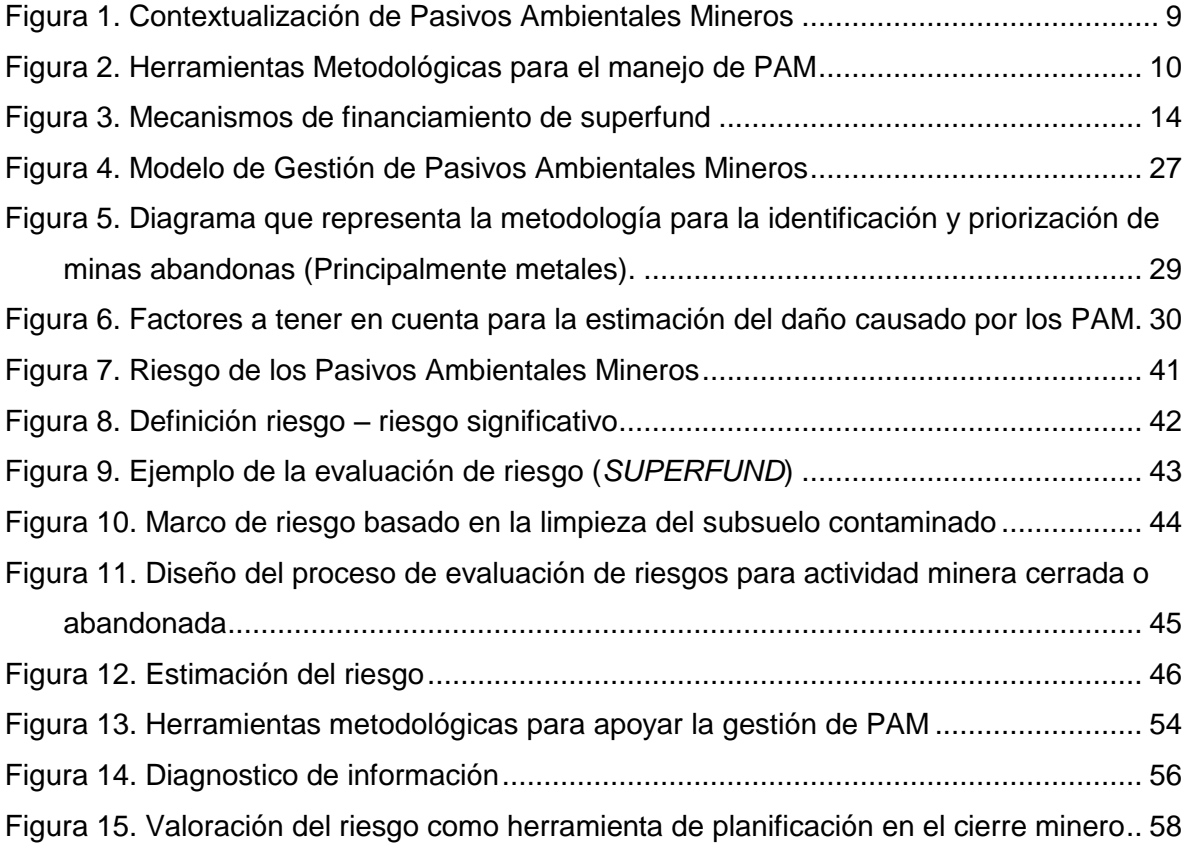

# **LISTA DE TABLAS**

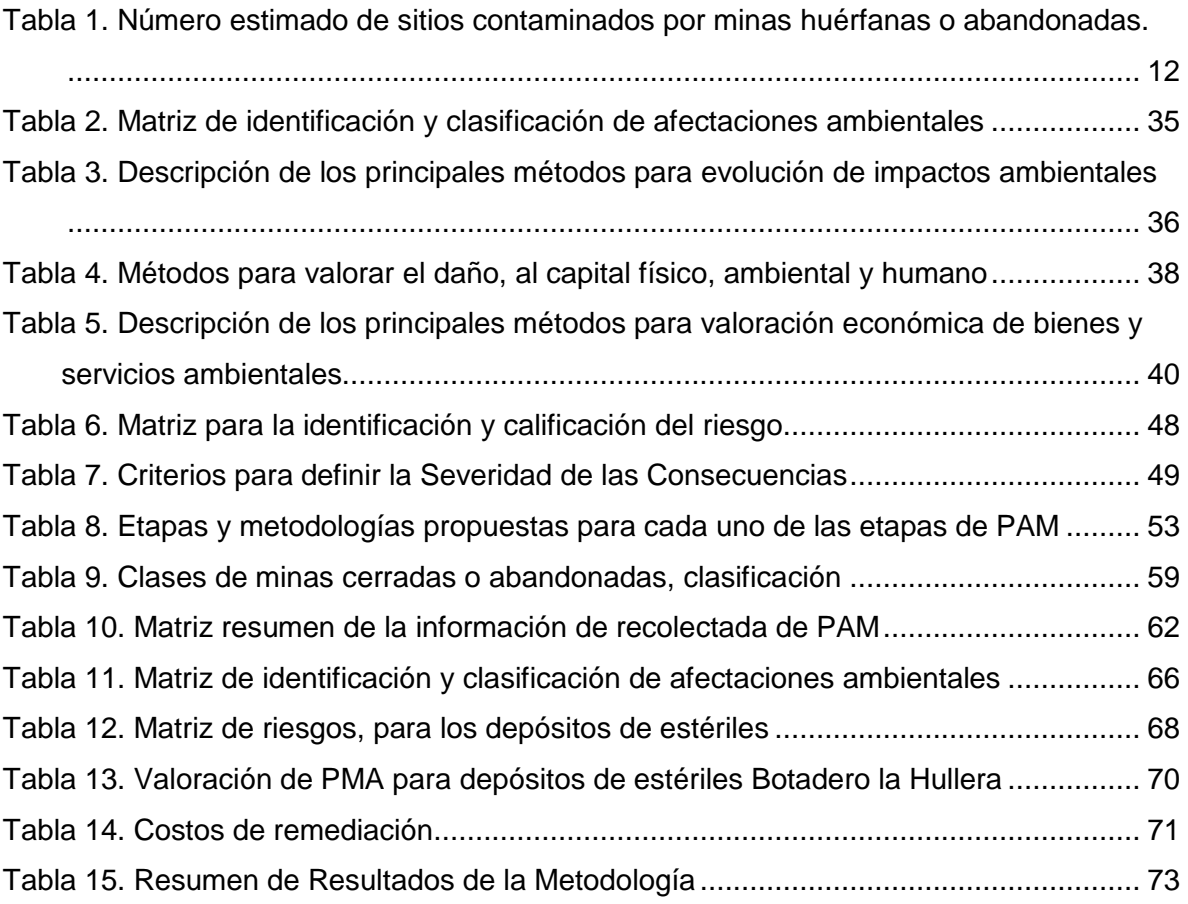

# **LISTA DE APÉNDICES**

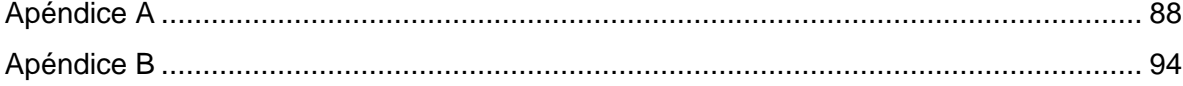

# **AGRADECIMIENTOS**

- A mi hermano Santiago por el apoyo y confianza ofrecido durante todo el tiempo de realización de la maestría.
- A mi familia, por su constante apoyo y palabras de ánimo en el transcurso de este proceso.
- A Yris Olaya Morales directora de este trabajo, por su dedicación y orientación en el desarrollo de esta tesis.
- Al profesor Antonio Romero Hernández y el grupo GEMMA, por la posibilidad de desarrollar la tesis de maestría en el marco de un proyecto de investigación realizado bajo su dirección.

# **REQUERIMIENTOS PARA EL DISEÑO DE UNA METODOLOGÍA QUE PERMITA ESTIMAR EL VALOR DE PASIVOS AMBIENTALES MINEROS**

#### <span id="page-6-0"></span>**RESUMEN**

Los pasivos ambientales mineros (PAM) son la obligación económica asociada con los impactos ambientales no remediados de una operación minera abandonada. En Colombia no se han reglamentado los PAM, pero dada la antigüedad y la prevalencia de la informalidad en la explotación minera, el interés en definir, reglamentar y gestionar estas obligaciones es creciente.

Una parte importante del manejo de los pasivos ambientales mineros es su valoración. Por medio de la valoración, se puede estimar la obligación o deuda ambiental que constituye un PAM. En este trabajo se expone los requerimientos para el diseño de una metodología que permita estimar el valor de pasivos ambientales mineros.

## <span id="page-6-1"></span>**ABSTRACT**

Mining environmental liabilities are financial obligations associated with environmental damages caused by abandoned mining operations. In Colombia the environmental liabilities from mining have not been regulated, but given the age and the prevalence of informality in mining, there is increasing interest in defining, regulating and managing these obligations.

An important part of the management of mining environmental liabilities is its valuation. Through valuation, we can estimate the obligation or environmental debt which constitutes a PAM. This paper outlines the requirements for the design of a methodology to estimate the value of mining environmental liabilities (PAM in Spanish).

## <span id="page-7-0"></span>**1 INTRODUCCIÓN**

A diferencia de otros procesos productivos, la minería se desarrolla en un período finito de tiempo. Al extraer recursos no renovables de la superficie terrestre esta actividad produce cambios, en ocasiones, irreversibles en el medio ambiente.

Los planes de cierre de minas, que en Colombia se establecen en las leyes 685 de 2001, dan pautas para que el titular de la actividad minera rehabilite las áreas que utilizó. Sin embargo, en Colombia existen zonas donde se han cerrado o abandonado actividades mineras sin el control efectivo por causas como la minería ilegal e informal y la falta de seguimiento y control de las autoridades competentes. Los sitios abandonados permanecen como focos de contaminación provocando la disminución de la capacidad de los suelos y generando problemas de salud a poblaciones de las áreas directamente impactadas (Zerraga D., Frías O, 2003).

Cuando un área minera es abandonada sin remediar los daños ambientales y cuando estos daños son un riesgo para la población, entonces surge la obligación de realizar una remediación o de compensar a los afectados. En países como Chile, Perú y Bolivia esta obligación se conoce como Pasivos Ambientales Mineros (PAM) mientras que en otros países como Canadá, los EEUU este tipo de obligaciones se tratan como sitios huérfanos "orphaned sites" o como deudas ambientales "environmental liabilities"

La minería abandonada tiene un amplio rango de impactos ambientales y socioeconómicos (Worral et al., 2009). Entre los impactos ambientales más frecuentes de las minas abandonadas están: paisajes físicamente alterados, pilas de desechos, subsidencia, combustión espontánea de desechos de carbón, contaminación del agua, edificios y plantas abandonados, pérdida de vegetación, pozos abiertos (open shafts), huecos. Además, en las minas abandonadas hay numerosas fuentes de contaminación para aguas superficiales y subterráneas así como para el suelo como: filtraciones de ácido, lavado de metales, aumento en sedimentos y contaminación por hidrocarburos. Con frecuencia, la minería expone materiales que no son adecuados para el crecimiento de plantas, dejando paisajes deforestados, donde es difícil que se establezcan plantas nativas y colonizadoras. Como resultado, las minas abandonadas son inhóspitas para la vida silvestre y muchas especies no regresan a estas áreas (Worrall et al., 2009).

Los impactos socioeconómicos están directamente relacionados con los ambientales y suelen ser inseparables de estos (Worrall et al., 2009). Un ejemplo importante es la pérdida de suelo con potencial productivo bien sea porque se entierran los desechos de la mina o porque hay erosión, malos drenajes o contaminación directa del suelo. En general los impactos socieconómicos ocurren porque se altera un bien necesario para la supervivencia humana, como el agua o el suelo productivo o porque se eliminan empleos.

En Colombia, este problema se agrava por la informalidad minera y por la vulnerabilidad de las compañías a las variaciones del precio de los minerales. Una de las principales causas de abandono de minas es la dinámica de los precios de los minerales, la cual hace fluctuar los niveles de intervención minera, al punto que muchas zonas son abandonadas por largos períodos de tiempo sin ningún tipo de control ambiental y son reactivadas nuevamente, sin previa evaluación de las condiciones ambientales producidas por los cierres anteriores, González, (2008); la falta de recursos, accidentes, situación laboral, falta de mercado y cambio de tecnología son causas especificas por las cuales se puede cerrar una mina por un periodo de tiempo, Palma, (2003).

#### <span id="page-8-0"></span>**1.1 PLANTEAMIENTO DEL PROBLEMA**

Para contextualizar en el tema de los PAM y entender un poco más la problemática se debe aclarar que no todos los impactos ambientales no gestionados son un Pasivo Ambiental Minero, sólo los que representan un riesgo. La razón de esto es que los PAM generan una obligación económica o pueden generarla en el futuro.

La definición más general de PAM es dada por la CEPAL, (2008):

*"la denominación "pasivo ambiental minero" hace referencia a los impactos ambientales generados por las operaciones mineras abandonadas con o sin dueño u operador identificables y en donde no se hayan realizado un cierre de minas reglamentado y certificado por la autoridad correspondiente",*

Sin embargo, como no todos los impactos son perjudiciales para la salud, el medio ambiente y el patrimonio en algunos países, en particular en Suramérica se usa el riesgo como criterio diferenciador (Oblasser y Chaparro, 2008).

La definición adoptada en esta tesis es "Los pasivos ambientales mineros (PAM) son la obligación económica asociada con los impactos ambientales no remediados de una operación minera abandonada"

Oblasser y Chaparro (2008) definen riesgo como "la combinación de la probabilidad de ocurrencia de un evento y la magnitud de su consecuencia", y concierta que un riesgo de menor magnitud es un evento con una probabilidad baja de ocurrencia y con secuencia despreciable, mientras el riesgo de mayor magnitud tiene una alta probabilidad de ocurrencia y una consecuencia catastrófica (Oblasser y Chaparro, 2008). Como se muestra en la [Figura 1,](#page-9-0) se habla de PAM cuando hay una pérdida (o un riesgo de pérdida o disminución del patrimonio físico, humano y o ambiental.

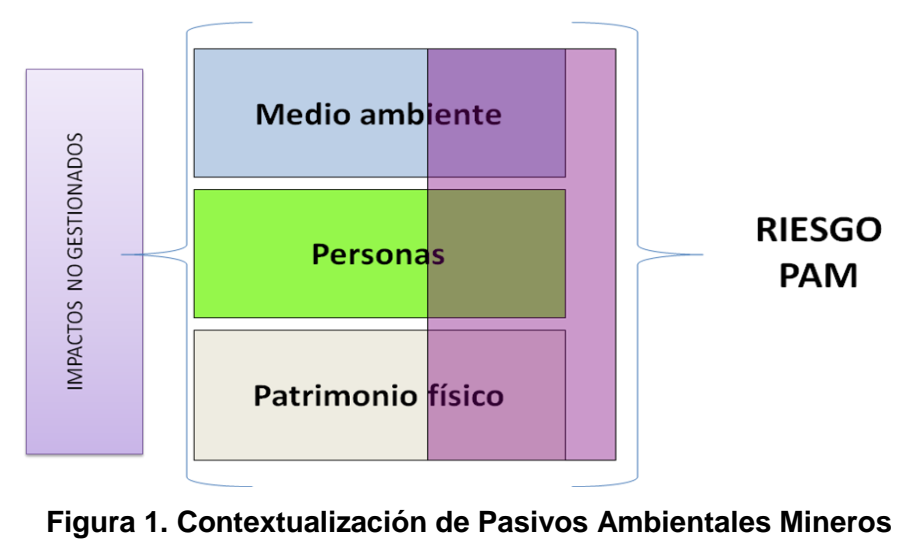

*Fuente: elaboración propia*

<span id="page-9-0"></span>Aún en los países que no tienen un marco normativo específico para Pasivos Ambientales Mineros (PAM), los impactos mineros que son denominados "huérfanos" (sin responsable asignado) se remedian dependiendo del riesgo que representen.

La remediación y la compensación que se generan cuando hay un pasivo significan que hay que estimar el valor del daño ambiental que es un riesgo potencial. Entonces, para valorar un pasivo ambiental minero se necesita primero identificar el daño y luego estimar el riesgo que este daño representa. Así que hay que mezclar métodos ambientales con métodos de valoración del riesgo y de las pérdidas de bienes y servicios ambientales. Como se muestra en la [Figura 2.](#page-10-0) Los requerimientos de información dependen de la metodología que se use; como se discute más adelante, hay muchas metodologías aplicables para estudiar cada uno de los elementos que conforman un pasivo.

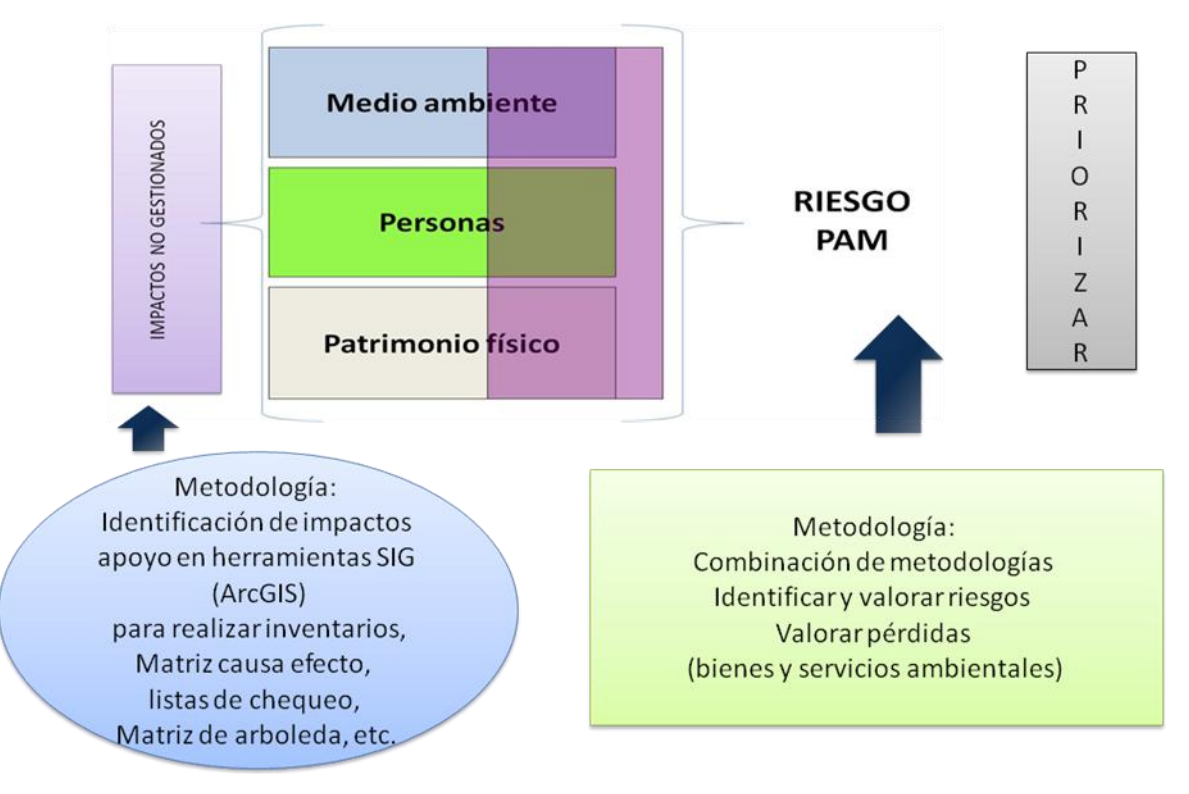

<span id="page-10-0"></span>**Figura 2. Herramientas Metodológicas para el manejo de PAM**

*Fuente: elaboración propia*

El método que se utilice para valorar los pasivos ambientales mineros depende tanto de la definición adoptada como del marco legal que se defina para gestionarlos. Como se discute más adelante, la valoración es sólo uno de los pasos para la gestión de los PAM y en cada uno de estos pasos existen diferentes requerimientos de información. Por otra parte, como se ve más adelante, la gestión de los PAM también depende del marco legal y regulatorio existente. Identificar, valorar y gestionar los PAM es un proceso complejo y requiere grandes cantidades de información. En este trabajo se analizan los métodos de valoración de pasivos ambientales que se pueden aplicar a los PAM, así como los requerimientos de información que estos tienen, con el fin de proponer elementos para una metodología de valoración de PAM aplicable a Colombia.

# <span id="page-11-0"></span>**1.2 MANEJO DE LOS PASIVOS AMBIENTALES Y PASIVOS AMBIENTALES MINEROS EN EL MUNDO**

Los sitios contaminados corresponden a sitios o áreas, de tamaño variable, en los cuales por causa antrópica conocida o ignorada se han vertido desechos sin adecuado resguardo. Algunos de estos sitios revisten riesgos potenciales o actuales para la salud humana o para los componentes ambientales que eventualmente entren en contacto con ellos. La inadecuada disposición de relaves y desmontes, manejo inapropiado para la disposición de efluentes peligrosos y materiales contaminantes de las operaciones mineras y la inestabilidad física de los depósitos de residuos generan riesgos para la salud y para subsistencia humana y son algunos de los factores que se analizan cuando se está caracterizando un PAM.

En todo el mundo existen abundantes minas abandonadas que aún no ha sido caracterizadas, ni remediadas. Por ejemplo, algunas de las actividades mineras y metalúrgicas desarrolladas a lo largo del río Rímac, en Perú, en conjunción con otras fuentes incluyendo las de tipo agrícola, contaminan las fuentes de agua potable que abastecen la región de Lima Metropolitana donde habitan, aproximadamente un tercio de la población peruana. (Banco Mundial, 2005).

Como la minería se ha realizado durante siglos, los efectos acumulados pueden llegar a ser muy grandes. Por ejemplo, en la

[Tabla 1,](#page-12-1) se muestra un número estimado de los sitios contaminados por de minas huérfanas o abandonadas en países con larga tradición minera como los EEUU, el Canadá, Inglaterra, Sudáfrica y Australia, entre otros. Como se ve en la tabla, el número de sitios afectados es grande lo que implica grandes esfuerzos en la recolección de información para caracterizarlos y también implica que hay que priorizar la remediación pues los recursos económicos para esto son limitados.

Por otra parte, para caracterizar estos sitios se necesita información de su ubicación, extensión, del estado del suelo, fuentes de agua, edificaciones, así como información socioeconómica. La caracterización de sitios contaminados es un proceso complejo y pluridisciplinario que requiere optimizar el diálogo entre especialistas, articulándolo en una metodología coherente y transparente, adaptada a la realidad de cada país (Palma, 2003). Como se ve en la tabla, aún los países que han avanzado más en identificar y clasificar los sitios contaminados por la minería, existen grandes deficiencias de información por superar.

| <b>PAÍS</b>        | <b>NUMERO DE SITIOS</b> | <b>CALIDAD DE LA</b>   |  |
|--------------------|-------------------------|------------------------|--|
|                    | (Aproximadamente)       | <b>INFORMACIÓN</b>     |  |
| <b>USA</b>         | 600000                  | Pobre                  |  |
| Canadá             | 10100                   | <b>Buena</b>           |  |
| Inglaterra         | 11700                   | Promedio (más o menos) |  |
| Sudáfrica          | 8000                    | Promedio (más o menos  |  |
| Suecia             | 1000                    | <b>Buena</b>           |  |
| Japón              | 5500                    | <b>Buena</b>           |  |
| Australia          | 32600                   | De Pobre a Promedio    |  |
| El resto del Mundo | Probablemente millones  | Muy pobre              |  |

<span id="page-12-1"></span><span id="page-12-0"></span>**Tabla 1. Número estimado de sitios contaminados por minas huérfanas o abandonadas.**

*Fuente: modificado de Worrall et al. (2009)*

El tratamiento que se le da a los pasivos ambientales y a los pasivos ambientales mineros varía de acuerdo con el país. Por esta razón, a continuación se resume el marco de manejo de pasivos ambientales y PAM para países con gran actividad minera como Canadá, los EEUU, Chile, Bolivia y Perú.

En general, en los países anglosajones como los Estados Unidos no hay una legislación específica para PAM. El problema de los daños ocasionados por actividades mineras abandonadas al medio ambiente, la salud, la propiedad etc., se trata con el principio de "Environmental liability" o "responsabilidad ambiental". Este término denota el proceso mediante el cual se transfiere la responsabilidad por el costo de dañar el medio ambiente de vuelta a los que causan el daño y se conoce también como "el que contamina paga" (The Scottish Parliament, 2000). Es así como los PAM en EEUU son tratados como una obligación legal de realizar un gasto en el futuro por actividades ejecutadas en el presente o el pasado, sobre la manufactura, uso, lanzamiento, o amenazas de lanzar, sustancias particulares o actividades que afectan el medio ambiente de manera adversa<sup>1</sup>;

En los Estados Unidos, hay dos leyes federales de residuos peligrosos con un potencial de aplicabilidad a las minas abandonadas, como ejemplo aguas acidas por depósitos de estériles. La primera ley "CERCLA" o "Superfund" comprende el manejo de la Compensación y Responsabilidad sobre el medio ambiente y la "RCRA" aplica para Canadá tiene como objeto la destinar recursos para la Conservación y Recuperación de las minas huérfanas o abandonadas

El término "Superfund", se refiere en general al programa de medio ambiente dirigido a botaderos abandonados de desechos peligrosos, establecido por la LEY "Comprehensive Environmental Response, Compensation and Liability Act of 1980". La ley CERCLA fué promulgada a raíz del descubrimiento de los vertederos de residuos tóxicos, como Love Canal y Times Beach en la década de 1970, (EPA, 2007) cuando se dieron cuenta de que la ley anterior no funcionaba para sitios ya contaminados:

Se permite a la EPA para limpiar esos sitios y para obligar a los responsables de realizar la remediación o reembolsar al gobierno por la limpieza ya realizada. La EPA no debe actuar de forma "arbitraria y caprichosa" debe mostrar que hay un riesgo de daño. Los críticos del "Superfund" argumentan que los costos son muy altos comparándolo con los beneficios, incluyendo gastos administrativos, y de las comunidades cercanas a los sitios de desechos, no siempre se benefician económicamente porque la situación del medio ambiente se ve contrarrestada por la imagen ambiental. Alier, (2001).

La ley recibe el nombre de "superfondo" porque así se denomina el fondo que la financia. Hasta 2007 hubo un impuesto al petróleo que pasó al superfondo. Si no se encuentra a los responsables, y no se les puede cobrar, se remedian los sitios usando recursos del superfondo. El superfondo cubre los sitios contaminados con cualquier tipo de sustancia peligrosa; en 1994 se habían identificado más de 1300 sitios contaminados con desechos

 $\overline{a}$ 

<sup>1</sup> Natural Resources Damage Assessment. EPA, 1999

peligrosos, de estos 1000 se ubicaron en la lista nacional de prioridades. El 5% de estos sitios era de minería (Barry, 1995).

El super fondo (Superfund) funciona de forma compleja. Primero se evalúan los sitios, se ponen en la lista de prioridades nacionales, y se establecen y ponen en práctica planes adecuados de restauración o limpieza (EPA). Además provee fondos que se pueden utilizar para la restauración de sitios contaminados, cuando no se puede identificar un responsable o cuando el responsable identificado no puede asumir el costo para la restauración; el Superfund permite al Gobierno Federal, a los estados y a privados recuperar los recursos invertidos en las actividades de restauración y remediación(Oblasser y Chaparro, 2008). En la [Figura 3,](#page-14-0) se puede ver el diagrama y los mecanismos de financiamiento de superfund.

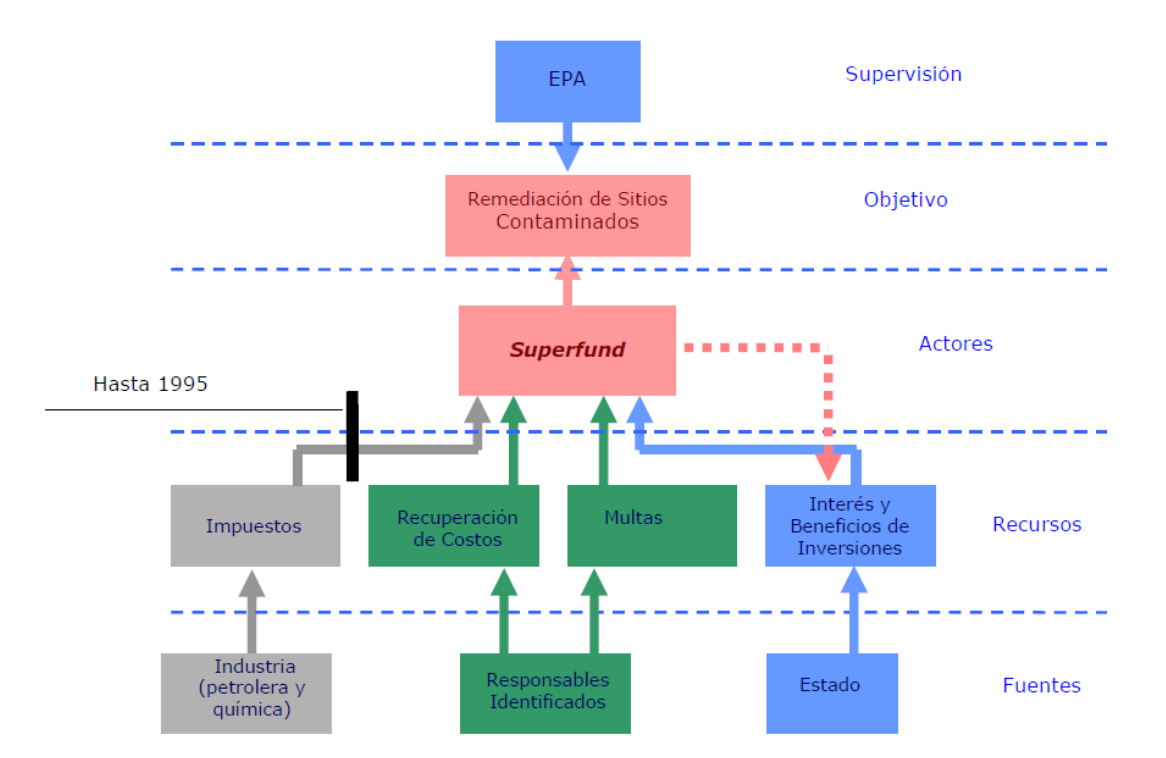

**Figura 3. Mecanismos de financiamiento de superfund**

<span id="page-14-0"></span>*Fuente: Environmental Protection Agency, citado por CEPAL, (2008)* 

En Canadá existe el Programa Nacional de Remediación de Sitios Contaminados (NCSRP), el cual busca la identificación, investigación, y remediación de sitios contaminados a lo largo de ese país de manera efectiva y consistente (Savino, 2006), de

acuerdo con la CEPAL, (2008), la iniciativa de minas abandonadas o huérfanas NAOMI "National Orphaned/Abandoned Mines Initiative" habla explícitamente de faenas mineras huérfanas cuenta el riesgo que puede emanar de un pasivo, según la definición canadiense las minas abandonadas son aquellas donde se puede identificar un dueño o responsable o donde el dueño no quiere o no puede responder por la remediación

Canadá ha dado lugar a un estimado de 10.000 sitios abandonados de exploración de minería que requieren distintos grados de rehabilitación, el problema ambiental más graves que plantean por lo drenaje ácido de roca y lixiviación de metales de las galerías subterráneas, minas a cielo abierto, las pilas de roca de estéril, y áreas de tanques de relave.

En la actualidad, la legislación minera en Canadá requiere que los proyectos de minería presenten planes de cierre, que describan cómo y de que forma el sitio se rehabilitará a lo largo de su ciclo de vida, además, enviar un contrato de garantía financiera para asegurar que estas actividades sean llevadas a cabo.

En América latina países como Argentina, Brasil, Chile, Colombia, México y Uruguay disponen de programas institucionales y algunas bases normativas orientados a la identificación, caracterización, evaluación y remediación de áreas contaminadas por medio de la ReLASC (Red latinoamericana de prevención y sitios contaminados) La iniciativa de crear una red latinoamericana surgió en el marco de la cooperación técnica Brasil-Alemania. Desde 1993, la GTZ (Agencia Alemana de Cooperación Técnica) viene apoyando a CETESB (Compañía de Tecnología de Saneamiento Ambiental del Estado de São Paulo) en la elaboración y perfeccionamiento de un sistema de gestión de áreas contaminadas<sup>2</sup>.

El programa para la Gestión Ambiental de Sitios Contaminados<sup>3</sup>, desarrollado en Argentina, tiene por objeto realizar acciones tendientes a identificar, sistematizar, calificar, cuantificar y posteriormente remediar y recuperar los sitios contaminados de diversa naturaleza pudiendo incluir áreas mineras, sin embargo su énfasis es a residuos peligrosos.

 $\overline{a}$ 

<sup>&</sup>lt;sup>2</sup> [http://www.relasc.org/index.php?/esp/ReLASC/Nuestra-Historia.](http://www.relasc.org/index.php?/esp/ReLASC/Nuestra-Historia) consultada 07/07/2011

<sup>3&</sup>lt;br>De la secretaría de ambiente y desarrollo sustentable de la nación.<http://www.ambiente.gov.ar/?idseccion=154> consultado 07/07/2011

Por su parte Brasil, viene trabajando desde año 1994 en un Manual de Gerenciamiento de Áreas Contaminadas; este se trata de un desarrollo metodológico que comprende la identificación y catastro de áreas contaminadas, la evaluación de riesgo de las áreas identificadas, y la priorización para acciones de remediación. El Consejo Nacional de Medio Ambiente, CONAMA, en el año 2003 formula una propuesta de resolución dirigida al establecimiento de criterios y valores orientadores referentes a la presencia de sustancias químicas con el propósito de la protección del suelo sobre directrices y procedimientos para el gerenciamiento de áreas contaminadas. Este procedimiento pone énfasis en la protección de los suelos y la gestión ambiental de las áreas contaminadas (Hincapié, 2007).

Otros países de América Latina como Bolivia, México, Perú y Chile han realizado avances en la definición y manejo de pasivos ambientales mineros. Estos avances son primero legislativos, aunque también se han empezado a elaborar inventarios de sitios contaminados:

- En Bolivia de acuerdo con la Ley Nro. 1333- Ley de Medio Ambiente, un Pasivo ambiental es el conjunto de impactos negativos perjudiciales para la salud y/o el medio ambiente, ocasionado por determinadas obras y actividades existentes en un determinado período de tiempo y los problemas ambientales en general no solucionados por determinadas obras o actividades<sup>4</sup>. En 2005 se inició la construcción de un inventario de minas abandonadas (Jurado, 2005), todavía está en ejecución.
- En México los pasivos ambientales se definen como: "aquellos sitios contaminados por la liberación de materiales o residuos peligrosos que no fueron remediados oportunamente para impedir la dispersión de contaminantes, pero que implican una obligación de remediación. En esta definición se incluye la contaminación generada por una emergencia<sup>5</sup>". La definición de pasivo ambiental elaborada en México cobija también a los pasivos ambientales mineros. En 2006 la secretaría del medio ambiente y los recursos naturales realizó un estudio de restauración de minas superficiales en México. El estudio definía metodologías para priorizar la

 $\overline{a}$ 

<sup>4</sup> PODER LEGISLATIVO DE BOLIVIA (1992). *"Ley Nro. 1333- Ley de Medio Ambiente"*. La Paz.

<sup>5</sup> Definición Mostrada Por el Gobierno Mexicano en la " Reunión Conjunta de las Comisiones de Energía y Minas y Medio Ambiente y Turismo del Parlamento Latinoamericano" (Brasilia 2008)

remediación y en este se estimaron unas 2368 minas huérfanas (Jiménez et al., 2006).

- En Perú son considerados pasivos ambientales mineros aquellas instalaciones, efluentes, emisiones, restos o depósitos de residuos producidos por operaciones mineras, en la actualidad abandonada o inactiva y que constituyen un riesgo permanente y potencial para la salud de la población, el ecosistema circundante y la propiedad<sup>6</sup>. De los países de Suramérica, Perú es el único que tiene una ley que regula tanto el cierre de minas como los pasivos ambientales mineros; sin embargo, este país enfrenta uno de los principales retos del tema como: rehabilitar, monitorear, regular y sancionar las actividades mineras (González, 2009). En 2009 se habían identificado 850 minas abandonadas, ubicadas en las 23 regiones del Perú y en 600 de estas minas no se conoce el responsable (Mimem, 2009).
- Chile está elaborando un catastro nacional de los pasivos ambientales mineros y desarrolla un sistema de gestión para estos; el que incluye una identificación de sitios con potencial presencia de contaminantes, el análisis de la vulnerabilidad de las localizaciones, la determinación de prioridades de actuación y la construcción de una base de datos (Hincapié, 2007). En 2007 se habían identificado 309 faenas mineras abandonadas o paralizadas, estas faenas fueron identificadas por el Servicio Nacional de Geología y Minería con ayuda de la Agencia de Cooperación Internacional del Japón. El costo de este inventario fue de unos 2.4 millones de dólares (Areaminera, 2007).

Como se observa una de las principales problemáticas con la idea de PAM, es que no hay una definición única, teniendo variaciones de un país a otro. Algunas definiciones como la chilena incluyen términos difíciles de cuantificar y unificar, como riesgo significativo. En otras partes, aunque la ley contempla los pasivos ambientales de los sitios mineros abandonados, no tiene un nombre para éstos. En la siguiente sección se discute cuál es el esquema de manejo y definición de pasivos ambientales en Colombia y qué estudios se han realizado en esta área.

 $\ddot{\phantom{a}}$ 

<sup>6</sup>CONGRESO DE LA REPÚBLICA. (2004) *"Ley 28271- Ley que Regula los Pasivos Ambientales de la Actividad Minera".* Lima

#### <span id="page-18-0"></span>**1.3 MANEJO DE PASIVOS AMBIENTALES MINEROS EN COLOMBIA**

La legislación Colombiana no habla de pasivos ambientales mineros. Sin embargo, existe la necesidad de la identificar las áreas afectadas por la actividad minera abandonada con el fin de proceder a la identificación de los PAM y tomar decisiones respecto a su remediación. De esta manera, se deslinda la vieja industria minera de la nueva, abriendo posibilidades para nuevos proyectos que preserven el ambiente y eviten el deterioro de los recursos naturales. Como resultado de este interés, en Colombia se han hecho propuestas para la definición e identificación de los PAM entre las que se destacan González, (2009) e Hincapié (2007). González, (2009) realiza una aproximación al tema relacionándolo con tres países de América latina y propone una metodología para la identificación de los PAM en Colombia. Hincapie (2007) muestra avances importantes en el tema en la "Elaboración de una metodología para la determinación de pasivos ambientales en minería", proyecto realizado por la Gobernación de Antioquia.

Al igual que en otras partes del mundo, en Colombia algunos daños en minas abandonadas ocurren por el incumplimiento de obligaciones relacionadas con las leyes y regulaciones que aplican para el sector minero o leyes relacionadas con la actividad misma que afectan el ambiente. En este caso, el responsable es el particular que incurrió en la falta y para lo cual existen en el país los mecanismos legales suficientes para exigir su reparación. Por otro lado están los PAM que se han producido por la acción de la acumulación en el tiempo por la explotación de un recurso por parte de varios agentes económicos o sea, que no hay un único responsable o no son clara mente identificados, caso en el cual, se deberá realizar un diagnóstico por parte de las Instituciones del Estado.

En el tema de PAM se encuentran dos escenarios, uno se establece después de la ley de cierre de minas (Código de Minas, Ley 685 de Agosto 15 de 2001), donde la responsabilidad del pasivo debe recaer en el estado, si este autoriza un Plan de Trabajo y Obra (PTO) y aprueba un Estudio de Impacto Ambiental (EIA) o un Plan de Manejo Ambiental (PMA), y no hace seguimiento, control y vigilancia, otro escenario cuando cae la responsabilidad del dueño del título u operario por no cumplimiento de la ley y de las obligaciones comprendidas en el PTO y EIA.

En Colombia lo que es susceptible de ser PAM es lo abandonado o cerrado antes de la ley de cierre de minas<sup>7</sup>, Además, también pueden ser pasivos ambientales mineros aquellos daños generados por la minería ilegal e informal en el que las actividades productivas se hacen por lo general sin ningún tipo de control ambiental, se abandonan sin un plan de cierre que mitigue, compense y repare los impactos ocasionados por la minería.

Aunque no hay legislación de PAM en Colombia, se han propuesto las siguientes definiciones:

- Se denomina PAM *a la obligación de incurrir en un gasto por una persona como consecuencia de una responsabilidad cuantificable económicamente, causada por actividades mineras inactivas o abandonadas que generan un riesgo para la salud y el patrimonio* (González, 2009).
- Se entiende por PAM *"la obligación económica causada por un daño ambiental generado por actividades mineras inactivas o abandonadas que pone en riesgo la calidad de vida, el ecosistema, bienes públicos o privados*" 8 .

Nótese que las definiciones anteriores coinciden en que para declarar un PAM, se debe identificar, medir y generar un riesgo para la salud, las personas y el patrimonio. En otras palabras, "Si no hay riesgo, no hay PAM<sup>9</sup>".

Lo delicado de los PAM en general, y especial en Colombia, es que no se lleva una contabilidad ambiental que permita valorar los pasivos, la información minera no incluye las cuentas ambientales y el tema ha sido muy poco tratado, en Colombia tenemos cinco estudios importantes que se describen a continuación.

En el 2002 la Unidad de Planeación Minero Energética –UPME- Econometría, desarrolló una metodología de valoración de pasivos ambientales para el sector eléctrico. En el 2004, Yuparí, elabora el Informe "*Pasivos ambientales mineros en Sudamérica".* La Secretaría de Productividad y Competitividad del Departamento de Antioquia elabora un estudio con el objetivo de desarrollar una metodología para la determinación de pasivos ambientales en empresas del sector minero a partir de la validación de los indicadores

 $\overline{a}$ 

 $7$  Código de Minas, Ley 685 de Agosto 15 de 2001

<sup>8&</sup>lt;br>Definición creada por los integrantes del grupo de pasivos ambientales mineros del grupo GEMMA

<sup>9</sup> Reunión de asesoría Antonio Romero, 3 de mayo de 2011

medioambientales más relevantes para la minería (Hincapié, 2007). En el 2009 se elabora la propuesta "*Metodología para la identificación de los PAM en Colombia*", la tesis de maestría realizado por (González, 2009). Por último, se tiene la estrategia estatal. En esta, el Ministerio de Minas y Energía con el ánimo de formular una política para el sector e implementar herramientas de gestión de pasivos ambientales mineros, para mayo de 2009 lideró la convocatoria para la realización de un proyecto para: "*Establecer el marco conceptual y metodológico que permita caracterizar, priorizar y valorar económicamente los pasivos ambientales del sector minero".* Este último proyecto aún está en curso y hasta el momento, no se conocen sus resultados.

En conclusión, la gestión de pasivos ambientales mineros es un problema común a todos los países del mundo. Este problema plantea muchas preguntas de investigación aún abiertas, a continuación, se presentan algunas de ellas.

#### <span id="page-20-0"></span>**1.4 PREGUNTAS DE INVESTIGACIÓN**

Las primeras preguntas tienen que ver con cómo realizar la identificación y evaluación de impactos ambientales no gestionados. Esta pregunta es importante porque antes de valorar un pasivo o de declarar que hay uno, es necesario saber dónde está el daño no gestionado y de qué magnitud es. Aunque en esta parte se aplican todos los métodos de estimación de impacto ambiental, estamos hablando de una actividad que se realizó en el pasado y cuyos efectos han evolucionado en el tiempo. El problema es determinar cuáles de los impactos observados hoy fueron efectivamente causados por la minería. En otras palabras el problema es saber cuál es la línea base para comparar la situación actual con la que hubiera habido de no tener la actividad minera.

Un caso analizar se encuentra en Santander, donde los mineros desarrollan procesos de beneficio mineral replicados a partir de sus prácticas ancestrales, en las cuales el mercurio y el cianuro han sido los compuestos utilizados para obtener su producto comercial. Al finalizar su proceso productivo, por las condiciones topográficas, sísmicas y socioculturales, los mineros vierten las arenas procesadas a las corrientes hídricas más cercanas que corresponden con tributarios del río Suratá, el cual unos 40 km más abajo se convierte en fuente de abastecimiento de agua potable para satisfacer el 40% de la demanda del Área Metropolitana de Bucaramanga con cerca de un millón de habitantes (Wolff, 2004). Para este caso es difícil cuantificar el daño, si aumenta la tasa de cáncer ¿Cómo se valoraría la pérdida y la reducción en la esperanza de vida?, ¿Cómo, en caso como de Santander se identificaría el causante la contaminación por cianuro y mercurio?, ¿Cómo saber si el cáncer es el únicamente resultado de la contaminación?

Un segundo tipo de pregunta se relaciona con la forma de valorar las pérdidas y el riesgo. Para valorar pérdidas se usan metodologías como valor de mercado, patrimonio físico, entre otras; para valorar riesgos, está la propuesta en realizada en Chile, donde se evalúa la probabilidad de que se produzca un evento por el cual se desencadena un desastre que genere efectos nocivos, conocidos o potenciales y se evalúa las consecuencias de éste para la salud, la calidad de vida o los bienes públicos o privados de una determinada comunidad. El problema acá es definir cuáles son las herramientas adecuadas para realizar la valoración de pérdidas y de riesgo y cuáles criterios son adecuados para elegir una herramienta de valoración.

La valoración de un pasivo depende del caso específico y por eso no hay única metodología para valorarlos. La consecuencia es que se necesita combinar las metodologías pero también, en términos prácticos, hay que pensar en que cada metodología tiene distintos requerimientos de información. En este sentido, la pregunta de investigación sería qué requerimientos de información se deben incluir en las metodologías de valoración de pasivos ambientales mineros de forma que esta se haga de manera efectiva.

#### <span id="page-22-0"></span>**2 OBJETIVOS**

#### <span id="page-22-1"></span>**2.1 OBJETIVO GENERAL**

Identificar los requerimientos de información para el diseño de una metodología de valoración de pasivos ambientales mineros.

## <span id="page-22-2"></span>**2.2 OBJETIVOS ESPECÍFICOS**

- Revisar el estado del arte de los pasivos mineros ambientales en el mundo y en particular en Colombia.
- Revisar las metodologías propuestas para la identificación y clasificación de pasivos ambientales, incluyendo mineros.
- Revisar las metodologías para la valoración económica de bienes ambientales e identificar cuáles se pueden aplicar a los pasivos ambientales mineros.
- Proponer los requerimientos de información para valorar los PAM.

## <span id="page-22-3"></span>**2.3 JUSTIFICACIÓN**

El estudio de PAM, a nivel internacional presenta un avance significativo en países como Estados Unidos, Canadá, Japón y los países Europeos, los cuales tocan la problemática de manera integral remediando y recuperando sitios afectados, además efectuando programas de vigilancia y control (Hincapié, 2007). En Latinoamérica los mayores avances en el estudio y reglamentación de PAM los presentan Chile, Perú, México, Brasil y Bolivia, mientras en Colombia es un tema nuevo y que es abordado por pocos autores. A nivel nacional, la problemática ha tenido algunas aproximaciones.

En los años 1999-2000, el Ministerio del Medio Ambiente, MMA, propició la discusión en torno a la evaluación de los pasivos ambientales en Colombia. En este proceso se construyeron algunos conceptos sobre la naturaleza de los pasivos ambientales y se definieron temas de trabajo a mediano y largo plazo, tales como: adelantar conceptualizaciones, definir aspectos jurídicos, organizacionales y plantear estrategias para recuperar pasivos ambientales, entre otros.

Posteriormente, la Unidad de Planeación Minero Energética –UPME- del Ministerio de Minas y Energía, (2002) desarrolló una metodología de valoración de pasivos ambientales para el sector eléctrico, la cual constituye un avance para este sector específico, esta metodología es un primer modelo a seguir para el desarrollo de la metodología de PAM planteada en esta investigación. Sin embargo, la aplicación cambia pues los sectores empresariales son diferentes, al igual que los impactos que genera cada sector, adicionalmente el tiempo de desarrollo de las actividades, como ya mencionamos en la minería se realizan en un tiempo determinado mientras el sector eléctrico es constante en el tiempo.

Hasta el año 2008, el estado del arte de PAM en Colombia no había avanzado de manera sistemática en la identificación de PAM ni en el diseño de una estrategia estatal para la gestión de pasivos, ni en la formulación de alternativas para su recuperación. El Ministerio de Ambiente, Vivienda y Desarrollo Territorial –MAVDT-, después de compartir los lineamientos y principios formulados en la consultoría realizada por la Universidad de Los Andes, vio prioritaria la formulación de una estrategia estatal para "identificar los pasivos ambientales, priorizarlos, involucrar a diferentes actores de la sociedad y establecer mecanismos institucionales, normativos, tecnológicos y financieros para su gestión ambientalmente adecuada y económicamente eficiente" (Ministerio de Minas y Energía, 2009).

Con el fin de implementar soluciones prácticas a la estrategia estatal se asignaron responsabilidades a los ministerios sectoriales y se acordó sentar una base conceptual uniforme con fundamentos científicos, jurídicos y económicos. Esta iniciativa quedó plasmada en el Plan Nacional de Desarrollo 2006-2010, estableciéndose el propósito de elaborar "una propuesta metodológica para identificar y gestionar los pasivos ambientales, en especial para la recuperación de áreas degradadas por efecto de las actividades mineras, de explotación de hidrocarburos y agrícolas…".

Igualmente se explicitó la necesidad de definir los "criterios de priorización de los pasivos ambientales que permitan clasificarlos de acuerdo con su importancia estratégica" (Ministerio de Minas y Energía, 2009). Para el caso del sector minero, el Ministerio de Minas y Energía enfatiza sobre la existencia en el país de explotaciones mineras

23

abandonadas o cerradas de manera indebida, donde no se realizó una explotación adecuada ni un aprovechamiento técnico de los recursos.

En Colombia, como ya se mencionó encontramos una variedad de autores que estudian el tema de PAM. En la búsqueda que se realiza en este trabajo, no se han aplicado estas metodologías ni desarrollado otras a la valoración de pasivos ambientales para la minería.

En las secciones anteriores se discutieron las tendencias mundiales en cuanto a la definición y manejo de pasivos ambientales mineros y se realizó un análisis del estado del problema en Colombia, enfatizando el marco normativo. En las siguientes partes de este trabajo se revisa el proceso de declaración y manejo de pasivos ambientales mineros, haciendo énfasis en los métodos de identificación y valoración y el tipo de información requerida para aplicarlos.

## <span id="page-25-0"></span>**3 METODOLOGÍA DE ESTUDIO**

Para lograr los objetivos planteados se debe garantizar que en cada uno de los aspectos a integrar, tanto la bibliografía recopilada y los resultados del caso de estudio, sean representativos y obtenidos con rigor técnico y analítico. La metodología se basa en la revisión de literatura y de fuentes secundarias tanto locales como internacionales y en la comparación de los enfoques que hay en el mundo para la identificación, valoración y gestión de pasivos ambientales. La revisión de literatura tiene dos etapas. En la primera se identifican, comparan y discuten las principales dimensiones y conceptos usados para manejar los PAM.

En la segunda etapa, se buscan los avances que se han obtenido en el tema de identificación y valoración de pasivos ambientales a nivel internacional y nacional, haciendo énfasis en los pasivos ambientales mineros. Este análisis es fundamental para explicar los aportes que realiza esta tesis al estado del conocimiento actual. Por último, se comparan y revisan los métodos de valoración reportados en la literatura.

#### <span id="page-26-0"></span>**4 PROCESO DE GESTIÓN DE PAM**

En este capítulo se hace referencia a las metodologías propuestas para la identificación y clasificación de pasivos ambientales con un ejemplo de aplicación y se expone la siguiente conceptualización referente a los Pasivos Ambientales Mineros.

W.M. Mayes et al. (2009) presenta una estrategia nacional para la identificación, priorización y gestión de la contaminación de minas abandonadas distintas de minas de carbón en Inglaterra y Gales, enfocándose en los impactos sobre el agua. Esta metodología utiliza los datos de archivo para realizar una evaluación del impacto en dos etapas: primero a nivel nacional de recolección de datos en un SIG para evaluar la contaminación dentro de la corriente en las áreas de la minería antigua o abandonada y segundo, mide las pruebas existentes y la opinión de expertos locales para evaluar la naturaleza y el alcance de los efectos contaminantes de las minas abandonadas, sobre los recursos ecológicos y el agua.

Los pasivos ambientales mineros se entienden desde el contexto de la remediación de un daño que ocurrió en el pasado y que representa un peligro para las generaciones presentes. Esta remediación es el final de un proceso que empieza por realizar un inventario de los sitios contaminados y un diagnóstico de los daños y del riesgo, como se muestra en la siguiente figura, tomada de ASGMI(2010):

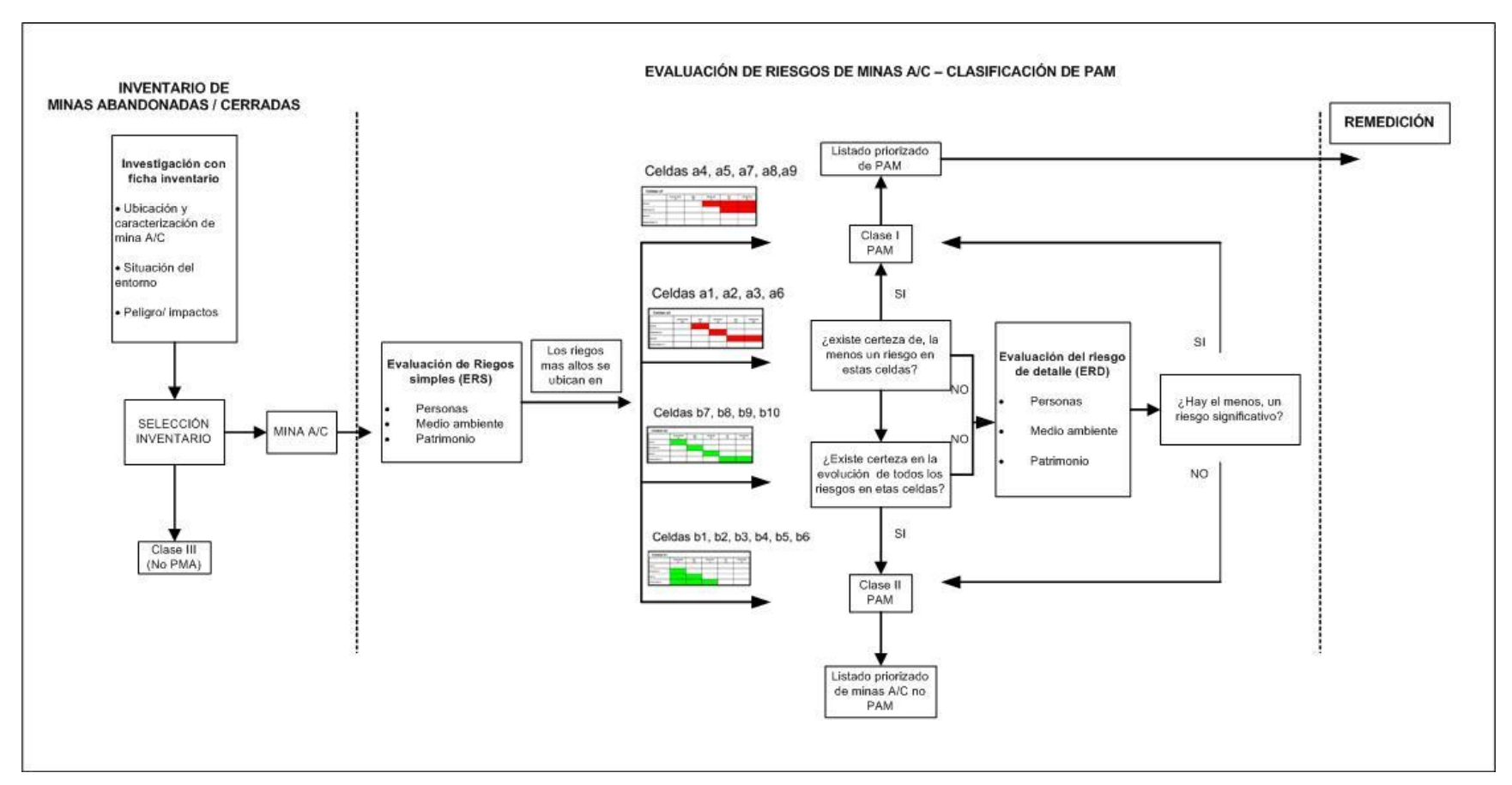

<span id="page-27-0"></span>**Figura 4. Modelo de Gestión de Pasivos Ambientales Mineros**

*Fuente: ASGMI(2010)*

De acuerdo con los pasos descritos arriba, la realización del inventario implica recopilar una gran cantidad de información de las áreas afectadas. La información más detallada es la que se requiere en los numerales 7 a 9. En los dos capítulos siguientes se discute en mayor profundidad qué herramientas se usan para estimar los impactos ambientales y para estimar el riesgo. Antes de esto, en la sección que sigue, se muestra un ejemplo del proceso de gestión de impactos aplicado a la minería distinta del carbón en el Reino Unido.

#### En la [¡Error! La autoreferencia al marcador no es válida.](#page-29-2)

[Figura](#page-29-2) 5, se expone un ejemplo que representa la metodología para la identificación y priorización de minas abandonas (Mayes et al., 2009), esta metodología se encuentra diseñada en 3 fases, en la Fase 1. Identificación de contaminación de minas y comprende una evaluación de todas los cuerpos de agua superficial a través de Inglaterra y Gales con respecto a problemas actuales de contaminación por metales, posteriormente esta información es llevada a un Sistema de Información Geográfica, para describir la historia de la minería, los impactos de calidad del agua y su relación inter-espacial.

Después de la identificación de los cuerpos de agua que puedan verse afectados por la contaminación de minas abandonadas, y la división de ellos en el cuatro categorías de impacto descritas en la

[Figura](#page-29-3) 5, en la fase 2, se integra una serie de datos de archivo con la opinión de los expertos, especialistas en suelos contaminados , ecólogos acuáticos e hidrogeólogos con el fin de validar la gravedad de la contaminación relacionados con las minas en cada cuerpo de agua afectado. Sólo los sitios que pertenecen a las categorías impactados y afectados, probablemente se llevan adelante para esta fase de priorización. Por último, en la Fase 3 se hace la identificación y priorización de minas a remediar. El marco de evaluación descrito enfatiza la confiabilidad de los datos y la capacidad de vincular los contaminantes de las minas abandonadas de la contaminación dentro de la corriente calidad del agua. El ejemplo que se muestra en esta sección es aplicado al agua únicamente. Sin embargo, hay otros daños ambientales que son potencialmente nocivos y por esto el estudio de impactos ambientales mineros no gestionados es más amplio y requiere combinar una variedad de enfoques. En el capítulo siguiente se discuten los métodos de identificación de impactos aplicables a pasivos ambientales mineros, haciendo énfasis en la información.

<span id="page-29-2"></span><span id="page-29-1"></span>**¡Error! La autoreferencia al marcador no es válida. Figura 5. Diagrama que representa la metodología para la identificación y** 

## <span id="page-29-3"></span>**priorización de minas abandonas (Principalmente metales).**

*Adaptado de: W.M. Mayes et al. / Science of the Total Environment 407 (2009) 5435–5447*

# <span id="page-29-0"></span>**5 PROCESO DE VALORACIÓN DE IMPACTOS EN PAM**

Para entender la problemática de los PAM y el daño ambiental (actual o potencial) de una mina abandonada debe analizarse desde varios aspectos como el tiempo, el espacio y la responsabilidad, en la [Figura 6](#page-30-0) se muestra la importancia del tiempo, este es relevante porque los daños se causaron en el pasado y en ocasiones se han acumulado varios eventos, la estimación del espacio es importante porque los daños se pueden dispersar y porque hay que delimitar las áreas, los inventarios de pasivos son de áreas. Por último, está el asunto de la responsabilidad, que aunque legalmente es muy discutido, no hace parte del alcance de esta tesis.

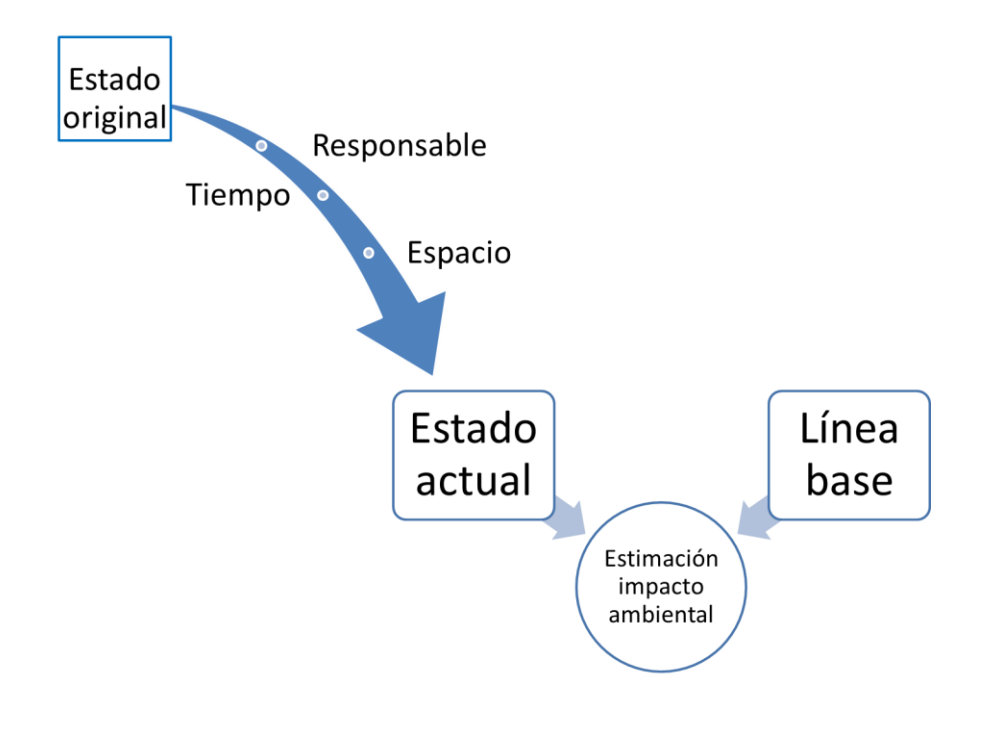

<span id="page-30-0"></span>**Figura 6. Factores a tener en cuenta para la estimación del daño causado por los PAM**

Estos factores y su efecto en la evaluación del impacto ambiental en PAM se discuten en mayor detalle a continuación.

## Cuando el daño esta diferido en el tiempo:

Por definición, un PAM se trata de un impacto que se causó en el pasado y que se acumuló en el tiempo. Luego, para valorar la magnitud del impacto es necesario definir una línea base para comparar con el estado actual. Determinar las condiciones anteriores a la minería es difícil y a veces imposible porque con frecuencia la minería causa cambios profundos en la mineralización (EPA, 2000). Por ejemplo, la construcción de túneles, la remoción de material aceleran la oxidación de minerales antes protegidos, además pueden cambiar los regimenes de flujo de agua superficial y subterránea, facilitando la descarga de metales al medio ambiente. Entre las dificultades para encontrar una línea base están (EPA, 2000):

- Las áreas mineralizadas son muy heterogéneas esto disminuye la capacidad para determinar si un área en particular representa las condiciones generales antes de la minería.
- El muestreo de agua subterránea puede perturbar y exponer la mineralización, elevando las concentraciones de metales en la muestra por encima de los niveles originales y llevando a resultados equívocos
- El hecho de que cada depósito mineral es único limita la capacidad de usar otros sitios geográficos como representativos de las condiciones previas a la minería.
- El beneficio complica el estudio de las condiciones previas a la minería porque durante el procesamiento y beneficio se depositan polvo y desechos en áreas muy grandes.

Si tuviéramos registros del estado del medio ambiente o línea base inicial, desde que inició la minería y registros intermedios, podríamos estimar este impacto directamente. Pero no se tiene la historia ambiental, esta información es muy deficiente y no se cuenta con estudios sólidos de las áreas mineras de Colombia antes de que se desarrollara esta actividad. La pregunta entonces es ¿Qué se puede hacer para definir una línea base? Algunas opciones son:

- Buscar zonas comparables sin alterar. Estos sitios de referencia sirven para hacer muestreos de agua y suelo. Para muestreos de agua se recomienda que sea aguas arriba, en dirección contraria al viento y en una fuente de agua no alterada por la minería (EPA, 2000). La zona de referencia debe tener características similares a la afectada, en particular en cuanto al suelo, aunque también puede ser necesario considerar factores como la población, el clima, y la actividad económica pues estos también alteran el medio ambiente. Elegir un sitio de referencia confiable es complicado porque los sitios mineros son heterogéneos y porque la minería afecta áreas grandes.
- Consultar a expertos que conozcan casos comparables. La comunidad y los antiguos trabajadores de las minas tienen conocimiento valioso acerca de la zona y de las prácticas mineras. Aparte de esto, la participación de la comunidad crea confianza en el proceso de gestión de PAM (EPA, 2010).
- Revisión bibliográfica (descripciones) de: estudios ambientales realizados en la zona, estudio de impacto ambiental, revisión del expediente minero, información de

la corporación competente, Plan de Ordenamiento Territorial POT o Esquema de Ordenamiento Territorial EOT, información de estaciones del IDEAM, mapas de INGEOMIMAS o del IGAC, base de datos del DANE, información general y estadísticas del departamento, municipio, ciudad o corregimiento, entre otros, estudios de la Corporación Colombiana de Investigación Agropecuaria – CORPOICA, DIMAR, Centro de Investigaciones Oceanográficas e Hidrográficas - CIOH, Centro de Control de la Contaminación del Pacífico y Institutos "Alexander von Humboldt", "John von Neumann", SINCHI, Herbario Nacional, jardines botánicos, autoridades ambientales regionales y locales. Estudios existentes sobre el área del proyecto, centros de investigación (universidades, entre otros), ONG y Asociaciones Indígenas y Afrocolombianas, información primaria, Instituto Colombiano de Antropología e Historia – ICANH, INCODER, Ministerio de Cultura y Ministerio del Interior y Justicia.

- Interpretación: Las dos técnicas posibles para interpretar los cambios son o tener una base de datos de un período de tiempo importante anterior a la obra o su control en zonas testigo.
- En caso de que no haya otra línea base, se puede comparar con estándares que fija la normatividad ambiental, colombiana o internacional como parámetros de referencia.
- Cuando el daño esta diferido en el espacio:

Para este caso se encuentra que hay contaminantes que viajan ejemplo la contaminación por las fuentes hídricas aguas debajo de los ríos, de dispersión de un contamínate por el viento o por la acción del hombre que traslada los contaminantes de un lugar a otro como el caso de los residuos sólidos peligrosos (se generan en un lugar, se depositan en otro). Para saber hasta dónde llegan se usan modelos de dispersión de contaminantes, seguir realizando mediciones por ejemplo de mercurio en el agua. Los datos de pruebas analíticas realizadas a partir de muestreos sirven para alimentar estos modelos. Antes de realizar el muestreo, se recomienda hacer un plan para determinar el número de muestras y los sitios donde se deben recolectar para de esta manera obtener datos estadísticamente significativos (EPA, 2000).

Un ejemplo de la dispersión es el caso específico de Segovia, un municipio con una riqueza aurífera incalculable, que cuenta con 105 plantas de beneficio de oro, en su mayoría ilegales. Cerca al casco urbano pasan dos quebradas, que sirven de vertedero de residuos de cianuración de las plantas de beneficio, por ende, los niveles altos de contaminación, además, el mal manejo de los residuos del municipio. Estos residuos caen a la quebrada La Cianurada, la cual toma este nombre por el aporté de cianuro que hace la minería de oro, La Cianurada llega el rio El Aporriado, que aguas abajo tomo el nombre de río Bagre. Este desemboca en el río Zigui y luego en el Cauca, llevando consigo los aportes de contaminación que deja la minería en el Municipio de Segovia sin embargo esta afectación no ha sido cuantificada. (Onudi, 2007).

Cuando la actividad responsable de la afectación no es clara

La base de la evaluación es el reconocimiento de que el medio ambiente es una interacción entre el medio natural y el medio humano, por ello es importante hace una descripción de cada una de las dimensiones ambientales, entre las que se tiene las dimensiones Física, Biótica y Socio- Económica presentes en una región. El presente planteamiento parte de los criterios establecidos, para la identificación y cuantificación de impactos.

La evaluación del impacto necesita que además de identificar la línea base, se aíslen los impactos causados por la minería. Hay zonas en las que hay actividad agrícola junto con minera, en donde hay minería actual, con asentamientos humanos. La matriz de afectación que se propone en la [Tabla 2](#page-34-0) sirve para distinguir los impactos antropogénicos distintos de la minería.

Las afectaciones ambientales se identifican de manera interdisciplinaria, mediante la construcción de una matriz de doble entrada, donde se ubican en las filas los bienes del ambiente susceptibles de ser afectados, y en las columnas las actividades que se desarrollan en el área de estudio que tienen la capacidad de producir afectaciones al ambiente, las cuales son las dinámicas propias de los Asentamientos Humanos con las particularidades encontradas en la zona de trabajo, por ejemplo: La falta de sistemas de tratamientos de aguas residuales, ausencia de sistema de recolección de residuos, entre otras. La columna denominada Otras Actividades Económicas, se refiere a las actividades diferentes de la minería que se dan en las zonas minera, tales como industria, agricultura, ganadería entre otras. Se considera por separado las afectaciones provocadas por la minería y en la última columna se identifican las afectaciones originadas por eventos naturales sobre las componentes ambientales definidas (GEMMA, 2010).

A continuación se presenta la matriz de identificación de afectaciones ambientales; el grado de afectación encontrado en cada componente da cuenta de la capacidad que tienen las afectaciones identificadas de generar amenazas, a mayor grado de afectación mayor capacidad de amenaza ver la [Tabla 2.](#page-34-0) Esta matriz complementa la identificación de impactos de las fichas descritas en el capítulo 4 y propuestas por ASGMI(2010).

**Tabla 2. Matriz de identificación y clasificación de afectaciones ambientales**

<span id="page-34-0"></span>

|                                                                | Información base |               | <b>Actividades</b>                     |                                                   |                |                |
|----------------------------------------------------------------|------------------|---------------|----------------------------------------|---------------------------------------------------|----------------|----------------|
| <b>Criterios</b>                                               | Física I         | Clasificación | <b>Asentamientos</b><br><b>Humanos</b> | <b>Otras</b><br><b>Actividades</b><br>Económicas. | <b>Minería</b> | <b>Natural</b> |
| Suelo                                                          |                  |               |                                        |                                                   |                |                |
| Residuos<br>sólidos y<br>depósitos<br>de<br>estériles          |                  |               |                                        |                                                   |                |                |
| Agua:<br>residuos líquidos y<br>calidad del agua               |                  |               |                                        |                                                   |                |                |
| Aire:<br>emisiones y<br>calidad<br>del aire                    |                  |               |                                        |                                                   |                |                |
| Medio Biótico:<br>flora,<br>fauna<br>У<br>acuática y terrestre |                  |               |                                        |                                                   |                |                |

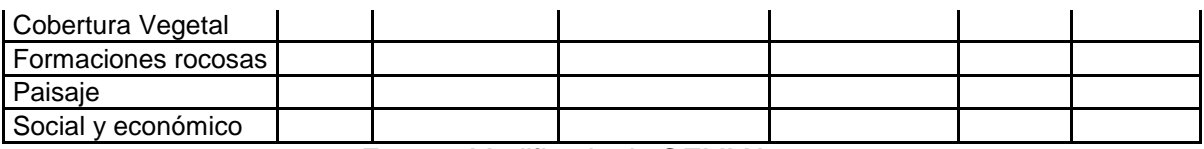

*Fuente: Modificado de GEMMA, 2010*

# <span id="page-35-0"></span>**5.1 METODOLOGÍAS PARA LA EVALUACIÓN DE IMPACTOS AMBIENTALES**

En el **[Apéndice A](#page-88-0)**, se describen algunas de las metodologías existentes para la evaluación de impactos ambientales, estas metodologías se nombran y se les dará una breve descripción en la [Tabla 3,](#page-36-0) como herramienta para la estimación del daño. Los métodos de la tabla 4 sirven para determinar que hay un daño y su gravedad. Un aspecto relacionado con la estimación del daño es su valoración económica. La valoración económica se usa por ejemplo, para realizar compensaciones en el caso de que un daño sea irreversible y también puede usarse para comparar impactos que son muy distintos.
# **Tabla 3. Descripción de los principales métodos para evolución de impactos ambientales**

<span id="page-36-0"></span>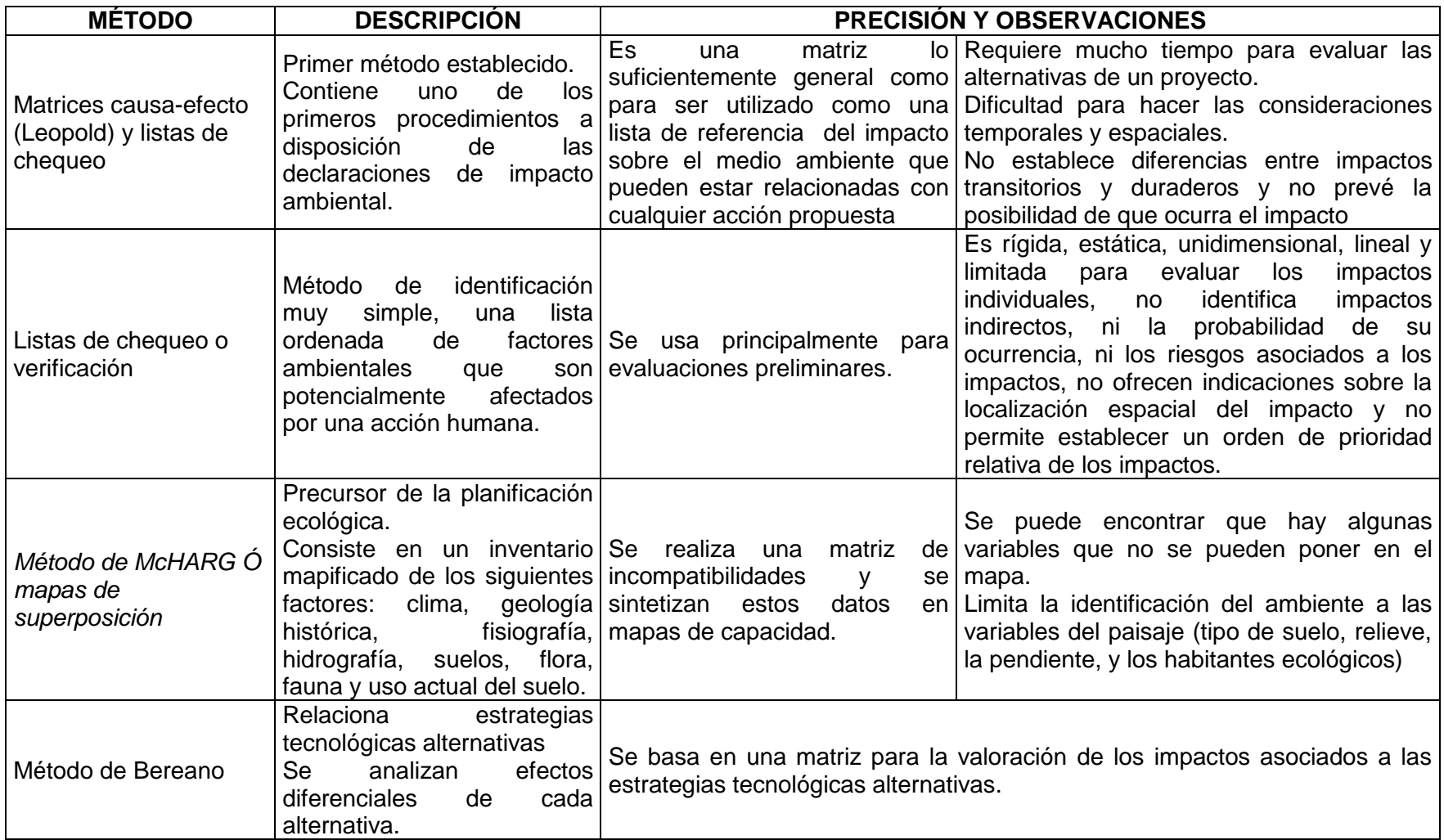

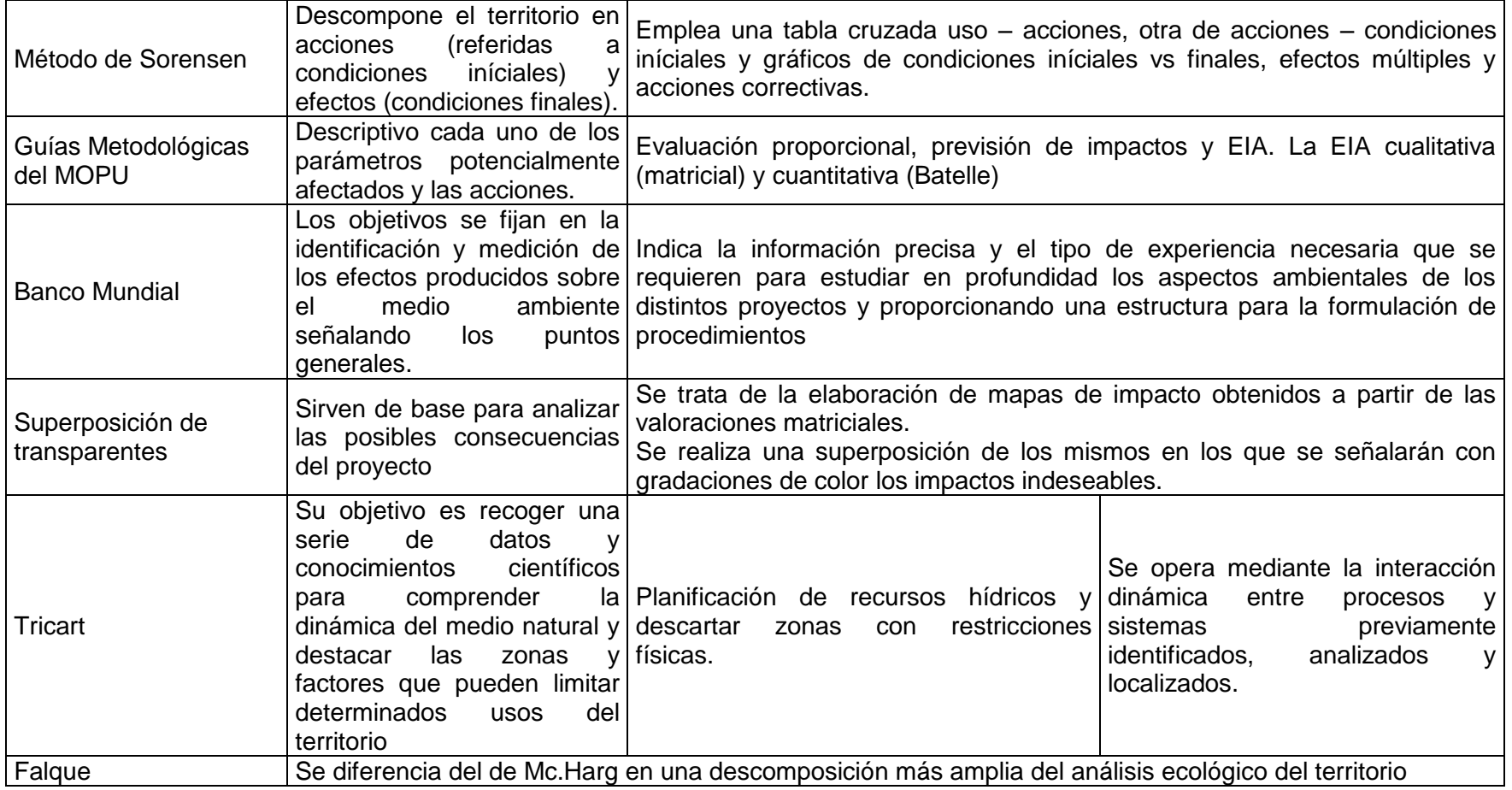

Fuente: elaboración propia con información de: Conesa, 1997 y [http://prueba2.aguapedia.org/master/ponencias/modulo5/estudio.pdf.](http://prueba2.aguapedia.org/master/ponencias/modulo5/estudio.pdf)

### **5.2 REQUERIMIENTOS PARA VALORAR EL DAÑO**

Los métodos de valoración de bienes y servicios ambientales son una herramienta fundamental existente para la valoración del daño, como se ha desarrollado en los capítulos anteriores los PAM, generan una afectación sobre el patrimonio, la salud y el ambiente. En este orden de ideas si se afecta capital físico, ambiental o humano, hay que aplicar un método para valorar el daño, la [Tabla](#page-38-0) 4 se muestra los métodos para la valoración del daño, al capital físico, ambiental y humano.

Estas metodologías se dividen en dos vías: los de valoración directa y los de valoración indirecta, la valoración directa se refiere a la estimación directa del valor a partir de observaciones del comportamiento de los individuos en mercados hipotéticos y observa expresiones de disponibilidad a pagar o disponibilidad a aceptar como esquemas de compensación. Los métodos de valoración indirecta se establecen relaciones entre demandas por bienes privados que se transan en mercados convencionales y demandas no observables por bienes o servicios ambientales relacionados o conexos con el bien privado (ver Correa 2004, Castiblanco 2002).

| <b>CAPITAL FÍSICO</b>                                 | <b>CAPITAL</b>                           | <b>CAPITAL HUMANO</b> |                                    |  |  |  |
|-------------------------------------------------------|------------------------------------------|-----------------------|------------------------------------|--|--|--|
|                                                       | <b>AMBIENTAL</b>                         |                       |                                    |  |  |  |
| Costo<br>de<br>oportunidad                            | Costo de efectividad                     | <b>Morbilidad</b>     | <b>Mortalidad</b>                  |  |  |  |
| Costo<br>de<br>reemplazo<br>Valoración<br>contingente | Gastos preventivos<br>Costo de remplazo  | Perdida de ganancia   | Costo efectividad de<br>prevención |  |  |  |
|                                                       | Costo de viaje<br>Valoración contingente | Gastos preventivos    | Capital humano                     |  |  |  |

<span id="page-38-0"></span>**Tabla 4. Métodos para valorar el daño, al capital físico, ambiental y humano** 

En el [Apéndice B,](#page-94-0) se describen algunas de las metodologías existentes para la evaluación económica de bienes y servicios ambientales, estos métodos se nombran y se les dará una breve descripción en la [Tabla 3,](#page-36-0) como herramienta para la valoración del daño. En el caso de los Pasivos Ambientales Mineros, como se dijo en los capítulos anteriores, el riesgo es el principal factor para declarar que hay un pasivo y una vez declarado el pasivo, es el principal factor para priorizar la remediación. Por esto en el capítulo que sigue se discuten los métodos para valorar el riesgo en PAM.

# **Tabla 5. Descripción de los principales métodos para valoración económica de bienes y servicios ambientales**

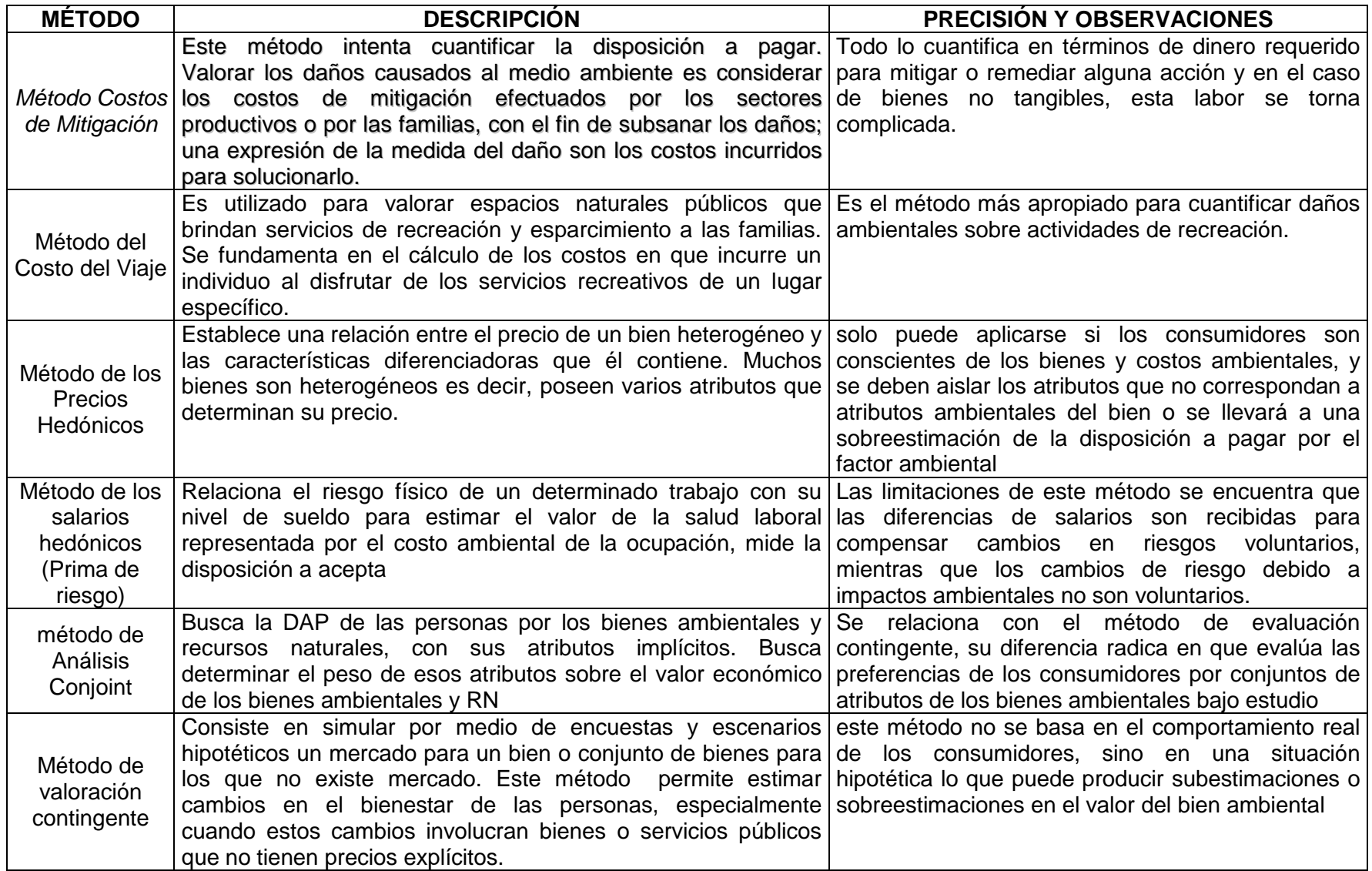

## **6 REQUERIMIENTOS PARA VALORAR EL RIESGO**

A continuación se hace una descripción de los métodos de valoración de riesgo referentes a los PAM, como eje central de la evaluación de las minas cerradas o abandonadas.

La percepción negativa de la minería se debe por un lado a los impactos ambientales y por otro al riesgos ocasionados por los pasivos Oblasser y Chaparro, (2008), este estudio parte de la premisa que: si no hay riesgo no hay un pasivos [\(Figura 7\)](#page-41-0), el riesgo siempre está asociado a los PAM y al deterioro de la salud de las personas, el patrimonio físico y el medio ambiente,:

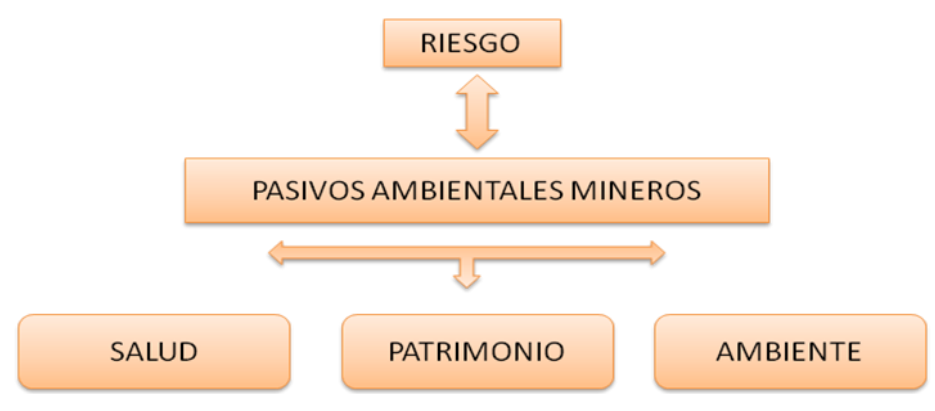

**Figura 7. Riesgo de los Pasivos Ambientales Mineros**

<span id="page-41-0"></span>Como se mostró en el capítulo 6 la valoración del PAM parte de la caracterización física del sitio minero abandonado. Esta caracterización es importante porque afecta la estimación del riesgo (EPA, 2000). Por ejemplo, como las áreas de influencia de una mina suelen ser mucho más grandes que otras áreas contaminadas, hay más probabilidad de afectar ecosistemas.

La importancia de evaluar y priorizar riesgos asociados a los PAM, se refiere a la toma de decisiones referidas a un diagnóstico preliminar, indicando para que casos sería necesario realizar posteriores estudios detallados y como priorizar el daño. En la [Figura 8,](#page-42-0) elaborada por Oblasser y Chaparro, (2008), para la CEPAL, exponen que el riesgo de menor magnitud es un evento con una probabilidad baja de ocurrencia y consecuencia despreciable, mientras que un riesgo de mayor magnitud tiene una alta probabilidad de ocurrencia y una consecuencia catastrófica, por lo tanto, es importante considerar la magnitud del riego a la hora de referirse a los PAM.

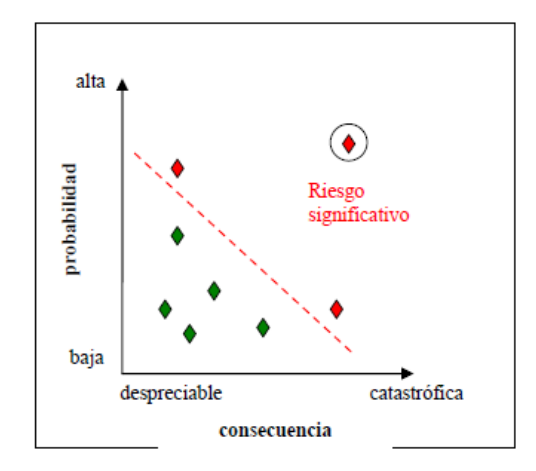

**Figura 8. Definición riesgo – riesgo significativo** 

*Fuente: Oblasser y Chaparro, (2008)*

<span id="page-42-0"></span>Para la EPA, la definición de un sitio minero abandonado, no incorpora el concepto de riesgo explícitamente, sin embargo, para la evaluación del riesgo de un sitio forma parte del procedimiento de la CERCLA. Y se entiende por evaluación de riesgo "*la evaluación cuantitativa o cualitativa de un riesgo para la salud humana y/o el medio ambiente debido a la liberación actual o potencial de substancias peligrosas o contaminantes*", (Oblasser y Chaparro, 2008)

En este orden de ideas, *Superfund* tiene por objeto, que los niveles de riesgos sean aceptables y la información y los resultados de la evaluación de riesgos se incorporan en la selección de la metodología de remediación aplicado en cada sitio. En la [Figura 9,](#page-43-0) se muestra un ejemplo de cómo el *Superfund, e*valúa el riesgo ecológico y el riesgo para la salud humana

Para la EPA, la evaluación del riesgo requiere la identificación de las posibles alternativas de remediación que se pueden implementar para lograr el objetivo último de la protección de la salud pública, *"el Riesgo para la salud se cuantifica a través de un modelo de riesgo, una relación lineal entre la dosis de productos químicos de admisión y el riesgo para la salud individual*"; Este proceso requiere de una investigación correctiva y un estudio de viabilidad para diferentes posibles alternativas de remediación. Una vez que los datos de apoyo están disponibles, la toma de decisiones se lleva a cabo para seleccionar la mejor alternativa para el manejo de riesgo [\(Figura 9\)](#page-43-0). En general, los criterios que decidir la mejor alternativa incluyen la realización de la alternativa en el control de la contaminación, la eficiencia se define en el momento de realizar la limpieza necesaria, y el costo de efectividad (Khadam, ed at, 2002)

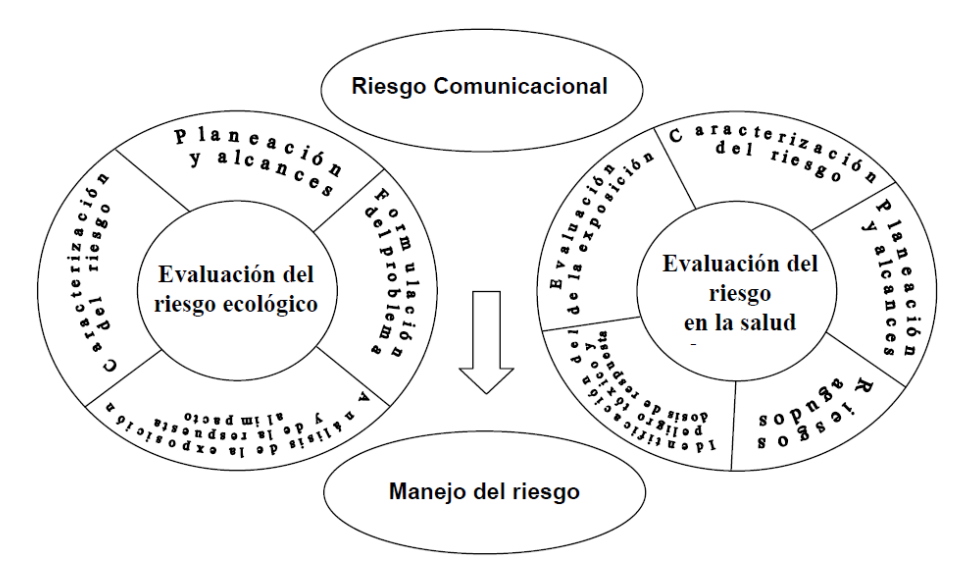

**Figura 9. Ejemplo de la evaluación de riesgo (***SUPERFUND***)**

*Fuente: EPA, citado por Oblasser y Chaparro, (2008)*

<span id="page-43-0"></span>El actual marco de control de la contaminación y la gestión de la metodología de la EPA se compone de dos etapas: primero la evaluación de riesgos y segundo la gestión de riesgos ver [Figura 10](#page-44-0) (Asante-Duah, 1993).

La evaluación de riesgos incluye dos pasos:

- 1. La cuantificación de la probabilidad de ocurrencia de efectos adversos para la salud humana, por ejemplo, el riesgo de cáncer
- 2. La evaluación de la importancia de la probabilidad.

La gestión del riesgo es importante cuando el riesgo se encuentra inaceptable.

La gestión del riesgo tiene dos etapas:

1. La identificación de posibles opciones de reparación

2. La toma de decisiones para elegir la mejor opción de recuperación que permitirá alcanzar el cumplimiento normativo, independientemente de los costos económicos

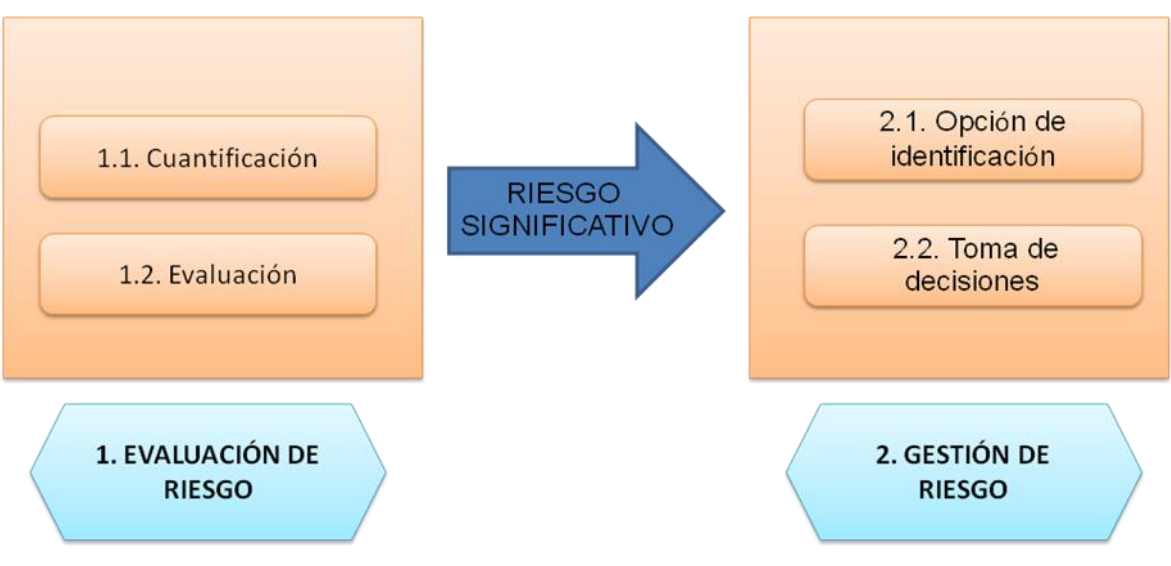

<span id="page-44-0"></span>**Figura 10. Marco de riesgo basado en la limpieza del subsuelo contaminado** *Fuente: Adaptado de Khadam ed at,(2002)*

Chile, uno de los países de América Latina que más ha trabajo el tema de los PAM, ha formulado el "Manual de Evaluación de Riesgos de Faenas Mineras Paralizadas o Abandonadas" (SERNAGEOMIN – BGR y Golder Associates, 2008), este manual tiene por objeto "contar con procedimientos sistematizados para identificar cuáles de las Faenas Mineras Abandonadas o Paralizadas (FMA/P) son Pasivos Ambientales Mineros (PAM) y caracterizar dichos pasivos según su nivel de riesgo para desarrollar actuaciones posteriores en función de su orden de prioridad".

La importancia de esta metodología es que permite diferenciar cuáles de las minas cerradas o abandonadas constituyen un Pasivo Ambiental Minero (PAM) y cuáles no presentan esta condición.

En la [Figura 11,](#page-45-0) se muestra el esquema de evaluación de riesgos propuesta en el Manual de evaluación de riesgos de faenas mineras abandonadas o paralizadas FMA/P, SERNAGEOMIN – BGR y Golder Associates (2008), que consta de las siguientes etapas:

1. Identificar las situaciones que entrañan un riesgo, denominadas Escenarios de Peligro.

- 2. Identificar los posibles afectados, llamados Receptores potenciales.
- 3. Estimar la Probabilidad de que ocurra cada Escenario de Peligro.
- 4. Estimar la Severidad de las Consecuencias sobre los receptores.
- 5. Aplicar una Matriz de Riesgos para distinguir riesgos "significativos" y "no significativos", lo que permite catalogar a las faenas como PAM o no PAM.
- 6. Aplicar una metodología de Evaluación de Riesgos Detallada (ERD), en aquellos casos en que existe cierto grado de incertidumbre sobre la evaluación simple realizada.
- 7. Realizar una Evaluación de Riesgos Acumulada (ERA), que consiste en la revisión de la evaluación desarrollada en aquellos casos en que exista otra FMA/P próxima.

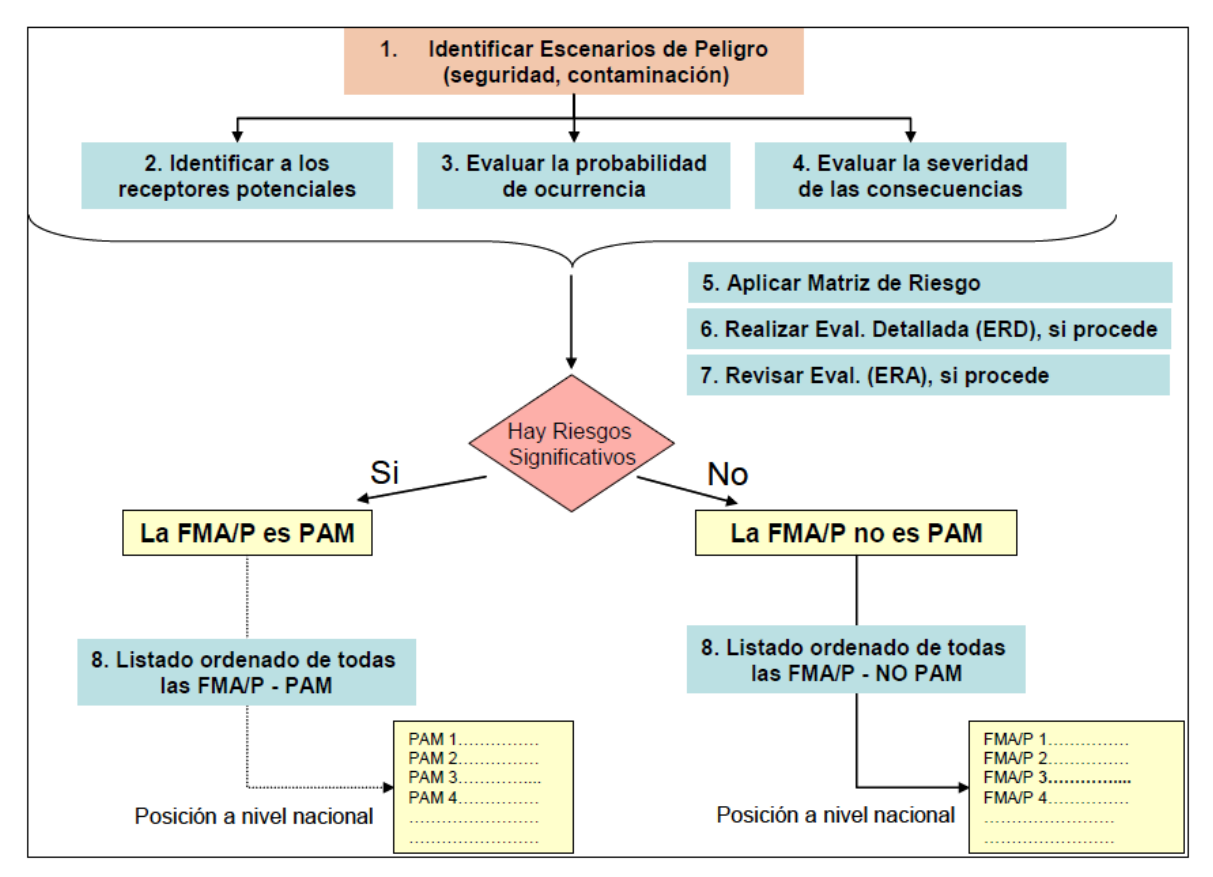

<span id="page-45-0"></span>**Figura 11. Diseño del proceso de evaluación de riesgos para actividad minera cerrada o abandonada**

*Fuente: Manual de evaluación de riesgos de faenas mineras abandonadas o paralizadas FMA/P, SERNAGEOMIN – BGR y Golder Associates (2008)*

En este orden de ideas, se encuentra que hay tres enfoques importantes la EPA, la CEPAL y Manual de evaluación de riesgo de faenas mineras abandonadas o paralizadas FMA/P, estos métodos tienen gran similitud para la valoración del riesgo referente a PAM, son herramientas para la gestión y declaratoria de un PAM, en la [Figura 12,](#page-46-0) se puede ver la estimación del riesgo, para un riesgo potencial, ejemplo de esto, es que es movilización de material particulado por acción del viento, que podría afectar por inhalación a personas, medio ambiente o actividades económicas. Y un riesgo actual, subsidencia que este afectado una estructura pública o privada y este poniendo en peligro la vida y salud de las personas.

| Riesgo     | Potencial | Actual |
|------------|-----------|--------|
| salud      |           |        |
| Ambiente   |           |        |
| Patrimonio |           |        |

**Figura 12. Estimación del riesgo**

<span id="page-46-0"></span>Para la identificación de amenazas, la cuantificación de la vulnerabilidad y el riesgo planteado en la [Matriz para la identificación y calificación del riesgo,](#page-48-0) se parte de la matriz de afectación [Tabla 2](#page-34-0) mostrada en el capítulo 5, afectaciones que cumplan las siguientes condiciones serán consideradas como Amenazas:

- Que la afectación sobre los bienes, el capital o la población sea severa o muy severa.
- Que la afectación sobre los recursos naturales genere consecuencias sobre el bien o la población.

Estos tipos de amenazas deben cartografiarse basados en elementos tales como:

- Definición y establecimiento de pesos ponderantes cuando se presente el caso de que no se tengan elementos históricos para calcular frecuencias.
- Determinación de los niveles de Amenaza.
- Determinación del área bajo Amenaza.

Se cuantifican y califican las zonas y los niveles de amenaza, se determina las personas y los bienes que se encuentran en diferentes grados de amenaza y la capacidad de asimilar la misma.

Definidas estas zonas de afectación donde el nivel varía, se buscará la manera de relacionar las zonas con los bienes públicos o privados o la Población, con el objetivo de relacionar el nivel de afectación con el porcentaje de elementos expuestos que están dentro de los niveles de afectación, con esta información se buscará conocer los diferentes niveles de exposición y a partir de esto calcular la *vulnerabilidad* de estos elementos.

La vulnerabilidad se obtiene de la superposición de la información cartográfica con información topográfica mapas de labores mineras abandonadas, mapas catastrales, mapas de infraestructura civil, puntos de emisión de gases, de asentamientos humanos, vertimientos y toda la demás información requerida que contribuya a la identificación de PAM y las zonas vulnerables por una afectación que puedan ser transformadas en Amenazas, las cuales estarán definidas bajo los siguientes criterios:

- Los niveles de exposición estarán definidos de acuerdo a la cercanía a la fuente de emisión o que causa el evento que puede afectar o convertirse en amenaza.
- Estas zonas o distancias de retiro que son más bien franjas donde se puede definir los diferentes grados de afectación se definieron por consulta hecha de manera interdisciplinaria.
- La información cartográfica con la cual se superpondrán los mapas de amenazas para conocer los niveles de exposición y calcular los niveles de vulnerabilidad son los siguientes:
- Mapa de asentamientos humanos.
- Mapas de infraestructura (edificaciones, viviendas, infraestructura, entre otros)

Calificada la vulnerabilidad de los diferentes elementos expuestos ante una Amenaza específica, se analizarán los niveles de Riesgos Específicos, esto conllevará a que se puedan mostrar en un mapa la categorización del riesgo de acuerdo a la Amenaza generada por la ocurrencia de un evento o de una afectación.

Se plantea que el análisis del riesgo es el eje estructurante de los PAM, y debe debe generar parámetros que permitan definir la estrategia a seguir para el diseño de obras, programas, planes de monitoreo y priorización. Se propone la matriz [\(Tabla 6\)](#page-48-1) porque es una herramienta aceptada y comprendida por expertos en el tema, es importante anotar que se podría trabajar con otras herramientas como lo es el árbol de decisión y otras metodologías también reconocidas en el medio.

<span id="page-48-1"></span>

|              |         |                |               |      | <b>SALUD</b>   |      |         | <b>MEDIO AMBIENTE</b> |      |                |      | <b>PATRIMONIO</b> |               |      |                |      |         |
|--------------|---------|----------------|---------------|------|----------------|------|---------|-----------------------|------|----------------|------|-------------------|---------------|------|----------------|------|---------|
| Calificación |         |                | Catastróficas | Alta | Regular        | Baja | Ninguna | Catastróficas         | Alta | Regular        | Baja | Ninguna           | Catastróficas | Alta | Regular        | Baja | Ninguna |
|              | Valores |                | 5             | 3    | $\overline{2}$ |      | 0       | 5                     | 3    | $\overline{2}$ | 1    | $\Omega$          | 5             | 3    | $\overline{2}$ | 4    | 0       |
|              | Alta    | 3              |               |      |                |      |         |                       |      |                |      |                   |               |      |                |      |         |
| PROBABILIDAD | Media   | $\overline{2}$ |               |      |                |      |         |                       |      |                |      |                   |               |      |                |      |         |
|              | Baja    | 1              |               |      |                |      |         |                       |      |                |      |                   |               |      |                |      |         |
|              | Nula    | $\Omega$       |               |      |                |      |         |                       |      |                |      |                   |               |      |                |      |         |

<span id="page-48-0"></span>**Tabla 6. Matriz para la identificación y calificación del riesgo**

| <b>CLASIFICACIÓN</b>       | <b>VALOR DEL ÍNDICE</b> |
|----------------------------|-------------------------|
| <b>Alto Riesgo (AR)</b>    | $15 - 5$                |
| <b>Mediano Riesgo (MR)</b> | $3 - 4$                 |
| <b>Bajo Riesgo (BR)</b>    | $2 - 1$                 |
| Ningún Riesgo (NR)         |                         |

*Fuente: González, 2009, modificada*

Por su parte, como se plantea en el SERNAGEOMIN – BGR y Golder Associates (2008), la contaminación puede afectar a la salud de las personas cuando éstas entran en contacto con un agente contaminante. El Medio Ambiente o el patrimonio se consideran afectados por causa de la contaminación cuando se produce un detrimento de la calidad de los ecosistemas o de los terrenos productivos debido a la presencia de sustancias nocivas en el aire, el agua o el suelo [\(Tabla 7\)](#page-49-0).

<span id="page-49-0"></span>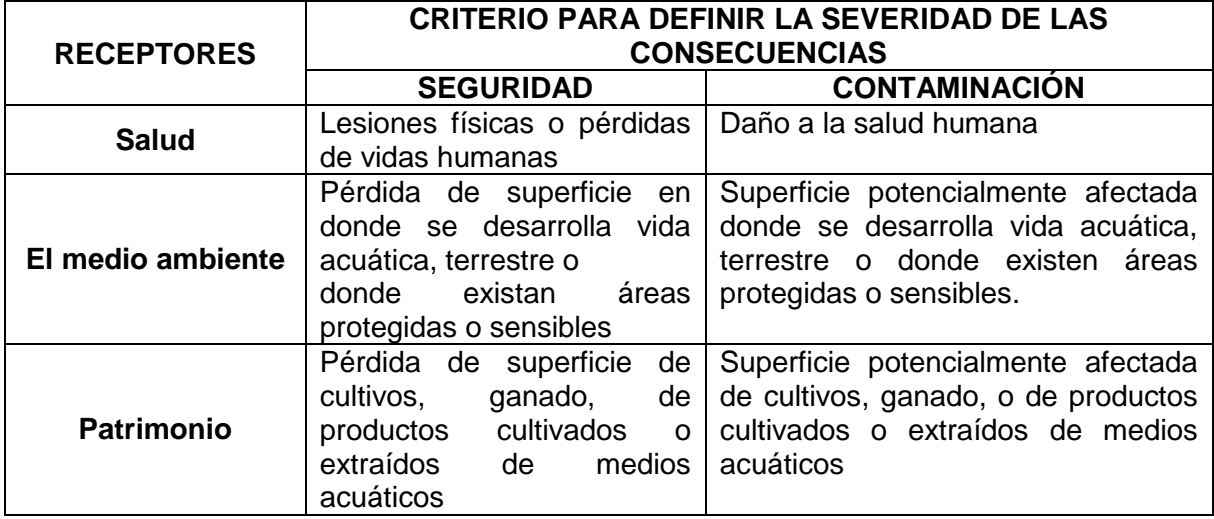

#### **Tabla 7. Criterios para definir la Severidad de las Consecuencias**

*Fuente: Manual de evaluación de riesgos de faenas mineras abandonadas o paralizadas FMA/P, SERNAGEOMIN – BGR y Golder Associates (2008)*

Los lineamientos anteriores son útiles para realizar una estimación preliminar del riesgo que sirve para priorizar la remediación. En algunos casos se necesita una evaluación más detallada del riesgo, en particular cuando hay riesgos a la salud humana.

La EPA define lineamientos para la estimación detallada del riesgo (EPA,. 2000). Estos lineamientos se basan en tres factores básicos:

- 1. Definición de la línea base de concentraciones de contaminantes,
- 2. Determinación de vías de exposición
- 3. Biodisponibilidad.
- 1. Definición de la línea base de concentraciones de contaminantes. En este punto hay que usar como referencia los niveles concentración de riesgo definidos por los reguladores ambientales y del sector de la salud. A veces los niveles naturales de concentración de metales son altos y es necesario separar el riesgo natural del riesgo causado por la contaminación minera. Igualmente, como se discutió en el capítulo 5, las actividades antropogénicas del sitio de referencia usado como línea base deben estar de acuerdo con las observadas en el sitio de estudio. esto es

importante porque estas actividades (por ejemplo el transporte) son fuentes secundarias de contaminantes.

- 2. Fuentes y vías de exposición, Las evaluaciones de riesgos en sitios de desechos de minas fácilmente requieren una evaluación de la exposición a múltiples fuentes y la exposición a través de múltiples vías. Las vías de exposición terrestre o receptores ecológicos pueden incluir la falta de gestión de aguas superficiales, de suelo o de contaminantes absorbidos por las plantas. Para las evaluaciones de la salud humana, las vías de exposición pueden incluir: la inhalación de polvo, y la ingestión de agua subterránea o de superficiales contaminadas. También hay múltiples fuentes de contaminación, tales como la cercanía del sitio fuera de las pilas de relaves y carreteras construidas de escorias o residuos de roca,
- 3. Biodisponibilidad: se define como la cantidad de contaminante que el cuerpo absorbe después de contacto, ingestión o inhalación (EPA, 2010). La información acerca de la biodisponibilidad se hace por medio de pruebas de laboratorio, y se puede obtener de fuentes como: (http://www.epa.gov/superfund/health/contaminants/bioavailability/guidance.htm)

### **7 RESULTADOS Y DISCUSIÓN**

El manejo de los PAM necesita de un marco legal e institucional. Como se discutió en la revisión de literatura González (2009) propone una metodología para la identificación de los PAM en Colombia. Esta metodología tiene cinco etapas consecutivas las cuales se nombran a continuación:

Etapa 1: definición de los actores involucrados en la identificación de PAM

Etapa 2: conformación del equipo de trabajo de PAM

Etapa 3: inventario de áreas con actividades mineras inactivas o abandonadas y levantamiento y análisis de la información sobre desastres y riesgos asociados a actividades mineras

Etapa 4: declaración de PAM

Etapa 5: definición de responsables, cuantificación y remediación

Las etapas 1, 2 y 5 se refieren a la parte institucional y legal del trabajo con PAM y las etapas 3 y 4 son las etapas que por sus requerimientos técnicos tienen mayor exigencia de información. El marco legal e institucional complementa los aspectos técnicos de la declaración y cuantificación de pasivos ambientales mineros y es necesario para su remediación. Sin embargo, las etapas de inventario, declaración y cuantificación así como la priorización de zonas para la remediación se pueden desarrollar, al menos en parte,, sin contar con el marco legal completo. En particular, las instituciones existentes en Colombia como: Ministerio de Minas y Energía, Ministerio de Medio Ambiente, INGEOMIGAS, las gobernaciones delegadas, corporaciones regionales, las áreas metropolitana, las alcaldías, gobernaciones entre otros, están en capacidad de ejecutar un inventario de PAM.

Como se dijo antes, cada etapa necesita distinto tipo, cantidad y desagregación de información. En otras palabras, la información necesaria depende de si se está identificando, priorizando, remediando o compensando una PAM pero también depende del tipo de metodología que se aplique en cada una de estas actividades (identificación, priorización, remediación y compensación).

Dentro de la propuesta de los requerimientos para la valoración de PAM se pueden utilizar metodologías ya existentes y aplicables al ámbito minero, las cuales garantizan una evaluación de la importancia del pasivo. En la [Tabla 8,](#page-53-0) se puede ver 6 etapas metodológicas que se manejan un PAM y la metodología propuesta para realizar cada etapa.

En la etapa uno esta la metodología propuesta por González, 2009, como ya se menciono al inicio de este capítulo, para la identificar de PAM se requiere primero identificar actores involucrados, segundo conformar un equipo de trabajo o expertos en el tema, tercero inventario de minas abandonadas o cerradas, cuarto declaratoria del PAM y quito definir un responsable. La segunda etapa es la identificación de actores, es necesario hacer una revisión de expedientes de títulos mineros, ambientales y propietarios de la tierra con el fin de identificar los actores involucrados en la afectación ambiental, la tercera etapa es la que mas información requiere, comprende la línea base ambiental que está conformada por tres etapas:

1. Identificación de afectaciones o impactos (ver capitulo 5 y Apéndice A)

2. Valoración del riesgo (ver capitulo 6)

3. Sistema de información geográfica, bases de datos, fichas de información, muestras de agua, suelo, aire, fauna, flora…

En la etapa cuarta, una vez valorado el riesgo se declara el PAM para esto se tiene encueta la [Tabla 9](#page-59-0) y se recomienda el "*Manual de evaluación de riesgos de faenas mineras abandonadas o paralizadas".* Una vez declarado el PAM, este debe de ser valorado, existen muchos métodos de valoración como: económicos, econométricos, simulaciones etc. en esta investigación y tarándose de bienes y servicios ambientales afectados por la actividad minera, se propone métodos de economía ambiental para esto se remitir al capítulo 5 y al apéndice B. por último. Se propone la ingeniería y la legislación para la remediación y compensación de pasivo declarado.

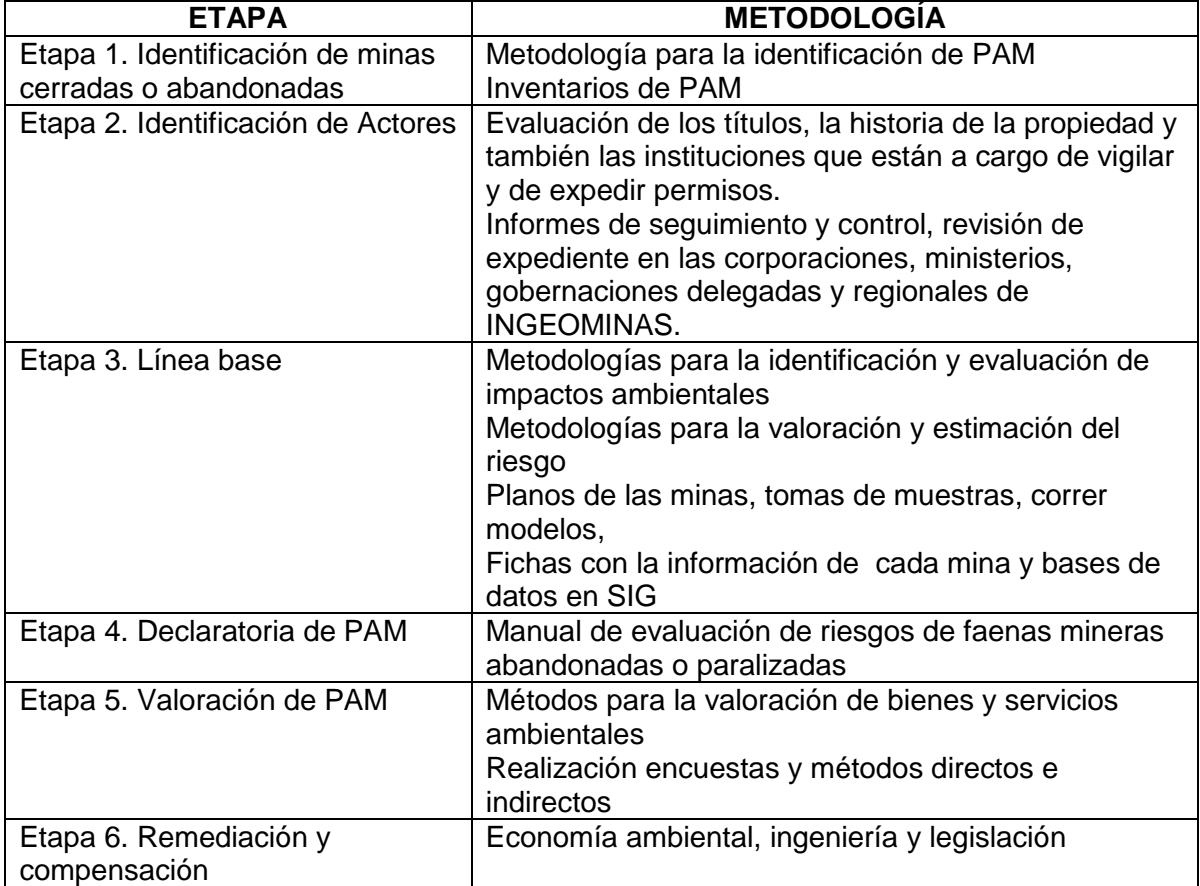

### <span id="page-53-0"></span>**Tabla 8. Etapas y metodologías propuestas para cada uno de las etapas de PAM**

## **7.1 REQUERIMIENTOS DE INFORMACIÓN PARA LA VALORACIÓN DE PAM**

En la **¡Error! No se encuentra el origen de la referencia.**, se resumen las Herramientas metodológicas para el manejo de PAM. Estas herramientas se discutieron en los capítulos (5) y (6). La figura está dividida en 4 partes, en la parte 1 hace referencia a las herramientas y métodos empleados para realizar un inventario e identificación de PAM. Como se ve en esta parte, la creación del inventario se basa en información existente, bases de datos y se emplea como herramienta principal los sistemas de información geográfica. En la parte 2 de la [Figura 13,](#page-54-0) se ilustran las herramientas empleadas para declarar que hay una afectación como ejemplo en el capítulo 5 la Tabla 2. [Matriz de](#page-34-0)  [identificación y clasificación de afectaciones ambientales.](#page-34-0) En esta parte, se necesita información como bibliográfica, muestras de campo, encuestas. En la tercera etapa está la valoración del riesgo pues, como ya se dijo, existe un PAM si el impacto ambiental no gestionado está generando riesgo. En términos de política y de planes para manejarlos,

se debe hacer primero un inventario nacional o regional y luego, partiendo de una evaluación inicial de riesgo, realizar la priorización del manejo de cada pasivo.

En el cuadro cuatro de la [Figura 13,](#page-54-0) constan métodos de valoración económica de bienes y servicios ambientales, se refiere a capital físico a la infraestructura (como viviendas, vías, colegios, puentes, industrias), al capital ambiental están los recursos naturales renovables y no renovables y se describe el capital humano como las personas o sociedad afectada por el PAM.

Cada PAM se debe valorar y tratar individualmente. Dependiendo la afectación se puede elegir el método de valoración, no siempre un mismo método aplica a un PAM se debe de evaluar y caracterizar este, es importante abordar más el tema de gestión de riesgo como eje estructurante en la evaluación del PAM.

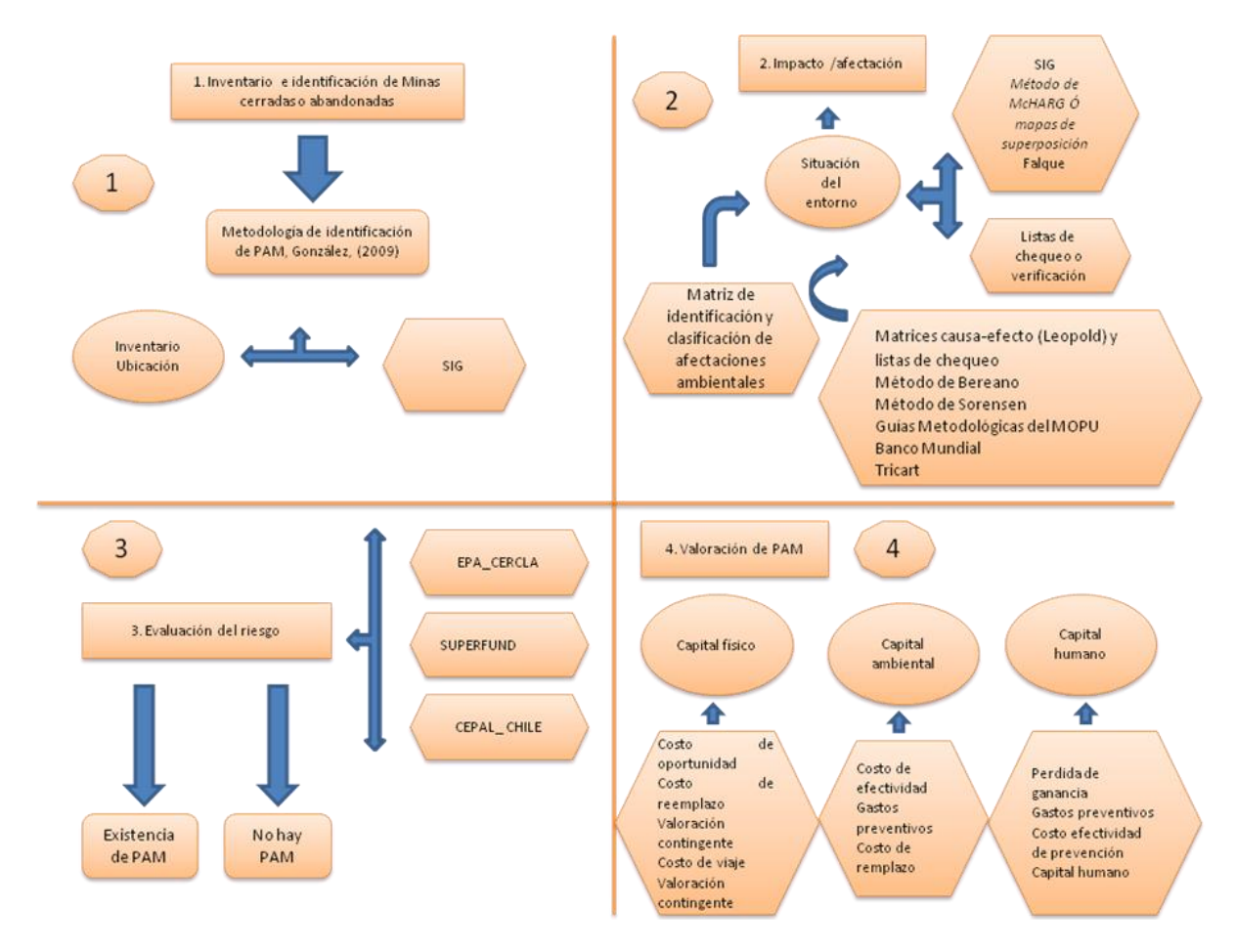

<span id="page-54-0"></span>**Figura 13. Herramientas metodológicas para apoyar la gestión de PAM**

A continuación, se discuten en mayor detalle los procesos e información requerida en cada una de las etapas de la gestión de PAM que se ilustran en la figura 13. Se hace énfasis en los requerimientos para la valoración de riesgos porque el riesgo hace parte de la definición de PAM y porque es el criterio para la priorización de su manejo.

Para la construcción del diagnóstico minero se realiza una revisión de información secundaria (estudios de la zona, bases de datos del DANE, hospitales, planes o esquemas de ordenamiento territorial, expedientes mineros y ambientales), y algunas entrevistas con personal de la región que tengan conocimiento del caso a trabajar. Esta información será validada teniendo en cuenta el historial documentado de los informes técnicos de las entidades públicas mineras y ambientales y el trabajo de campo como se muestra en la [Figura 14.](#page-56-0)

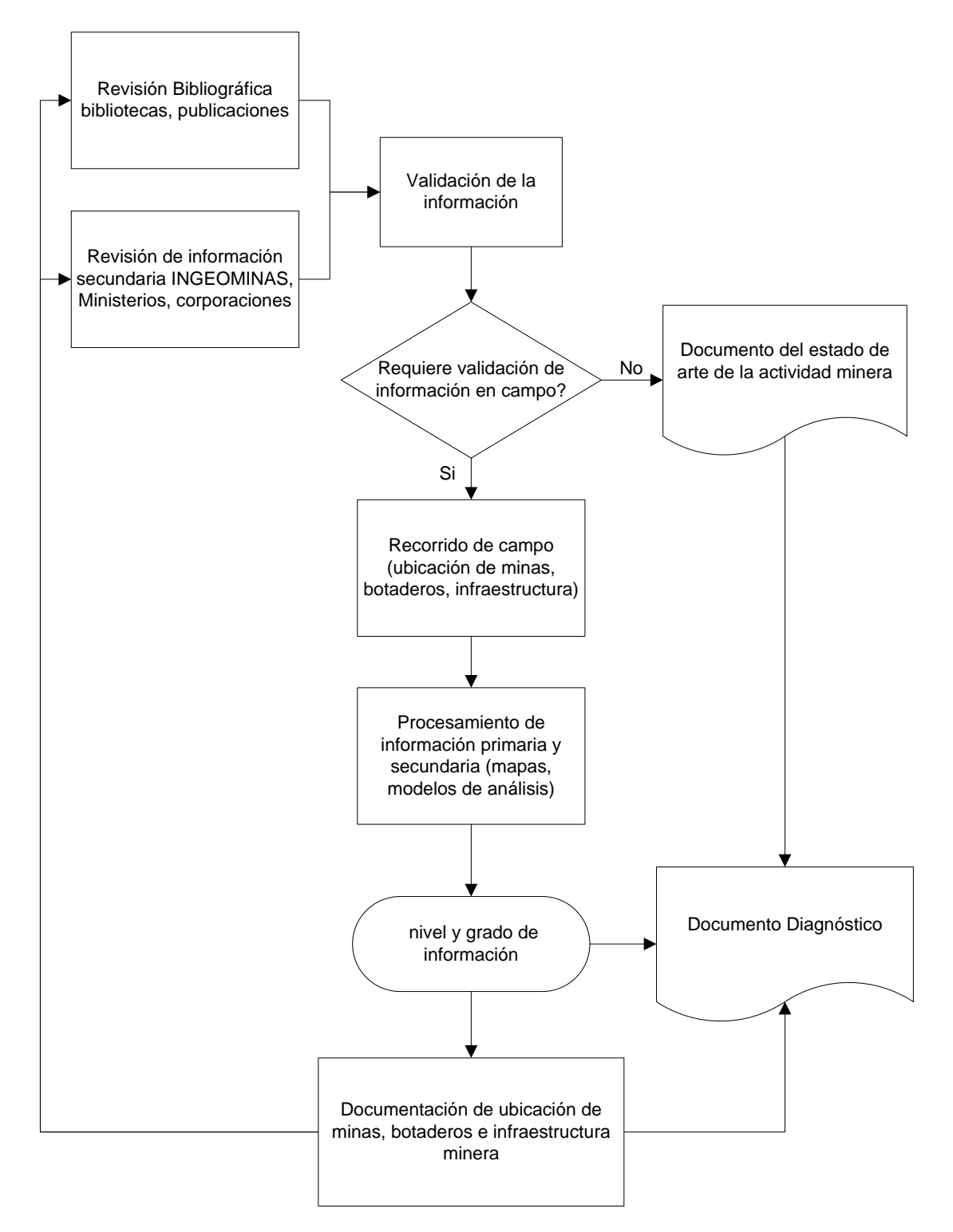

## <span id="page-56-0"></span>**Figura 14. Diagnostico de información**

*Fuente: modificado de GEMMA, 2010*

Como se explico en la [Tabla 8,](#page-53-0) etapa tres una vez identificadas y evaluadas las afectaciones, para las afectaciones altas se procederá a la valoración de riesgo, si la afectación es baja entra al plan de monitoreo con fin de medir su comportamiento en el tiempo y espacio (ejemplo de esto un una subsidencia que en momento de ser evaluada no está afectado el componente físico, ambiental o social, sin embargo, puede generar cambios en el tiempo y presentar riesgo); la matriz de riesgo está conformada por tres matrices (amenaza, exposición y vulnerabilidad) que deben ser mapificadas, si el riesgo evaluado es alto se debe de proceder a un plan de gestión donde se mitigue o se reubique a las personas afectadas, si el riesgo es bajo se define un plan de monitoreo.

Cuando se habla de mitigación se refiere a obras de ingeniería como muros de contención, aislamiento o encerramiento de zonas, bio-remediación, fito-remediación, tratamiento de aguas, filtros etc. el plan de monitoreo se realiza con el fin de ver la evolución del daño en el tiempo y espacio como se mostro en el capítulo 5, [Figura 6.](#page-30-0)  [Factores a tener en cuenta para la estimación del](#page-30-0) **daño causado por los PAM**, este plan debe de comprender controles ambientales, mediciones de aire, agua, suelo, registro fotográfico, encuestas periódicas a la comunidades, entre otro. Si el monitoreo da como resultado el aumento en los niveles de riesgo, este debe de ser evaluado y gestionado nuevamente, si el riesgo desaparece se puede declarar el cierre de mina ver [Figura 15.](#page-58-0)

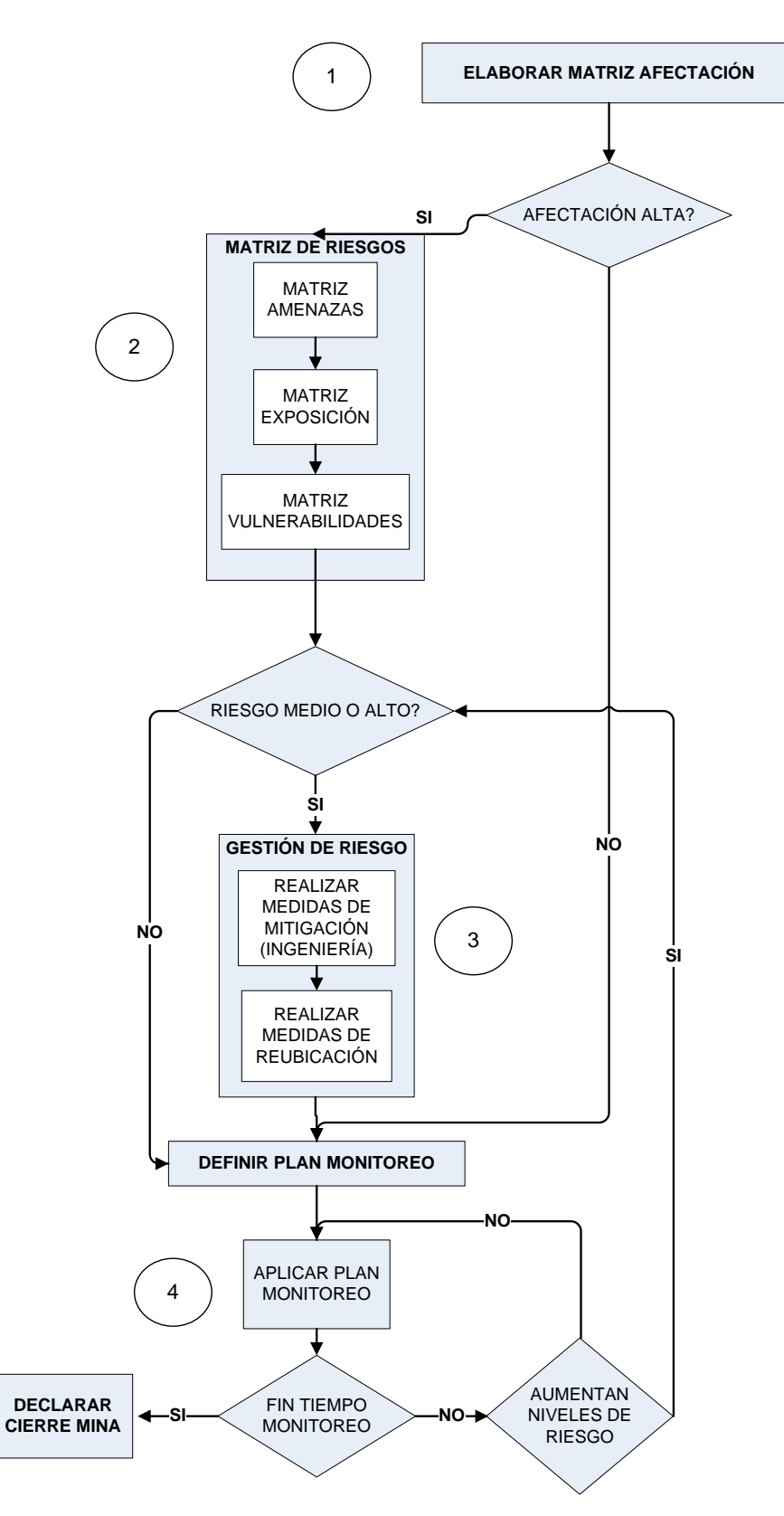

<span id="page-58-0"></span>**Figura 15. Valoración del riesgo como herramienta de planificación en el cierre minero**

Para clasificar [\(Tabla 9](#page-59-0)**[¡Error! No se encuentra el origen de la referencia.](#page-59-0)**) las actividades mineras en inactivas o abandonadas, y para la declaratoria de PAM, se pretende contar con un listado ordenado de las minas evaluadas en función de su preferencia o nivel de prioridad, de cara a ser incorporadas en futuros programas de remediación. El orden en estos listados estará definido por la magnitud de los riesgos y el número de situaciones de riesgo que presente cada mina (SERNAGEOMIN – BGR y Golder Associates, 2008). En la [Tabla 9](#page-59-0) se puede ver una clasificación de minas cerras o abandonadas propuesta por SERNAGEOMIN – BGR y Golder Associates, 2008, la cual se puede adaptar para hacer una clasificación en futuros trabajos que se realicen en Colombia.

<span id="page-59-0"></span>

| <b>FMA/C</b> | <b>Clase</b> | <b>Descripción</b>                                                |
|--------------|--------------|-------------------------------------------------------------------|
| <b>PAM</b>   |              | Minas en las cuales se ha identificado a lo menos un riesgo       |
|              |              | significativo para la salud o seguridad de las personas, el medio |
|              |              | ambinete y el patrimonio                                          |
| No PAM       | Ш            | Minas para las cuales todos los riesgos se han considerado        |
|              |              | como no significativos, y requiere de evaluación periodica        |
| No PAM       | Ш            | Minas con riesgo despreciable según la metodología de             |
|              |              | FOCIGAM, que no requiere de una evaluación de riesgo bajo la      |
|              |              | metodología de este manual                                        |

**Tabla 9. Clases de minas cerradas o abandonadas, clasificación**

*Fuente: Manual de evaluación de riesgos de faenas mineras abandonadas o paralizadas FMA/P, SERNAGEOMIN – BGR y Golder Associates (2008)*

#### **7.2 REQUERIMIENTOS PARA LA VALORACIÓN DEL RIESGO**

La metodología para valorar el riesgo se aplica después de identificar y georeferenciar cada sitio donde hay un PAM. La Evaluación de Riesgos es la herramienta principal para el trabajo de los PAM; esta debe permitir determinar cuáles actividades mineras cerradas o abandonadas, están generando riesgo para la salud, el medio ambiente y el patrimonio; se afirma, que la evaluación debe permitir identificar cuáles de estas minas se clasificarán como PAM y cuáles no, si no hay riesgo no hay PAM.

Esta tesis se realizó en el marco del proyecto "Propuesta de cierre técnico ambiental de las minas de carbón en el RPP 434. Municipio de Amagá" del grupo GEMMA. Dentro del trabajo interdisciplinario de este proyecto se propuso y aplicó una metodología para valorar el riesgo. La metodología incluye la elaboración de mapas de riesgo.

La importancia de representar el riesgo en mapas es la visualización de escenarios, osea, el análisis de información espacial, esto con el fin, de ver los efectos potenciales representados por colores o figuras, que puede causar un suceso de algún grado de afectación sobre el área geográfica que se este estudiando o evaluando. Los mapas de riesgo son importantes porque su principal función es la planificación de la intervención de la amenaza y la vulnerabilidad. Además, son una herramienta para la elaboración de los planes de contingencia y monitoreo mencionados en la [Figura 15.](#page-58-0) (GEMMA, 2010).

Del trabajo realizado en el marco del proyecto "Propuesta de cierre técnico ambiental de las minas de carbón en el RPP 434. Municipio de Amagá" (GEMMA, 2010) se encuentra que para la construcción de los mapas de Amenazas y Riesgos, es importante contar con una buena identificación de línea base, pues esta ayudará a:

• Establecer la situación inicial del escenario en que se va a implementar el proyecto de cierre de minas.

• Servir como un punto de comparación para las futuras evaluaciones y análisis y se pueda determinar en qué porcentaje se pueden prevenir los riesgos asociados al cierre y abandono minero.

• Valorar el Riesgo a partir del cual se diseñaran Programas, Planes u Obras para mitigarlo y tener punto de comparación

• Caracterizar el área buscando mayor, eficacia, y eficiencia en los análisis y evaluación de las Amenazas y riesgos del cierre y abandono minero.

Las metodologías planteadas como herramientas de gestión y manejo de PAM, buscan la eficacia y eficiencia a lo largo del proceso de evaluación, y se complementan una con otra. *SERNAGEOMIN – BGR y Golder Associates (2008)* plantean los siguientes principios para lograr este objetivo:

1. Utilizar la mayor cantidad de información posible de las actividades mineras.

- **2.** Definir un proceso de **Evaluación de Riesgos Simplificada**, en base al cual los profesionales puedan realizar una evaluación de riesgos de las actividades mineras.
- **3.** Para casos debidamente justificados, en los cuales exista incertidumbre respecto a la validez del resultado alcanzado en la clasificación como PAM o No PAM, se ha podrá apoyar en una metodología complementaria, denominada **Evaluación de Riesgos Detallada**
- **4.** Concluir el proceso llegando a **resultados precisos, verificables y reproducibles** consistentes en una lista de minas clasificadas como PAM, priorizada según la magnitud de sus riesgos; y una lista de minas clasificadas como no PAM, igualmente ordenadas de mayor a menor riesgo.

La [Tabla 10](#page-62-0) se propone como herramienta para documentar la base de información técnica necesaria para el manejo y valoración de PAM. La tabla recopila los resultados de las diferentes metodologías, esta tabla está conformada por una primera columna donde están descritos los criterios a ser afectados por la presencia de PAM, para la segunda columna se pone la información referente a las afectaciones si existen o no y la calificación de cada afectación, la tercera columna es todo lo relativo al riesgo, en la cuarta se identifica el método de valoración implementado y por último se encuentra el manejo que se le da a cada PAM de acuerdo con la categoría de obligación.

Por otra parte, una vez evaluado el riesgo y teniendo en cuenta que no es posible reducirlo a cero, para efectos de la planificación y el diseño de obras de infraestructura y de protección es necesario definir un nivel de "riesgo aceptable", o sea un valor admisible de probabilidad de consecuencias sociales y económicas que, a juicio de las autoridades que regulan este tipo de decisiones, se considera lo suficientemente bajo para permitir su uso en la planificación física, la formulación de requerimientos de calidad de los elementos expuestos o para fijar políticas socio-económicas afines.

## **Tabla 10. Matriz resumen de la información de recolectada de PAM**

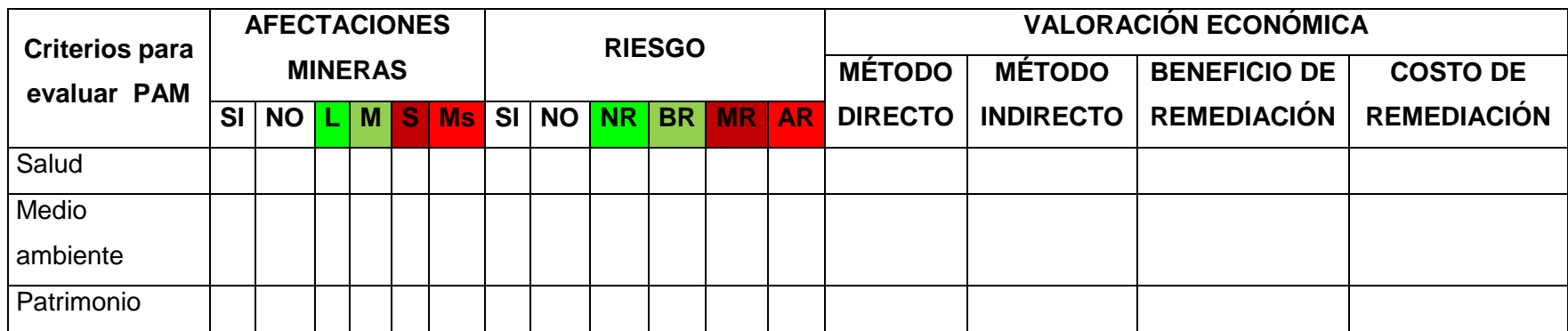

<span id="page-62-0"></span>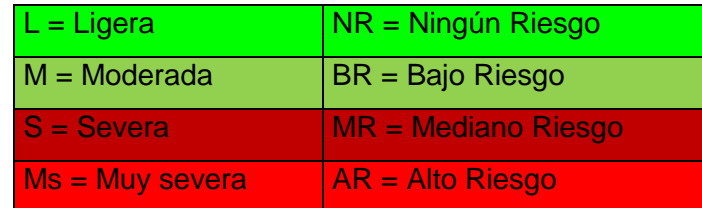

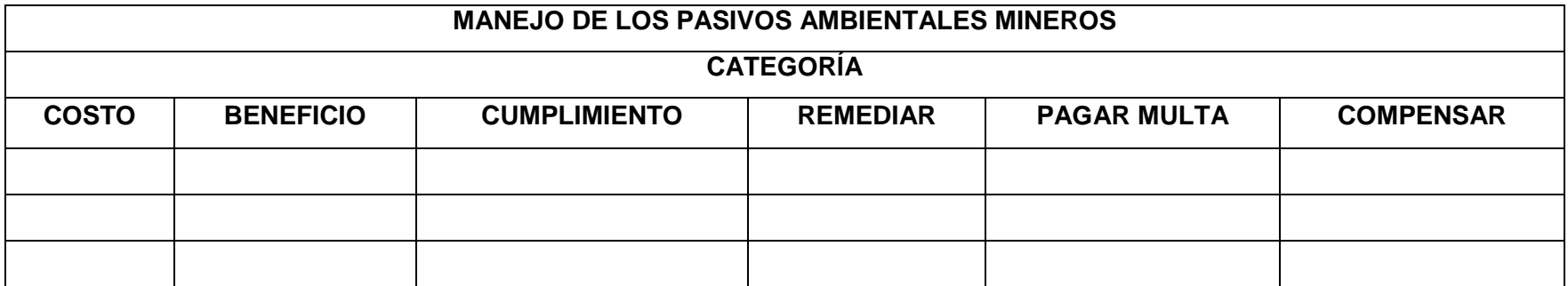

#### **8. RESULTADO Y DISCUSIÓN CASO DE ESTUDIO**

#### **8.1. ANTECEDENTES CASO DE ESTUDIO**

En el municipio de Amagá, que tiene vocación minera, se tiene la presencia de las siguientes minas identificadas y que actualmente se hallan cerradas, sin un adecuado plan de cierre, desde el mes de junio de 2009: Mina Mogote (o el Mango), El Puente, La Ilusión, San Ana, Los Alticos e Industria La Hullera.

Estas minas pertenecen a un título minero (RPP 434) cuyo dueño es una empresa activa, no dedicada a la minería (EPM), que nunca ha realizado explotación en dichas minas. Como la empresa dueña del título realizó estudios y plan de cierre (Propuesta de cierre técnico ambiental de las minas de carbón en el RPP 434. Municipio de Amagá), los impactos no gestionados de estas minas no se consideran PA. Sin embargo, la metodología para realizar el plan de cierre es muy similar a las metodologías de PAM e incluye criterios de riesgo. Por esta razón, a continuación usamos parte de este estudio de cierre realizado por el grupo GEMMA de la Universidad Nacional de la Faculta de Minas, para ilustrar la aplicación de las metodologías de PAM discutidas en esta tesis, haciendo énfasis en los requerimientos de información.

Para el desarrollo del diagnóstico y levantamiento de la línea base se partió del conocimiento de que el medio ambiente es una interacción entre el medio natural y el medio humano, por ello se hace una descripción de cada una de las dimensiones ambientales, entre las que se tiene la dimensiones Física, Biótica, Cultural y Socio-Económica. El presente planteamiento parte de la información secundaria levantada en la zona de estudio y de las visitas de campo realizadas a la misma por el equipo de trabajo que se conformo (GEMMA, 2010).

A continuación se ilustra paso a paso el desarrollo metodológico para el manejo de PAM, basado en la **figura 15**

### **1. ELABORAR MATRIZ DE AFECTACIONES**

Para la definición de estas afectaciones ambientales se realizó una identificación de ellas de manera interdisciplinaria, mediante la construcción de una matriz donde se ubican en las filas los bienes del ambiente susceptibles de ser afectados, y en las columnas las actividades que se desarrollan en el área de estudio que tienen la capacidad de producir afectaciones al ambiente, las cuales son las dinámicas propias de los Asentamientos Humanos con las particularidades encontradas en la zona.

#### **ETAPA 1: REVISIÓN DEL ESTADO DEL ARTE.**

Se realizará primero un rastreo exhaustivo de fuentes de información secundaria como tesis de investigación, información de las corporaciones ambientales, de los ministerios de ambiente y de mina y energía, expedientes de las entidades encargadas, información de las empresas mineras (línea base) estudios de impacto ambiental, estudios e informes de los municipios como los esquemas de ordenamiento territorial o planes de ordenamiento territorial, expertos en el tema entre otros; que permitan conocer el estado del arte en cuanto a técnicas de biorremediación, fitorremediación de suelos y recurso hídrico, paisajismo y enriquecimiento de suelos. Además, mediante información secundaria como el esquema de ordenamiento territorial EOT, publicaciones de flora, se caracteriza la flora nativa de la zona, para posteriormente identificar qué especies de árboles nativos podrían ser utilizados en un proceso de reforestación efectivo, teniendo en cuenta casos exitosos en el mundo.

#### **CARACTERIZACIÓN DE LA ZONA**

Se procede a tomar muestras de suelo tanto de superficie en forma manual (20 cm), lo cual permite caracterizar tipos de microbiotas que se encuentran en la superficie de la zona, igualmente se toman varias mediciones de temperatura de la zona y por medio de información secundaria procedente del IDEMA o estaciones meteorológicas (cercanas a la zona de estudio) se averigua la información meteorológica de la zona (Radiación solar, pluviosidad, humedad, taza de evaporación). También se toman muestras de agua y se realizan los respectivos análisis de caracterización fisicoquímica antes durante y después de su paso por el lote para determinar cómo afecta este depósito de estéril y carbón al recurso hídrico. Paralelamente se caracterizan las especies de flora (rastrojos bajos y rastrojos altos) presentes en el sitio de interés y sus alrededores.

Todo lo anterior, se realiza para tener una línea de base ambiental, para valorar las afectaciones. De forma paralela se toma material fotográfico que permita, con la bibliografía consultada, plantear soluciones adecuadas.

En cada una de las celdas de interrelación se indica la afectación de cada componente ambiental y su causa.

La columna denominada *Física* se refiere a la manifestación de los factores ambientales analizados que son susceptibles de ser afectados o producir cambios físicos en otras componentes ambientales.

La columna de *Clasificación* hace referencia a los distintos niveles en los que se representa la manifestación físico- química del factor analizado.

Todos las afectaciones se evalúan, para este caso práctico e ilustra la aplicación de las herramienta metodológicas se va a trabajar solo con el caso de los estériles.

Los colores hacen referencia al grado de la contaminación o afectación así:

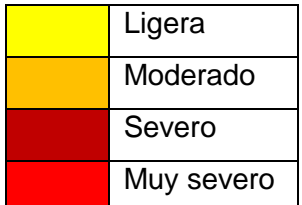

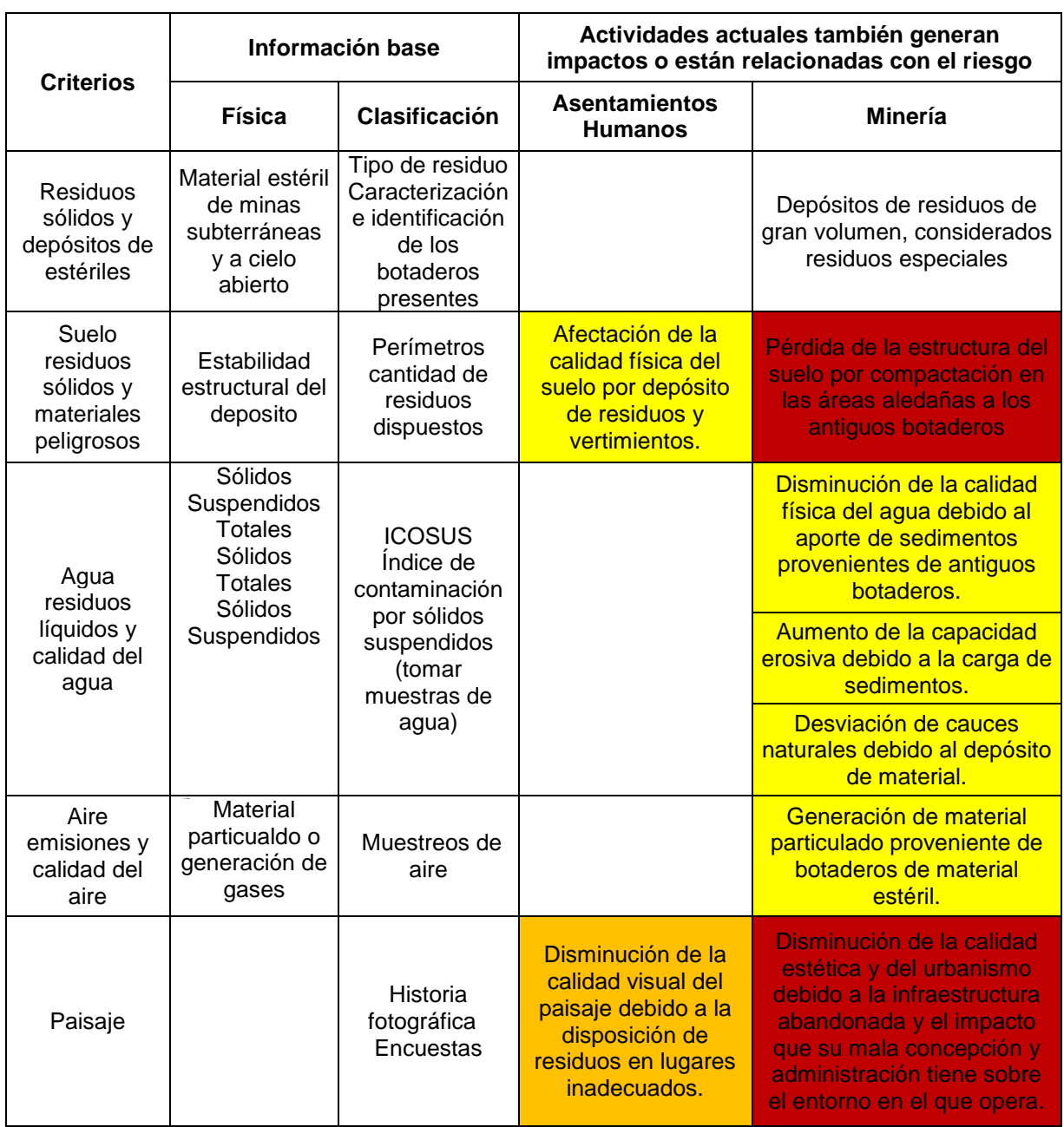

### **Tabla 11. Matriz de identificación y clasificación de afectaciones ambientales**

De acuerdo con la figura 15 el siguiente paso después de encontrar las principales afectaciones, es estimar el riesgo parte 2 figura 15. A continuación se ilustra una estimación del riesgo para mostrar el caso de estudio y el desarrollo de la metodología

#### **2. Identificación y Valoración del Riesgo**

A partir de la identificación y calificación de las afectaciones, se conoce cuáles de esas afectaciones tienen la capacidad de generar riesgos pues aquellas actividades o eventos que tengan altos niveles de afectación sobre la las personas, el medio ambiente y el patrimonio serán calificadas como Amenazas "está relacionada con el peligro que significa la posible ocurrencia de un fenómeno físico de origen natural, de origen tecnológico o provocado por el hombre que puede manifestarse en un sitio y durante un tiempo de exposición prefijado"(Cardona, 2010)

Como se desarrolló en el capítulo de riesgo y como lo plantean las metodologías expuestas, es importante la construcción de mapas de amenazas y riesgos, además, de contar con una buena identificación de línea base, pues esta ayudará a:

• Establecer la situación inicial del escenario en que se va a implementar el proyecto de gestión de pasivos.

• Servir como un punto de comparación para las futuras evaluaciones y análisis y se pueda determinar en qué porcentaje se pueden prevenir los riesgos asociados al cierre y abandono minero, además, se analiza la evolución del pasivo ambiental.

• Valorar el riesgo a partir del cual se diseñan programas, planes u obras para mitigarlo y tener punto de comparación.

• Caracterizar el área del RPP buscando mayor, eficacia, y eficiencia en los análisis y evaluación de las Amenazas y riesgos del cierre y abandono minero.

#### Amenazas identificadas: Amenaza por movimientos en masa

Estos tipos de Amenazas deben cartografiarse basados en elementos tales como:

• Definición y establecimiento de pesos ponderantes cuando se presente el caso de que no se tengan elementos históricos para calcular frecuencias.

• Determinación de los niveles de Amenaza.

• Determinación del área bajo Amenaza.

Una vez se cuantifiquen y califiquen las zonas y los niveles de Amenaza, se pasa a determinar las personas y los bienes que se encuentran en diferentes grados de Amenaza y la capacidad de asimilar la misma.

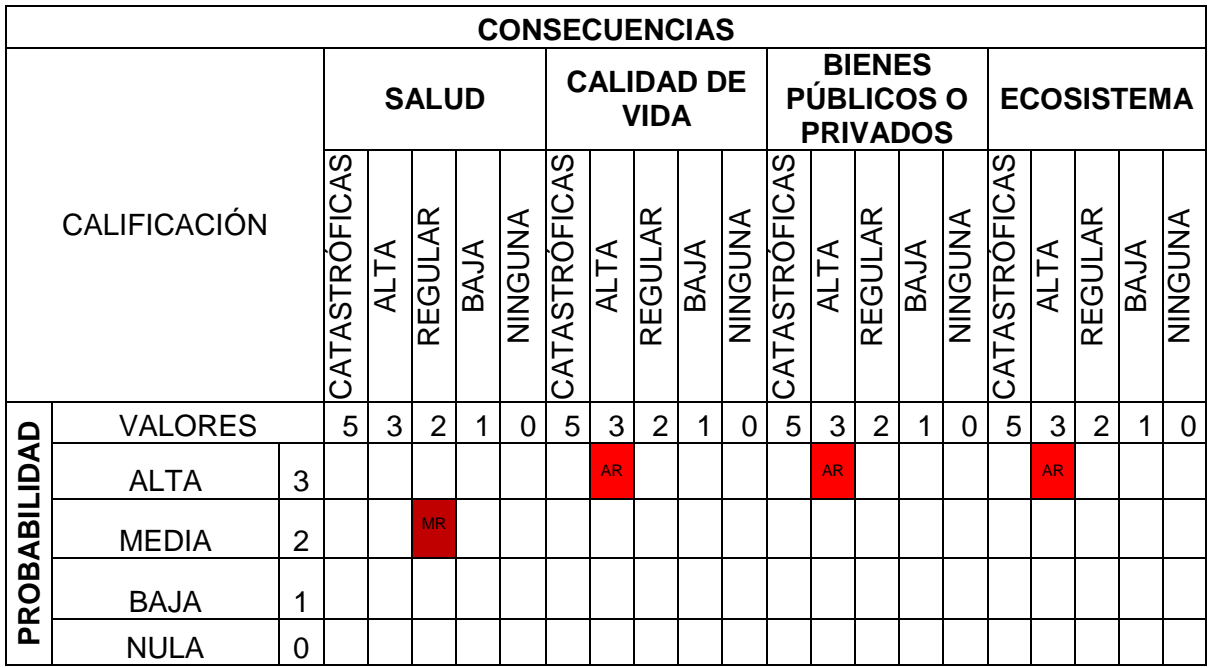

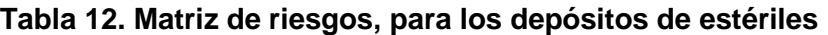

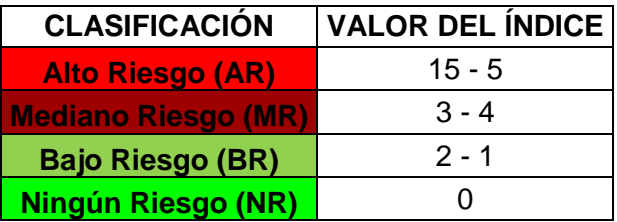

De acuerdo con la figura. 15 en la etapa 3 se deben diseñar obras que permitan mitigar el riesgo y remediar el daño. patrimonio, medio ambiente y la salud de las personas El área en la que se valoró el riesgo se encuentra un lote de una extensión cercana a las 4 Hectáreas, el cual actualmente se encuentra cubierto por una gruesa capa de material estéril y carbón; en éste crece poca o nula vegetación (dependiendo de la zona). Debido a que el lote es atravesado por un acuífero superficial, es posible que represente una amenaza latente para la población de la región. Igualmente genera un grado considerable de contaminación paisajística y es menester, mediante análisis de laboratorio, determinar

el grado de alteración de las propiedades fisicoquímicas de los suelos y aguas de la zona y de esta manera optimizar el método de remediación a seguir en este caso.

# **3. Gestión del riesgo**

Para este caso, el principal objetivo de la gestión de riesgo es recuperar el daño causado por la actividad minera y obtener mejor calidad del recurso hídrico y de suelos. Además se deben tener en cuenta las siguientes actividades que se formulan en el plan de seguimiento y monitoreo del riesgo:

- Realizar análisis de laboratorio con el fin de determinar las características del carbón presente en la zona.
- Implementar el método de remediación adecuado de acuerdo a las características del material presente en la zona.
- Realizar procesos de enriquecimiento del suelo utilizando material orgánico triturado.
- Diseñar un plan de monitoreo de la calidad del recurso hídrico y los suelos a través del tiempo.
- Proponer nuevos usos para el terreno en cuestión después de realizadas las actividades de remediación

## **4. Valoración de económica**

A continuación se muestra una aplicación de los métodos de valoración que aplican para el ejemplo hipotético de estudio:

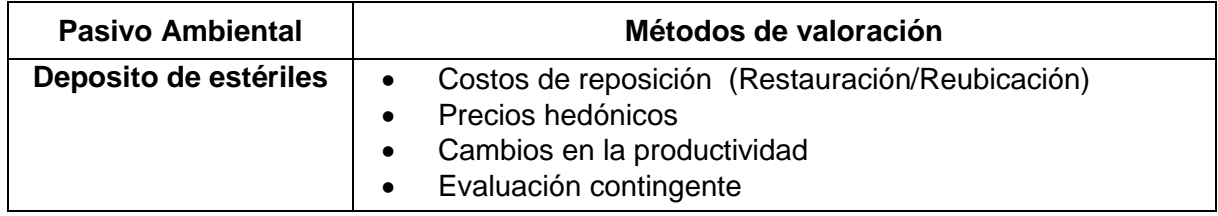

Para el este caso de estudio el riesgo causados por depósitos de estériles el método de valoración que se recomendó implementar es costo de reposición, este es un método directo, que estima el valor del PMA sobre los bien ambiental afectado para este caso es el suelo y el paisaje, además, se elige este método por ser un riesgo directa al ecosistema y se debe de remediar el daño. En la [Tabla 13](#page-70-0) se observa el método de valoración de para la remediación del PAM Esta valoración está basada en que el análisis de riesgo recomendó hacer remediación.

<span id="page-70-0"></span>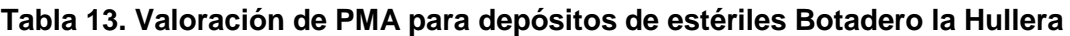

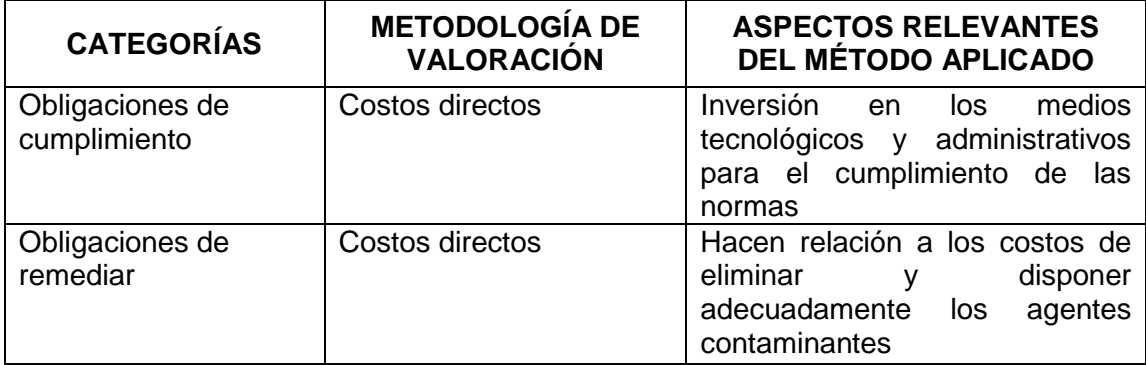

De acuerdo con el riesgo, hay que declarar pasivo ambiental minero si hay riesgo hay pasivo, una ves valoraso el riesgo se dispone a la declaración del PAM

# **5. Declaratoria de Pasivo Ambiental Minero**

En caso hipotético que se ilustra y que el caso de estudio se declarase PAM es importante obtener la siguiente información

- Material fotográfico anterior y posterior a las labores de remediación.
- Resultados de pruebas de calidad del suelo anteriores y posteriores a las labores de remediación.
- Terreno (Suelos y recurso hídrico) en condiciones aptas para el desarrollo de otras actividades.
- Propuesta de posibles alternativas de aprovechamiento de la zona después de pasar por un proceso de remediación y enriquecimiento del suelo.
- Modelo en el cual se defina, de existir, cada uno de los contaminantes presentes en el suelo y el recurso hídrico y se defina las labores a realizar.
- Diseño computarizado de la zona a futuro, teniendo en cuenta las actividades a realizar.

#### **6. Gestión del PAM declarado**

Para remediar el PAM es necesario la hacer una plan de remediación y enriquecimiento del suelo

Teniendo en cuenta la información recopilada anteriormente, se plantea un plan de remediación para la zona afectada, teniendo en cuenta la optimización del costo efectividad de éste. Se estudian diversas posibilidades y prima aquella que utilice las especies nativas de la zona para la reforestación y en caso tal de que sea necesaria la utilización de especies de microorganismos y/o plantas, se analizará que éstas no causen afectaciones ambientales, como efecto secundario y que sean aptas para las condiciones climatológicas y de calidad de aguas y suelos de la zona. Igualmente se estudian los diferentes tipos de biomasa para determinar el más apto para el enriquecimiento de los suelos de la zona y la cantidad a utilizar de ésta.

#### **7. Seguimiento y Monitoreo del PAM**

Caracterización de la zona remediada y análisis de resultados

Se realiza una línea de base ambiental después de ejecutar los procesos de remediación, enriquecimiento del suelo y reforestación. Posteriormente, se comparan resultados cuantificando el cambio obtenido debido a estas actividades y se verifica que se hayan cumplido los objetivos trazados. Posteriormente se sacaran conclusiones y recomendaciones a futuro, planteando un plan de monitoreo; la duración del éste dependerá de la especies utilizadas en las diversas actividades.

Costos de la remediación son:

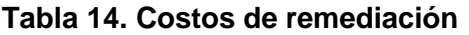

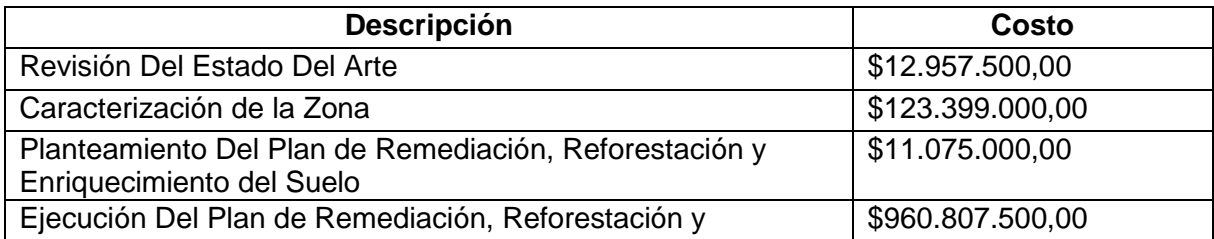
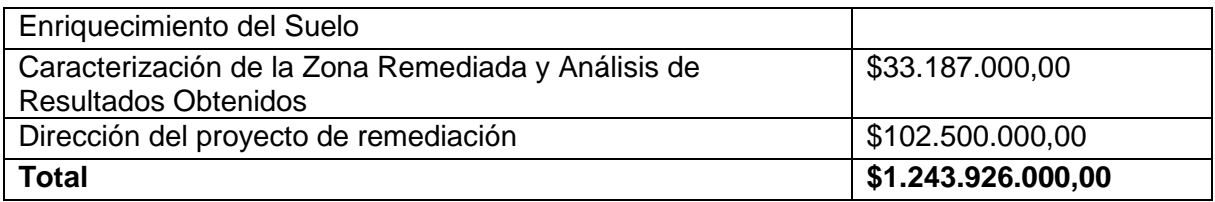

Para la gestión de PAM es necesaria muchos requerimientos de información, como: inventarios (fichas de información), información de histórica ambiental, revisión de expedientes mineros y ambientales, búsqueda de fuentes segundarias y primarias.

En esta tesis se realiza una aproximación técnica al manejo de sitios cerrados o abandonados de la actividad minera y se pretende hacer un aporte a la discusión de PAM, el cual es un tema de actualidad y preocupación del sector minero

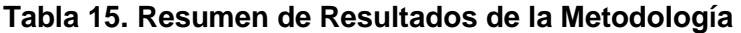

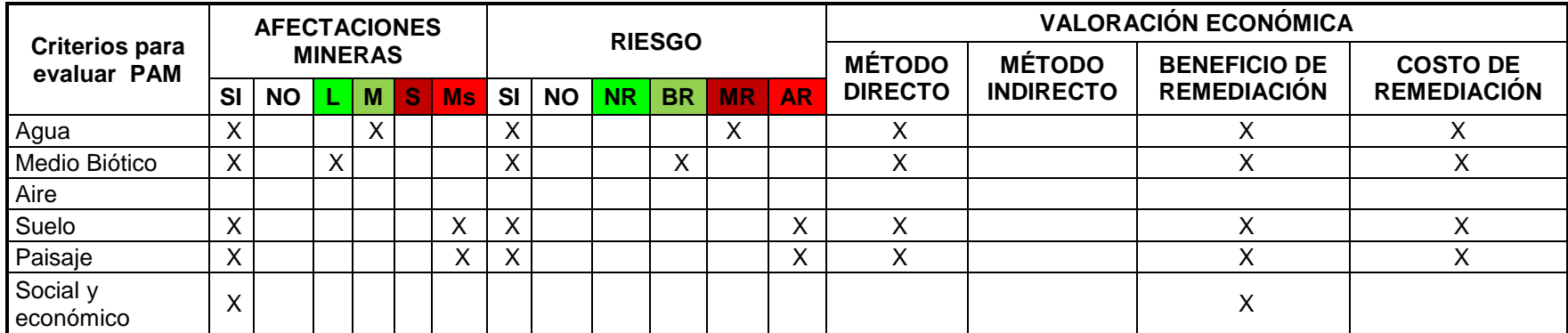

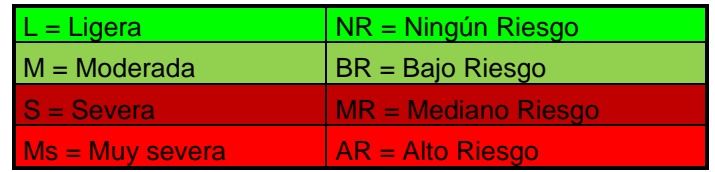

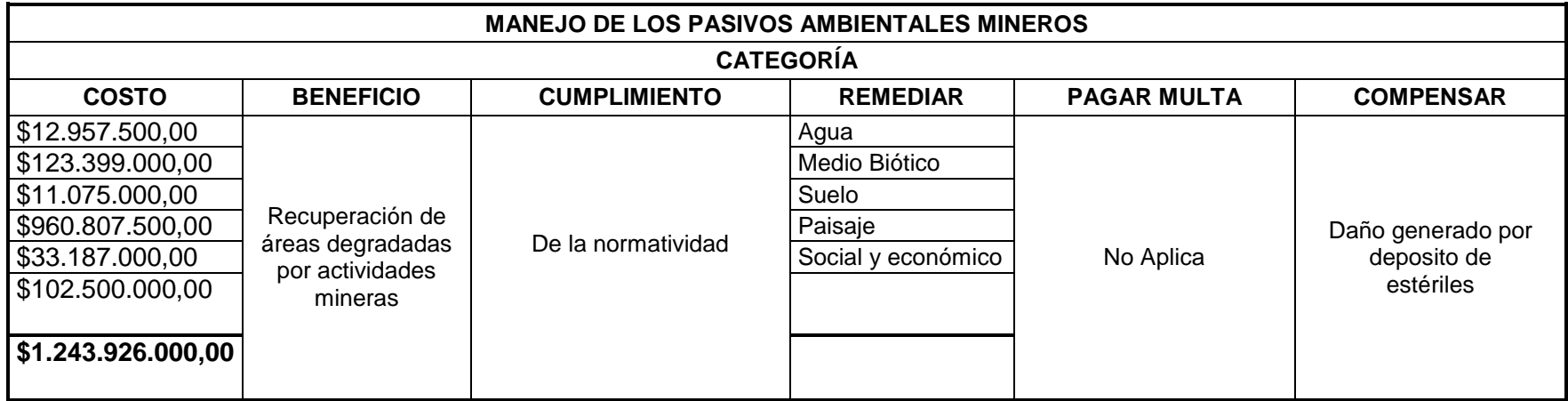

### **9. CONCLUSIONES Y RECOMENDACIONES**

En este trabajo se logró identificar los requerimientos de información para el diseño de una metodología de valoración de pasivos ambientales mineros. Esto se hizo basándose en métodos aprobados y trabajados por diferentes actores tanto académicos como gubernamentales.

Esta investigación constituye como una herramienta práctica y un avance importante en el tema en Colombia para que las autoridades minera y ambiental tomen en cuenta, con el fin de identificar qué tipo de metodología se aplica en cada una de estas actividades identificación, priorización, remediación y compensación de PAM.

Como resultado de esta investigación se tienen las distintas metodologías para la evaluación de afectaciones y valoración de bienes y servicios ambientales con ejemplos aplicados a casos mineros desarrolladas en el capítulo 5. Es importante anotar que se ha incorporado el tema de valoración ambiental a la valoración de PAM y se considera un avance ya que los pasivos están relacionados con el costo de remediación o compensación.

Por otra parte, en el marco del proyecto en el que se realizó esta tesis, se encontró que la aplicación de las herramientas debe hacerse por personas especializadas y de diferentes disciplinas como Ingenieros ambientales, geólogos, expertos en SIG, sociólogos, antropólogos, abogados, Ingenieros de minas y forestales entre otros. Los encargados de la valoración de los PAM deben tener en cuenta que cada PAM es diferente por eso siempre, antes de iniciar un proceso de valoración, se debe de evaluar el diseño de la metodología a seguir.

El marco legal y la información existente en Colombia referente al tema de PAM, es suficiente para comenzar hacer un inventario de minas cerradas o abandonas, caracterizarlas y definir la responsabilidad de los PAM y las autoridades ambientales y minera cuentan con las herramientas apropiadas para ejercer las labores de prevención, control y vigilancia que eviten la formación de PAM o para exigir su eliminación o tratamiento.

Las autoridades ambiental y minera, deberán ser más proactivas en este sentido y actuar conjuntamente para exigir la identificación, valoración, priorización, remediación y compensación de PAM en Colombia.

Existe relativamente poca información sobre los avances en torno a elaborar catastros, registros e inventarios de pasivos y minas abandonadas. En Colombia ya se habría empezado a elaborar un inventario de minas abandonadas en algunas zonas del país (Ministerio de Minas y Energía, 2009). Sin embargo, es importante continuar con la elaboración de los inventarios nacionales de PAM de forma que permita su identificación y priorización, además de la remediación, la fiscalización y control, es trascendental la asignación de responsabilidades y los mecanismos para el financiamiento.

La experiencia con similares problemas en instalaciones industriales contaminadas, con estudios e investigaciones ya realzadas y con la rehabilitación de minas se proporcionan elementos suficientes para permitir un inicio sobre el problema de las minas cerradas o abonadas (W.M. Mayes et al, 2009), siendo así esta tesis una herramienta para diseñar metodologías refertes al manejo PAM en Colombia.

Para el levantamiento de la línea base, se hace por medio de la revisión de información existente, con el fin de elaborar una reconstrucción histórica técnica de la explotación de los recursos y de la infraestructura asociada a dicha explotación, que permita ser corroborada, confirmada o complementada con el trabajo hecho en campo.

Uno de los principales problemas de la valoración ambiental depende de la identificación y cuantificación de los cambios ambientales y la estimación de las preferencias de la gente para este cambio. Ya que los valores se afectan por las suposiciones hechas y/o los métodos usados como también por las complejidades teóricas y prácticas de cada PAM. Se proponer qué se debe estudiar más afondo la valoración de PAM y aplicarla a diferentes tipos de PAM para facilitar la adopción de métodos de valoración económica.

La valoración de los PAM nos lleva a pensar sobre los responsables de los pasivos ambientales ocasionados por la práctica inadecuada de la minería, aunque su conocimiento no nos lleve a solucionar el problema pero es un avance substancial en el tema. Lo importante es gestionar la remediación de las áreas afectadas y tener la vigilancia y control haciendo énfasis en los siguientes ítems:

- Revisión de períodos de cierre de minas y posibilidad de "certificar" cierre de mina
- Obligatoriedad en la información sobre minas abandonadas o cerradas
- Revisión de pólizas minero ambientales
- Fortalecimiento institucional
- Zonas de reserva Áreas libres para exploración
- Sector informal mayor riesgo de generación de PAM

Un PAM es un concepto legal que causa obligación de compensar o remediar, el riego causado por los impactos mineros no gestionados. Es necesario información y fondos para la remediación o compensación.

Colombia tiene a la minería como un pilar del plan de desarrollo, al mismo tiempo, tiene la percepción que la minería daña al medio ambiente de forma irremediable, poniendo en riesgo los proyectos mineros. Por lo tanto es importante remediar los daños que no se previnieron con las normas actuales, pero son causados por actividades mineras abandonadas

# **10. BIBLIOGRAFÍA**

Aguilera I., Ulloa M., Cabrales A., Guilarte D. (2003). Incidencia Ambiental de la Extracción de Arena en el Río Nibujón. Revista Minería y Geología Nos 1-2, 2003. Instituto Superior Minero Metalúrgico. Holguín, Cuba. Págs. 107-114.

Ahlheim M., Frör O., Lehr U., Wagenhals G. Wolf U. (2004). Contingent Valuation of Mining Land Reclamation in East Germany. Hohenheimer Diskussionsbeiträge Nr. 245/2004. University of Hohenheim. Hohenheim, Germany. Págs. 1-20.

Alier J. Martínez, (2007). El Ecologismo popular. Revista científica y técnica de ecología y medio ambiente ecosistemas, Vol. 16 (3) Pág. 148-151. Septiembre

Alier J. Martínez, (2007). Cuantificación de la deuda ecológica. Revista gestión y ambiente Volumen 10 No. 3. Pag. 23 -34 Diciembre

Alier, J. M., & Daniela, R. (2002). Los pasivos ambientales. ICONOS. Págs. 123 - 131

Alier, J. M (2001). Mining conflicts, environmental justice, and valuation. Journal of Hazardous Materials N°86, pag 153–170

Ángel, E et al. Gestión Ambiental en Proyectos de Desarrollo. Universidad Nacional de Colombia. Pg. 167

Artículo preparado por Ambiente y Desarrollo basado en los resultados del proyecto "Beneficios y costos ambientales de la liberalización comercial en el sector minero-Fase II", auspiciado por el Centro Internacional de Investigación para el Desarrollo, IDRC (Ottawa, Canadá) y coordinado por CIPMA

Chile cuenta con el primer catastro de faenas mineras abandonadas (2007). Area Minera. Miércoles, 21 de marzo de 2007. Consultado en Junio de 2011 de http://www.aminera.com/noticias-generales/36-sernageomin/3184-chile-cuenta-con-elprimer-catastro-de-faenas-mineras-abandonadas.html

.

Banco Mundial, 2005. RIQUEZA Y SOSTENIBILIDAD: DIMENSIONES SOCIALES Y AMBIENTALES DE LA MINERÍA EN EL PERÚ. Unidad de Gestión del País-Perú, Desarrollo Ambiental y Social Sostenible. Región Latinoamérica y El Caribe. Abril 11.

Barker T., Bashmakov I., Alharthi A., Amann M., Cifuentes L., Drexhage J., Duan M., Edenhofer O., Flannery B., Grubb M., Hoogwijk M., Ibitoye F. I., Jepma C. J., Pizer W.A., Yamanji K. (2007). Mitigation from a Cross-Sectoral Perspective. In Climate Change 2007: Mitigation. Contribution of Working Group III to the Fourth Assessment Report of the Intergovernmental Panel on Climate Change. Cambridge University Press, New York, USA. Págs. 619-689.

Barry, L. J. (1995). Nature, extent, and impact of superfund hazardous waste sites. Pergamon. Chemosphere, vol 31, No 1, pp. 2415 – 2428. Elsevier science Ltd. Printed in Great Britain.

Berruet, L. (2008). Introducción: Valoración Económica de Bienes y Servicios Ambientales. Presentación de curso Evolución de impactos ambientales. Universidad Nacional de Colombia - Facultad de Minas-Sede Medellín.

Blum U. (1998). Positive Externatilities and the Public Provision of Transportation Infrastructure: An Evolutionary Perspective*.* Journal of Transportation and Statistics October 1998. Washington D.C., USA. Págs. 81-88.

Bocángel D. (2007). La Gestión Ambiental en Bolivia. Revista Virtual REDESMA- Junio 2007. La Paz. Págs. 76-98.

Borregaard, Nicola. 2001. Valorización económica de los impactos ambientales en la minería chilena. Revista Ambiente y Desarrollo, VOL. XVII - Nº 1, pp. 50 - 58 (ISSN 0716 - 1476). Marzo.

Carson R. T. (2001). Resources and Environment Contingent Valuation. International Encyclopedia of the Social & Behavioral Sciences. Elsevier Science Ltd. Amsterdam, Holland. Págs. 13273-13275.

Cifuentes L.A., Prieto J. J., Escobari J. Valuing Mortality Risk Reductions at Present and at an Advanced Age*.* Pontifical Catholic University of Chile. Santiago de Chile, Chile. Págs. 2-9.

Colombia. Ministerio de Ambiente, Vivienda y Desarrollo Territorial. 2010. Metodología general para la presentación de estudios Ambientales. Zapata P., Diana M., Londoño B Carlos A et ál. (Eds.) González H Claudia V.; Idárraga A Jorge.; Poveda G Amanda.; et ál. (Textos). Bogotá, D.C. pág. 20.

Conesa, V. Guía metodológica para la evaluación del impacto ambiental. 3 ed. Ediciones mundi prensa. 1997.

Cesar, P. Roballiand en la Conferencia de Internacional de Pasivos Ambientales Mineros 26 y 27 junio de 2008

[Clark, D.E.,](http://www.scopus.com/authid/detail.url?origin=resultslist&authorId=7404790387) [Kahn, J.R.,](http://www.scopus.com/authid/detail.url?origin=resultslist&authorId=7402544541) 1989. [The two-stage hedonic wage approach: A methodology for](http://www.scopus.com/record/display.url?eid=2-s2.0-38249023173&origin=resultslist&sort=cp-f&src=s&nlo=&nlr=&nls=&sid=dmJNcIbrT1QL7cWHyfSlkuR%3a170&sot=q&sdt=b&sl=34&s=TITLE-ABS-KEY-AUTH%28%22HEDONIC+WAGE%22%29&relpos=20&relpos=0&searchTerm=TITLE-ABS-KEY-AUTH%28%5C)  [the valuation of environmental amenities.](http://www.scopus.com/record/display.url?eid=2-s2.0-38249023173&origin=resultslist&sort=cp-f&src=s&nlo=&nlr=&nls=&sid=dmJNcIbrT1QL7cWHyfSlkuR%3a170&sot=q&sdt=b&sl=34&s=TITLE-ABS-KEY-AUTH%28%22HEDONIC+WAGE%22%29&relpos=20&relpos=0&searchTerm=TITLE-ABS-KEY-AUTH%28%5C) [Journal of Environmental Economics and](http://www.scopus.com/source/sourceInfo.url?sourceId=23352&origin=resultslist)  [Management](http://www.scopus.com/source/sourceInfo.url?sourceId=23352&origin=resultslist) 16 (2), págs. 106-120.

Congress of the United States. (2001). CBO's Method for Estimating Potential Output: An Update. Crippen Dan L. Washington D.C., USA. Págs. 1-39.

Correa, F., Osorio, JD. (2004). Valoración económica de costos ambientales: Marco conceptual y métodos de estimación, Revista Semestre Económico, No. 13, Universidad de Medellín, enero-junio.

Energy technology systems analysis programme (2005). *Times Damage Functions*. Lehtila A., Loulou R. Págs. 1-7.

Del Valle, Anélida. "Pequeña Minería del oro en Colombia", Departamento de Geociencias-Facultad de Ciencias Universidad Nacional de Colombia - Sede Bogotá, Grupo de Investigación "Mineralogía de menas aplicada a la génesis y beneficio mineral".

Damigos, D. (2006). An Overview of Environmental Valuation Methods for the Mining Industry. Journal of Cleaner Production. Elsevier Science Ltd. Amsterdam, Holland. Págs. 234-245.

Econometría - UPME. (2002). Metodología para la Valoración de Pasivos Ambientales en el Sector Eléctrico.

United States Environmental Protection Agency EPA, SUBJECT: Interim Guiding Principles for Good Samaritan Projects at Orphan Mine Sites and Transmittal of CERCLA Administrative Tools for Good Samaritans. Washington, D.C. 20460 June 6.

Euan Fleming (2007). Agricultural Productivity Change in Pacific Island Countries. Pacific Economic Bulletin Volume 22 Number 3. University Of New England. Armidale, New South of Wales, Australia. Págs. 32-47.

United States Environmental Protection Agency (2004). Asthma Home Environment Checklist*.* En página web: [www.epa.gov/asthma/pdfs/home\\_environment\\_checklist.pdf.](http://www.epa.gov/asthma/pdfs/home_environment_checklist.pdf)

Evans R., Roe P., Joy J. (2003). Water Use and Sustainable Development in Coal Mining-A Case Study from Central Queensland*.* Paper Presented at The Mineral Council of Australia's Sustainable Development 03 Conference, Held in Brisbane in November 2003. Sustainable Minerals Institute, BMA Coal. Brisbane, Australia. Págs. 1-11. Félix J., Gutiérrez T., Lemos A., Ortiz M., Pescador N. Varela L. (1996). "Manual de Laboratorio de Ecología Microbiana". México D.F. Instituto Politécnico Nacional. Pág. 123-130.

Figueroa, J. R. Valoración de la biodiversidad: Perspectiva de la economía ambiental y la economía ecológica. Interciencia, feb. 2005, vol.30, No.2, págs. 103-107. ISSN 0378- 1844.

Grupo de Estudios en Georrecursos, Minería Y Medio Ambiente GEMMA. (2010). Propuesta de Cierre Técnico Ambiental Minas de Carbón RPP 434, Amagá, Diagnóstico Técnico – Ambiental, Empresas Públicas de Medellín E.S.P., Entidad Contratante.

González, A (2008). Diseño de Metodología para la Identificación de Pasivos Ambientales Mineros en Colombia. Tesis de Maestría, Universidad Nacional de Colombia

Gowdy J. M. (2007). Behavioral Economics and Climate Change Policy. Rensselaer Working Papers in Economics Number 0701 January 2007. Department of Economics, Rensselaer Polytechnic Institute. New York, USA. Págs. 1-31.

Hamilton J. M. (2007). Hamilton Landscape and the Hedonic price Of Accommodation. Ecological Economics. Elsevier Science Ltd. Amsterdam, Holland. Págs. 594-602.

Hartley W., Uffindell I., Rawlinson H., Putwain P., Dickinson N. (2008). Assesing Biological Indicators For Remediated Anthropogenic Urban Soils. Science Of The Total Environment. Elsevier Science Ltd. Amsterdam, Holland. Págs. 351-366.

Holmes T. P., Bergstrom J. C., Huszar E., Kask S. B., Orr Iii F. (2004*).* Contingent Valuation, Net Marginal Benefits, and a Scale of Riparian Ecosystem Restoration*.* Ecological Economics. Elsevier Science Ltd. Amsterdam, Holland. Págs. 19-29.

Hylander L. D., Goodsite M. E. (2006). Environmental Cost of Mercury Pollution*.* Science of the Total Environment. Elsevier Science Ltd. Amsterdam, Holland. Págs. 352-367.

Iamtrakul, P., Teknomo, K., Hokao, K. (2005). Public Park Valuation Using Travel Cost Method. Proceedings of the Eastern Asia Society Transportation Studies, Vol. 5, Saga University. Toyo, Japan. Págs. 1249-1264.

IISD CANADA (1999). Environmental Impacts and Mitigation Costs Associated with Cloth and Leather Exports in Pakistan. Shahrukh Rafi Khan, Mahmood A. Khwaja, Abdul Matin Khan, Haider Ghani y Sajid Kazmi. Islamabad, Pakistan. Págs. 1-30.

Hincapie, H. (2007) "Elaboración de una metodología para la determinación de pasivos ambientales en minería" Gobernación de Antioquia - Secretaria de productividad y competitividad, Medellín, noviembre de 2007. Informe final contrato 2007.

Jeremy, D. y Howard, H. (1999). The cost of Carbon Capture. Massachusetts Institute of Technology (MIT), Cambridge, MA, USA

Jerez D. (2007) La Gestión Ambiental en Bolivia. Revista Virtual REDESMA, Junio 2007. Fundación MEDMIN. La Paz, Bolivia. Págs. 76-97

Kimenju S., Morawetz U., De Groote H. (2005). Comparing Contingent Valuation Method, Choice Experiments and Experimental Auctions in Soliciting Consumer Preferences for Maize in Western Kenya: Preliminary Results. Paper Prepared For Presentation at the African Society 10<sup>th</sup> Annual Conference on Econometric Modeling in Africa, Nairobi, Kenya, 6-8 July. University of Natural Resources and Applied Life Sciences. Vienna, Austria. Págs. 1-24.

Komnitsas K., Guo, X. y Li, D. (2010) Mapping Of Soil Nutrients In An Abandoned Chinese Coal Mine And Waste Disposal Site. Minerals Engineering. Elsevier Science Ltd. Amsterdam, Holland. Págs. 627-629

Laverde, D. (2008) Criterios de evaluación para pasivos ambientales de la minería de carbón evaluando pequeña y gran minería. Universidad Nacional De Colombia, Sede Medellín. Facultad De Minas. Trabajo de grado.

Layman R., Boyce J. y Criddle K (1996). Economic Valuation of the Chinook Salmon Sport Fishery of the Gulkana River, Alaska, Under Current and Alternate Management Plans. Lands Economics Vol. 1

Lee B. J. (1982). An Ecological Comparison of the Mcharg Method with Other Planning Initiatives in the Great Lakes Basin. Landscape Planning Volume 9, Issue 2, September 1982. Elsevier Science Ltd. Amsterdam, Holland. Págs. 147-169.

[Leopold, L. B.;](http://eric.ed.gov/ERICWebPortal/search/simpleSearch.jsp;jsessionid=5mFjjXejmjveqwQD1j4V1w__.ericsrv002?_pageLabel=ERICSearchResult&_urlType=action&newSearch=true&ERICExtSearch_SearchType_0=au&ERICExtSearch_SearchValue_0=%22Leopold+Luna+B.%22) And Others (1971). A Procedure for Evaluating Environmental Impact. U.S. Geological Survey Circular 645

López, P., Ainzua, S., Zolezzi., C. y Vasconi, P. (2003). La minería y su pasivo ambiental. Publicación Fundación Terram Análisis de políticas públicas. Serie App No 24. Diciembre.

Mark A. Thompson, 1990. Determining impact significance in EIA: a review of 24 methodologies. [Journal of Environmental Management](http://www.sciencedirect.com/science/journal/03014797) [Volume 30, Issue 3,](http://www.sciencedirect.com/science?_ob=PublicationURL&_tockey=%23TOC%236871%231990%23999699996%23544420%23FLP%23&_cdi=6871&_pubType=J&view=c&_auth=y&_acct=C000055778&_version=1&_urlVersion=0&_userid=1998314&md5=9c4ec80336a3a5e4af1206c6f8ea04f3) April 1990, Pages 235-250.

Mallios Z., Papageorgiou A., Latinpoulos D., Latinpoulos P. (2009). Spatial Hedonic Pricing Models for the Evaluation of Irrigation Water*.* Global NEST Journal, Vol. 11, No 4. Aristotle University of Thessaloniki. Thessaloniki, Greece. Págs. 575-582.

Massachusetts Institute of Technology. The Cost of Carbon Capture*.* Jeremy David, Howard Herzog. Cambridge, Massachusetts, USA. En página web: [http://sequestration.mit.edu/pdf/David\\_and\\_Herzog.pdf.](http://sequestration.mit.edu/pdf/David_and_Herzog.pdf)

:

Máster en ingeniería del agua, Evaluación de impacto ambiental, consultado en: [http://prueba2.aguapedia.org/master/ponencias/modulo5/estudio.pdf.](http://prueba2.aguapedia.org/master/ponencias/modulo5/estudio.pdf) Escuela internacional de ingenieria de agua de Andalucia. Consulatada: 03/07/2011

Markantonis V. y Bithas K. (2009). The Application Of The Contingent Valuation Method Towards The Assessment Of The Impacts Emerged From The March 2006 Floods In The Evros River: An Experts-Based Survey*.* Geophysical Research Abstracts Vol. 11, EGU2009-6458. EGU General Assembly. Vienna, Austria. Págs. 1-2.

W.M. Mayes, D. Johnston, H.A.B. Potter, A.P. Jarvis. (2009). A national strategy for identification, prioritisation and management of pollution from abandoned non-coal mine sites in England and Wales. I. Methodology development and initial results. Science of the Total Environment 407 (2009) 5435–5447

Miguel, C.J. (2003) Valoración económica de la degradación ambiental. Panel principal del simposio de jueces y fiscales en América Latina, Aplicación y cumplimiento de la normatividad ambiental. Fundación ambiente y recursos naturales, Buenos Aires. Pag 27 - 33.

Ministerio de Minas y Energía, Anexo 13 de Términos de Referencia, Convocatoria 01 de 2009, página 6 y 7.

NASA, KENNEDY SPACE CENTER (2007). KSC Environmental Checklist. En página web:<http://environmental.ksc.nasa.gov/projects/documents/envcklist.pdf> Consultada 25 de Junio de 2010.

Nikolaou I. E., Evangelinos K. I. (2010). A SWOT Analysis Of Environmental Management Practices In Greek Mining And Mineral Industry*.* Resources Policy. Elsevier Science Ltd. Amsterdam, Holland. Págs. 1-8.

Comisión de la organización de las Naciones Unidas para el Desarrollo Industrial (Onudi), (2007). Zona de pequeña minería de oro en Antioquia, una de las contaminadas del mundo: ONU. Revista ambiental catorce 6, noticias relacionadas con el medio ambiente. Noviembre 6.

Ordieres L., Biart R. y Rivero K. (2003). Evaluación Ambiental de Líneas Férreas. Revista Transporte, Desarrollo y Medio Ambiente Cod. 03/840. Instituto De Investigación Del Transporte Grupo IT. La Habana, Cuba. Págs. 5-11.

Pamla,C. E. (2003). Evaluación ambiental territorial de los pasivos ambientales mineros de la región metropolitana. Trabajo de grado. Universidad de Santiago de Chile, Facultad de Ingeniería, Departamento de Ingeniería Geográfica. EVALUACIÓN

Penna, J.A. y Cristeche, E. (2008). La valoración de servicios ambientales: diferentes paradigmas. Publicaciones Nacionales, Ed. Instinto nacional de Tecnología Agropecuaria, ISSN 1851-6955 N°2. Enero

Prayaga P, Rolfe J. y Sinden J. (2004). Using the Travel Cost Method to Estimate the Value of Special Events in Regional Areas. Paper Presented At The AARES Conference, February 11-13, 2004. University Of New England, Central Queensland University. Melbourne, Australia. Págs. 1-15.

Ribeiro, M., Berto, M.A. y Bueno, A. (2006). La gestión de pasivos ambientales en un proceso de integración económica. Academia, revista Latinoamericana de Administración, segundo semestre, numero 037. Universidad de los Andes, Bogotá, Colombia, pp 17-35 Russi. D y otros (2003). "deuda ecológica: ¿quien debe a quien?". primera edición, Icaria editorial, S.A., Barcelona. Pag. 35 – 38

Pagiola, S. y Platais, G. (2001**).** "Valoración de bienes y servicios ambientales". Washington. Banco Mundial.

THE UNIVERSITY OF NEW SOUTH WALES. "Modeling Water Allocation Decisions A Conjoint Analysis Aproach". Zardari N.H., Corduroy I. Sydney, Australia. Págs. 1-7.

Torres, M. (2007). Reducción de pasivos ambientales en el beneficio de concentrados minerales de zinc. Revista Sistemas Ambientales, Vol. 1, No. 2, 2007 págs. 17-26

Sánchez, F. 2003. Pasivos Mineros Ambientales Desafíos para la Gestiona Minera. Conferencia Internacional Sobre Pasivos Ambientales Mineros Santiago, Chile, 11-12 de Noviembre. CEPAL, NACIONES UNIDAS.

Sayadi, A., Khodadadi, D. y Partani, S. (2009). Environmental Impact Assessment of Gotvand Hydro-Electric Dam on the Karoon River Using ICOLD Technique. World Academy of Science, Engineering and Technology Num. 54. Teheran, Iran. Págs. 1-8. Steiner, F. 1983 "Resource suitability: Methods for analyses", Environmental Management 7 (5), pp. 401-420

THE UNIVERSITY OF NEW SOUTH WALES. Modeling Water Allocation Decisions A Conjoint Analysis Aproach*.* Zardari N.H., Corduroy I. Sydney, Australia. Págs. 1-7.

U.S DEPARTMENT OF ENERGY (1997). Environmental Impact Statement Checklist. En página web: [http://nepa.energy.gov/eischk2.pdf.](http://nepa.energy.gov/eischk2.pdf)

UNITED STATES ENVIRONMENTAL PROTECTION AGENCY (2004). Asthma Home Environment Checklist. En página web: [www.epa.gov/asthma/pdfs/home\\_environment\\_checklist.pdf.](http://www.epa.gov/asthma/pdfs/home_environment_checklist.pdf)

U.S DEPARTMENT OF ENERGY (1997). "Environmental Impact Statement Checklist". En página web: [http://nepa.energy.gov/eischk2.pdf.](http://nepa.energy.gov/eischk2.pdf)

Walter, M. (1008) Nuevos conflictos ambientales mineros en Argentina. Revista Iberoamericana de Economía Ecológica Vol. 8: 15-28.

Whitehead, J.C, 1990 "Measuring willingness-to-pay for wetlands preservation with the contingent valuation method Wetlands" Volume 10, Issue 2, December, Pages 187-2[0.](http://www.scopus.com/authid/detail.url?authorId=35955309000) Department of Economics, East Carolina University, Greenville, 27858, North Carolina, United States.

Wolff, E., 2004. Planificación, Desarrollo y Experiencias Obtenidas con la Ejecución del Proyecto Río Suratá; Memorias Seminario Taller Pequeña Minería Aurífera: Hacia un Manejo Ambiental de Mercurio y Cianuro. Bucaramanga, julio 28 al 30: 840.

Worrall A, David Neil B, David Brereton C, David Mulligan(2009). Towards a sustainability criteria and indicators framework for legacy mine Journal of Cleaner Production 17, 1426– 1434.

Yupari, A. (2004). Pasivos Ambientales Mineros en Sudamérica. estudio elaborado para la CEPAL (Comisión Económica para América Latina y el Caribe) y el Instituto Federal de Geociencias y Recursos Naturales (BGR), inédito.

Zerraga D. y Frías O. (2003). Toxicología Ambiental en Minería: Herramientas Para la Evaluación de Impacto. ESAN- Cuadernos de Difusión Año 8 .No. 15. Lima, Perú.

THE SCOTTISH PARLIAMENT, (2000). Environmental Liability; Research Note 00-54, 11 July 2000. Consulta en línea:<http://www.scottish.parliament.uk/business/research/> 19 de mayo de 2011.

Daniel F. Álvarez Latorre, Ingeniero Agrónomo, Mastêre "Aspectos Generales de la Evaluación de Riesgos Asociados a Sitios Contaminados", preparado para INTEC.

Environmental Protection Agency, EPA. 2000. Abandoned Mine Site Characterization and Cleanup Handbook. EPA 910-8-00-001. <http://www.epa.gov/superfund/about.htm>

http://www.nrcan.gc.ca/mms-smm/pubr-pubr/mspr-rpsm-eng.htm#env-per7

Jiménez, Carolina, Pilar Huante y Emmanuel Rincón. 2006. Restauración de Minas Superficiales en México. Secretaría de Medio Ambiente y Recursos Naturales. México, Octubre de 2006.

Jurado, Edwin. 2005. Atlas de Pasivos Ambientales Mineros e Inventario de Minas Abandonadas. Sergeotecmin Informa. Boletín informativo mensual Año III No. 12 Marzo – Abril 2005.

EPA. 2010. Assessing Relative Bioavailability in Soil at Superfund Siteshttp://www.epa.gov/superfund/health/contaminants/bioavailability/index.htm. consultado en Junio de 2011

Perú, Ministerio de Energía y Minas. 2009. Perú cuenta con 850 pasivos ambientales mineros que pueden recuperarse. 18 de setiembre de 2009. Consultado en http://www.minem.gob.pe/descripcion.php?idSector=1&idTitular=1432 en Junio de 2011

### **Apéndice A**

A continuación se describen algunas de las metodologías existentes para la evaluación de impactos ambientales, estas metodologías se nombran y se les dará una breve descripción como herramienta para la estimación del daño.

Es importante recordar las definiciones de Evaluación de Impacto Ambiental y de Impacto Ambiental. Hay varias definiciones y se utiliza la de Conesa, 1997 porque es aceptada y conocida.

**Impacto Ambiental (IA)** (Conesa, 1997)**:** Es cuando una acción o actividad produce una alteración favorable o desfavorable, en el medio o en alguno de los compontes del medio. El impacto ambiental de un proyecto sobre el medio ambiente es la diferencia entre la situación del medio ambiente futuro modificado, tal y como se manifiesta con la realización del proyecto.

**Evaluación de Impactos Ambientales (EIA)** (Conesa, 1997): Es un procedimiento jurídico – administrativo que tiene por objetivo la identificación, predicción e interpretación de los impactos ambientales que un proyecto o actividad producirán en caso de ser ejecutado, así como la prevención, corrección y valoración de los mismos, todo ello con el fin de ser aceptados, modificados o rechazados por parte de las distintas administraciones públicas competentes

El procedimiento para la EIA, tiene por objetivo evaluar la relación que existe entre el proyecto y el ambiente en el cual va a ser implementado. Esto se lleva a cabo considerando la mayor cantidad de información disponible sobre diversos aspectos técnicos, legales, económicos, sociales y ambientales que permitan un juicio sobre su factibilidad y aceptabilidad. Para la evaluación del impacto ambiental se han desarrollado diversos métodos, donde la evaluación parte de un análisis de los impactos ambientales más significativos y usuales dentro del proyecto a desarrollar.

A continuación se hace una descripción de las metodologías más usadas para la evaluación de impactos ambientales:

# **IDENTIFICACIÓN DE IMPACTOS AMBIENTALES**

(Thompson, 1990) hace una revisión de 24 de metodologías de evaluación del impacto ambiental con 15 criterios de evaluación. Estos criterios surgieron de las discusiones con un número de practicantes de EIA y de las revisiones de las anteriores críticas generales de metodologías. Los criterios se utilizan para volver a evaluar las 24 metodologías con el fin de mostrar las ventajas y limitaciones de cada uno, y para resaltar los atributos esenciales de cualquier metodología.

# **MATRIZ DE CAUSA-EFECTO O MATRIZ DE LEOPOLD (RELACIONES CAUSA Y EFECTO)**

Esta matriz contiene uno de los primeros procedimientos a disposición de las declaraciones de impacto ambiental. Es una matriz que es lo suficientemente general como para ser utilizado como una lista de referencia o un recordatorio de toda la gama de acciones y su impacto sobre el medio ambiente que pueden estar relacionadas con cualquier acción propuesta. Este sistema relativamente sencillo pretende ser una guía para las muchas personas que se enfrentan a la preparación de informes. La matriz se compone de dos ejes: 1) Características y Condiciones del Medio Ambiente, y, 2) las acciones propuestas, que pueden causar impacto ambiental. (Leopold y otros, 1971), esta matriz es la más usada en la evaluación de impactos ambientales y es una de las bases para la elaboración de las otras metodologías de ahí su importancia; además las guías minero ambientales, la usan para la identificación de Impacto ambientales en proyectos mineros.

A pesar de su utilidad para identificar impactos ambientales, este método tiene inconvenientes como: requiere mucho tiempo para evaluar las alternativas de un proyecto, presenta dificultad para hacer las consideraciones temporales y espaciales, para la interacción entre características que la lista se inclina hacia el componente físico – biológico, no establece diferencias entre impactos transitorios y duraderos y no prevé la posibilidad de que ocurra el impacto, porque cada predicción es tratada como si tuviera 100% de probabilidad de ocurrir.

(Sayadi A, 2009) presenta una aplicación reciente de la matriz de Leopold a la evaluación de los impactos de la Hidroeléctrica Dam en el río Karoon (Irán), en los elementos biológico, fisicoquímicos y culturales para asesorar a la administración ambiental en el monitoreo y mitigación de daños, durante la etapa de construcción y operación. El estudio incluyó aportes de varios agentes. El método permitió identificar que recursos ambientales fueron que afectados, e identificar si son positivos o negativos.

# **LISTAS DE CHEQUEO O VERIFICACIÓN**

La lista de chequeo es un método de identificación muy simple, por lo que se usa principalmente para evaluaciones preliminares, Espinoza (2001) define dicho método como: "una lista ordenada de factores ambientales que son potencialmente afectados por una acción humana. Añade además que: "Su principal utilidad es identificar las posibles consecuencias ligadas a la acción propuesta, asegurando en una primera etapa de la evaluación de impacto ambiental que ninguna alteración relevante sea omitida".

Existen varios tipos de listados según el grado de detalle, Espinoza los define como: listados simples, listados descriptivos, listados escalonados y cuestionarios.

Entre las ventajas se establece que el método sirve para estructurar las etapas iniciales de una evaluación de impacto ambiental, es un instrumento que apoya la definición de los impactos significativos de un proyecto, asegurar que ningún factor esencial sea omitido del análisis y comparar fácilmente diversas alternativas de proyecto (Espinoza, 2001).

Entre las desventajas de esta metodología están que es rígida, estática, unidimensional, lineal y limitada para evaluar los impactos individuales, no identifica impactos indirectos, ni la probabilidad de su ocurrencia, ni los riesgos asociados a los impactos, no ofrecen indicaciones sobre la localización espacial del impacto y no permite establecer un orden de prioridad relativa de los impactos.

Diversas entidades usan este método para la ejecución de proyectos, por ejemplo, United States Enviomental Protection Agency (2004), U.S Department Of Energy (1997) y Nasa, Kennedy Space Center (2007), En conclusión este método es fácil de usar, sirve para establecer prioridades de prevención de impactos ambientales, pero no distingue entre impactos directos e indirectos y no une cada acción con su respectivo impacto.

# **MÉTODO DE McHARG Ó MAPAS DE SUPERPOSICIÓN**

El método de la superposición es el precursor de la planificación ecológica, mediante el establecimiento de mapas de aptitud del territorio para los diversos usos, consiste en un inventario mapificado de los siguientes factores: clima, geología histórica, fisiografía, hidrografía, suelos, flora, fauna y usos actual del suelo y se interpretan los datos del inventario en relación con las actividades y se traducen en mapas específicos para cada una de las actividades que son la agricultura, recreo, silvicultura y uso urbano, atribuyendo valores a los procesos. Se realiza una matriz de incompatibilidades y se sintetizan estos datos en mapas de capacidad (Steiner, F. 1983).

Las ventajas de este método son que se tiene en cuenta la mejor localización territorial y que permite la clara comprensión de la información, además de mejorar significativamente los sistemas de información geográfica. Entre las desventajas se puede encontrar que hay algunas variables que no se pueden poner en el mapa y que sólo permiten trabajar con características ambientales registradas en ellos, además limita la identificación del ambiente a las variables del paisaje (tipo de suelo, relieve, la pendiente, y los habitantes ecológicos (Fernández y Monsalve, 1994).

La principal aplicación de este método es la planificación, un ejemplo (Lee Brenda, 1982) plantea que el método de mapas de superposición como la mejor alternativa en el planeamiento ambiental de los grandes lagos en Canadá debido a la facilidad que este ofrece para ser aplicado en estudios multidiciplinarios. Es un método fácil de entender siendo de esta manera un buen método de representación y buena herramienta de elección local con la desventaja que sólo contempla los impactos directos. El estudio revela que el método de superposición es el más efectivo, según ellos, debido a que después de una comparación interdisciplinaria de evaluación ambiental, existen cinco áreas donde el método de superposición es más amplio o mejor definido: Dinámicas o conceptos de autorregulación, uso de evaluaciones comparativas para estabilizar el valor ecosistémico, desarrollo de un rango de objetivos de administración los cuales reflejan potenciales para mejorar el ecosistema, traslación de la teoría de de sistemas dentro de un marco administrativo y la integración de las agencias públicas y/o privadas en esfuerzos cooperativos de administración.

# **METODOLOGÍA PARA LA EVALUACIÓN DE IMPACTOS AMBIENTALES**

Guía metodológica para la evolución de impactos ambientales, analiza los sistemas ecológicos naturales y tecnologías – hombre (Interacciones), se acota el universo de trabajo, delimitar espacialmente el trabajo y da una magnitud preliminar al impacto. Esta metodología esta basada en el método causa - efecto derivadas de la matriz de Leopold con resultados cualitativos y del método del instituto de Batelle – Columbus (Conesa, 1997).

La limitación principal de esta metodología es que solo se aplica para proyectos o planes que se van a realizar, solo se aplica a estos para prevenir sus efectos hacia el futuro.

(Aguilera I y Otros, 2003) en La explotación de depósitos de arena y grava plantea una problemática especial, por las características del entorno natural donde se lleva a cabo. En este trabajo se presenta una evaluación de impacto ambiental que ocasiona la explotación de un depósito fluvial de arena y grava, localizado dentro de los límites del parque Alejandro de Humboldt (Cuba), así como las medidas preventivas y correctoras que habrán de adoptarse para la minimización del impacto sobre el entorno, a fin de compatibilizar la explotación y la preservación del medio natural. Para la identificación de impactos se utilizaron las matrices causa y efecto de Conesa y para la evaluación de impactos se utilizó la metodología Conesa, aplicando elementos de la metodología cualitativa para el estudio de casos.

Otros métodos que se han utilizados para la realización de EIA citados por (Conesa, 1997), se muestran a continuación, sin embargo no son tan aplicados como las metodologías anteriormente nombradas

 CNYRPAB Departamento de Desarrollo y Planificación Regional del Estado de Nueva York): Se utilizan dos matrices, la primera, semejante a Leopold, relaciona condiciones iníciales del ambiente con las posibles acciones sobre el medio, en esta matriz se resaltan los impactos directos, y se asigna un orden, la segunda matriz se interrelacionan los impactos identificados en la anterior para determinar o identificar los impactos indirectos.

- Método de Bereano: Relaciona estrategias tecnológicas alternativas, se analizan efectos diferenciales de cada alternativa.
- Método de Sorensen: Descompone el territorio en acciones (referidas a condiciones iníciales) y efectos (condiciones finales). Emplea una tabla cruzada uso – acciones, otra de acciones – condiciones iníciales y gráficos de condiciones iníciales vs finales, efectos múltiples y acciones correctivas.
- Guías Metodológicas del MOPU: Descriptivo cada uno de los parámetros potencialmente afectados y las acciones. Evaluación proporcional, previsión de impactos y EIA. La EIA cualitativa (matricial) y cuantitativa (Batelle)
- Método Tricart: Planificación de recursos hídricos y descartar zonas con restricciones físicas.
- Falque: Similar a Mc Harg y se diferencia por ser más ampliado el análisis ecológico.

## **Apéndice B**

# **DESCRIPCIÓN DE LOS MÉTODOS Y SUS APLICACIONES**

#### **Métodos de Valoración Económica**

Los métodos de valores de uso se dividen en dos métodos los de valoración directa y los de valoración indirecta, los métodos de valoración directa se refieren a la estimación directa del valor a partir de observaciones del comportamiento de los individuos en mercados hipotéticos y observan expresiones de disponibilidad a pagar o disponibilidad a aceptar como esquemas de compensación, los métodos de valoración indirecta es donde se establecen relaciones entre demandas por bienes privados que se transan en mercados convencionales y demandas no observables por bienes o servicios ambientales relacionados o conexos con el bien privado (ver Correa 2004, Castiblanco 2002). A continuación se muestran algunos de los métodos utilizados para la valoración económica de bienes y servicios ambientales.

#### **Costos de Mitigación**

Este método intenta cuantificar la disposición a pagar (DAP) para evitar la molestia ocasionada por la alteración de factores ambientales mediante el gasto en bienes de mercado que realizan los individuos para contrarrestar dicha molestia; el individuo estará dispuesto a pagar hasta que el costo marginal de mitigación sea igual al mayor valor que le otorga al bien ambiental, se consideran los costos de mitigación otra manera de valorar los daños causados al medio ambiente efectuados por los sectores productivos o por las familias, con el fin de subsanar los daños; una expresión de la medida del daño son los costos incurridos para solucionarlo.

Dado que el método se basa en el gasto efectivamente realizado no se logra capturar el excedente del consumidor (La máxima disposición a pagar), por lo que se puede subestimar el verdadero valor del bien ambiental, la estimación del valor del bien ambiental esta restringida por la capacidad de pago de la población en riesgo y el método supone que el gasto realmente ocurre; muchas personas pueden no realizar el gasto de mitigación por desconocer el riesgo asociado o la medida de mitigación, cuando los cambios ambientales son recientes o ocurren rápidamente las consecuencias solo son percibidas en el corto plazo lo que produce una subvaloración del daño en el largo plazo.

(Barker y Bashmakov, 2007) cuantifican los costos de mitigación de las emisiones de CO2, generadas tanto en la producción de energías tradicionales como en la de energías alternativas y muestran la necesidad de realizar o mitigar daños en varios sectores para generar un desarrollo sostenible.

(David y Herzog, 1999) usan el método para estimar el costo de captura de  $CO<sub>2</sub>$  con la tecnología actual en tres diferentes tipos de plantas generadoras de energía y hacen proyecciones a futuro utilizando nueva tecnología.

La mayor desventaja de este método es que todo lo cuantifica en términos de dinero requerido para mitigar o remediar alguna acción y en el caso de bienes no tangibles, esta labor se torna complicada.

Es un método indirecto que se basa en el comportamiento que desarrollan las personas para prevenir y/o mitigar impactos ambientales, es el costo para amortiguar un impacto ambiental, dado que éste no se pudo evitar, (Hylander y Goodsite, 2006) estiman el valor monetario de la contaminación por mercurio originada por la extracción aurífera en Suecia y Japón. Establecen que se debe trabajar en reducir la exposición humana y del ambiente al mercurio debido a sus efectos adversos en la salud y el medio ambiente. En un mundo donde la población se encuentra en constante crecimiento, los recursos nutritivos tales como los peces y otro tipo de comidas marinas no pueden ser retirados de la dieta alimenticia aunque estén contaminados por altos niveles de mercurio. La solución no puede ser permitir la contaminación sino realizar actividades de remediación en ambientes contaminados. La prevención combinada con medidas de control es la única opción para prevenir el futuro deterioro y necesidad de restauración de regiones especialmente vulnerables como el Ártico. Los costos de remediación en este caso oscilan entre US\$ 2500 y US\$1.1 millón por Kuilogramo de Hg disuelto en la biosfera dependiendo de las particularidades locales tales como cantidades permisibles, naturaleza de la polución, geografía y tecnología aplicada. En general, los costos de remediación son menores cuando se realizan pasado poco tiempo después de ocurrir la contaminación.

## **Método del Costo del Viaje**

El método de costo de viaje (MCV) es uno de los más utilizados para valorar espacios naturales públicos que brindan servicios de recreación y esparcimiento a las familias. Este método se fundamenta en el cálculo de los costos en que incurre un individuo al disfrutar de los servicios recreativos de un lugar específico.

El método se usa, por ejemplo, para estimar el valor monetario de la conservación de recursos naturales, como es el caso de los parques naturales. Mediante la disposición a pagar por la visita a un parque natural por parte del consumidor se pretende inferir el valor económico del parque y los recursos alojados en él.

Es un método económico y debido al interés de la gente por participar en el ya que se ve directamente implicada, se pueden obtener muestras grandes. Además los resultados son fáciles de interpretar. Tiene como desventaja que asume que los individuos realizan el viaje con una sola finalidad y en los casos que existe más de un objetivo, el valor del sitio, utilizando este método, se sobreestima. Para determinar problemas de accesibilidad es necesario combinar este método con sistemas de información geográfica. Es el método más apropiado para cuantificar daños ambientales sobre actividades de recreación.

(Lamtrakul y otros, 2005) muestran la importancia de mantener los parques públicos a pesar del crecimiento de las ciudades (en este caso en Saga, Japón) y la importancia que esto tiene tanto para las autoridades gubernamentales como para los pobladores, y para esto se utilizó el método de costo de viaje, la idea es cuantificar el valor que tiene el uso de los parques públicos, y los actuales usuarios son los mejores para determinarlo. Este valor muestra una apreciación intuitiva que le dan los usuarios a la calidad ambiental de los parques que visitan. El estudio muestra que los usuarios gastan gran tiempo manejando hasta llegar a los parques, pero esto se ve recompensado con tiempo dedicado en su recreación.

(Layman R. y otros, 1996) estiman el valor económico, usando el método del costo de viaje, de la actividad de pesca recreacional de salmón en el río Gulkana bajo 3 hipotéticas situaciones de pesca. Y muestra como la gente a pesar de que es más costoso realizar la pesca deportiva, aún prefiere hacer esta actividad que adquirir el salmón en criaderos especiales.

(Prayaga P. y otros, 2004) utiliza el método del Costo de Viaje para estimar los ingresos extras por consumo en Australia, cuando un evento especial es detectado y ratifica la hipótesis de que el turismo es una de las principales fuentes de ingreso para las comunidades rurales en Australia y muestra cuando un evento especial ocurre en alguna de ellas, éste aumenta o reduce significativamente los ingresos por turismo.

### **Método de los Precios Hedónicos**

Muchos bienes son heterogéneos es decir, poseen varios atributos que determinan su precio. El método de los precios hedónicos relaciona el precio de un bien heterogéneo con las características diferenciadoras que él contiene.

Parte de la consideración de que algunos bienes ambientales son atributos de otros bienes que son transadas en el mercado, el bien raíz reflejará la calidad del atributo en su precio, generando una demanda implícita por el bien ambiental, pretende conocer aquella parte del precio del bien raíz asociada al bien ambiental y el valor social de un cambio en el nivel del bien ambiental

La limitación de este método es que solo puede aplicarse si los consumidores son consientes de los bienes y costos ambientales, y se deben aislar los atributos que no correspondan a atributos ambientales del bien o se llevará a una sobreestimación de la disposición a pagar por el factor ambiental. En muchos casos resulta difícil definir los límites del mercado y se debe analizar con cuidado si es más adecuado usar el precio de arriendo o de venta de las propiedades

Hamilton J. M. (2007) aplicó el método de precios hedónicos para cuantificar los costos de las pérdidas en los ingresos por turismo en las zonas costeras debido al calentamiento global y el ascenso en el nivel del mar como consecuencia de este. El estudio permitió examinar el valor de la llegada de los turistas para los diferentes atributos costeros. El valor de los diferentes precios hedónicos producidos en esté estudio junto con otra información turística puede ser usado para comparar el impacto generado por el aumento en el nivel del mar sobre la actividad turística de una región.

(Mallios et al, 2009) aplican el método del precio hedónico, usando la metodología de la econometría espacial para evaluar la irrigación del agua como uno de los atributos individuales del valor de las parcelas cultivables. La utilización del método de los precios hedónicos para la estimación del uso del agua en la agricultura probó ser exitosa. Comparada con las regresiones convencionales, la econometría espacial genera mejores modelos. Igualmente se observa la ventaja de implementar otras herramientas tales como sistemas de información geográfica en las regresiones espaciales de precios hedónicos para así poder mejorar su rendimiento.

#### **Método de los salarios hedónicos (Prima de riesgo)**

Relaciona el riesgo físico de un determinado trabajo con su nivel de sueldo para estimar el valor de la salud laboral representada por el costo ambiental de la ocupación, mide la disposición a aceptar (DAA) como una compensación por la reducción de la seguridad laboral y su ventaja se encuentra en que está basado en el comportamiento real de las personas y no en la respuesta hipotética a un cuestionario. Entre las limitaciones de este método se encuentra que las diferencias de salarios son recibidas para compensar cambios en riesgos voluntarios, mientras que los cambios de riesgo debido a impactos ambientales no son voluntarios, las personas que aceptan estos diferenciales son las de menos aversión al riesgo por lo que se puede generar una subestimación del efecto.

[\(Clark, D.E.y](http://www.scopus.com/authid/detail.url?origin=resultslist&authorId=7404790387) [Kahn, J.R.,](http://www.scopus.com/authid/detail.url?origin=resultslist&authorId=7402544541) 1989) expone que el modelo de salarios hedónicos a un modelo de dos etapas en las que la disposición a pagar puede ser estimada para servicios específicos. La técnica tiene varias ventajas importantes sobre las técnicas de valoración, incluyendo requisitos menos estrictos de datos y menos problemas econométricos, como de identificación intratable y sesgos de truncamiento. El modelo se aplica a la pesca en agua dulce y los beneficios asociados con cambios en la calidad de la pesca se estima, tanto genérica como específica a través de mejoras en la calidad del agua

### **Análisis Conjoint**

Busca la disposición a pagar de las personas por los bienes ambientales y recursos naturales, con sus atributos implícitos, para determinar el peso de esos atributos sobre el valor económico de los bienes ambientales y recursos naturales. Se relaciona con el método de evaluación contingente, su diferencia radica en que evalúa las preferencias de los consumidores por conjuntos de atributos de los bienes ambientales bajo estudio, permite estimar la variación compensatoria como aproximación del valor económico total de los ecosistemas y recursos naturales y se pide al encuestado que clasifique un conjunto de alternativas en las que se describen calidades medioambientales obtenibles a ciertos costos.

The University of New South Wales determina la importancia relativa de cinco atributos del agua, ubicándolos por niveles según su importancia para las comunidades locales de Pakistán, con el fin de diseñar sistemas efectivos de riegos para los granjeros de la zona. Se consideraron sólo atributos de cinco fuentes de agua debido a que fue aplicado un método de análisis conjunto tradicional. Si se hubiera aplicado un método de análisis conjunto avanzado, por ejemplo un método de análisis conjunto adaptivo, hubiera sido posible analizar más de 5 fuentes de agua. En este caso en particular, desafortunadamente la interpretación de los resultados es muy específica apuntando tan sólo a los atributos y niveles seleccionados (5 fuentes de agua). Es necesario poseer información secundaria previa para poder hacer una preclasificación de los niveles de cada atributo.

La aplicación del método de análisis conjunto fue esencial para determinar los atributos de la localización del agua. En este caso los consultados consideran que el atributo más importante son los ingresos netos de la granja y le dan igual importancia a la eficiencia del uso del agua y el trabajo familiar en la granja. El monto pagado por PID<sup>10</sup> y la calidad de las aguas subterráneas fueron los ítems catalogados de menor importancia.

### **Método de valoración contingente**

Consiste en simular por medio de encuestas y escenarios hipotéticos un mercado para un bien o conjunto de bienes para los que no existe mercado. Este método permite estimar

 $\overline{a}$ 

<sup>&</sup>lt;sup>10</sup> Provincial Irrigation Department

cambios en el bienestar de las personas, especialmente cuando estos cambios involucran bienes o servicios públicos que no tienen precios explícitos.

Además de evaluar los beneficios de proyectos que tienen que ver con bienes o servicios que no tienen un mercado definido y estimar la disposición a pagar (DAP), o la disposición a aceptar (DAA), como una aproximación a la variación compensada (VC), o la variación equivalente (VE) respectivamente, con base en la percepción del beneficio o daño por parte del individuo.

La principal desventaja de este método no se basa en el comportamiento real de los consumidores, sino en una situación hipotética lo que puede producir subestimaciones o sobreestimaciones en el valor del bien ambiental

(Kimenju y otros, 2005) utiliza 3 métodos diferentes, entre esos el método de valoración contingente, para comparar el consumo de Maíz en Kenya dependiendo del color de éste. EL color, en este caso, refleja el contenido de Vitamina A, la cual en exceso produce problemas visuales en los humanos. El estudio muestra que los diferentes métodos de estudio pueden ser usados en Kenya, sin embargo la valoración contingente es más fácil y rápida de usar y fue encontrado como un método más divertido por parte de los consumidores.

(Ahlheim y otros, 2004) expone que estas áreas tienen que ser accesibles a la sociedad mediante extensos proyectos de reclamación después de terminada la actividad minera (en Alemania se implementan 3 usos en estas áreas: Agrícola, forestal y recreacional; el prefirido actualmente es recreacional- se crean lagos donde se encontraba situado el carbón y se diseñan áreas recreacionales alrededor de ellos-). Fue elegido el método de la evaluación contingente para comparar los beneficios sociales que son necesarios, para compararlos con los costos de dichos proyectos. Esto se hace debido a que es difícil evaluar los costos de la rehabilitación de manera rígida ya que hay beneficios sociales que no se encuentran en el mercado tales como la belleza del paisaje, la posibilidad de caminar, nadar y prácticar actividades de pesca deportiva.

Presentar en una región como el este de Alemania, donde las personas tienen muy poca experiencia con la economía de mercados y el comportamiento de estos. En el formato de la encuesta se realizaron dos preguntas interdependientes por lo cual la respuesta de la segunda estaba altamente relacionada con la de la primera. Lo cual, para los autores, no es lo más conveniente y toca pensar en otros formatos. La gente ve pocos usos potenciales en la región del lago que se piensa implementar como solución cuando se plantea la necesidad de implementar un aporte económico. Sorprendentemente, cerca de la mitad de la gente califica con un valor de cero el aporte mensual por hogar.

El promedio del aporte mensual por hogar determinado por la gente a través de encuestas es de 4.39 Euros, alcanzándose un total de 2.7 mill de Euros anuales. Se determinó, igualmente, que la población de mayor ingreso, la más joven y la con una vida social o deportiva activa es la que tiene un estándar medioambiental más alto. Por otra parte las personas con dificultades financieras, un bajo nivel de educación y la necesidad de alimentar una familia numerosa con ingresos reducidos. Igualmente, la actitud personal hacia la responsabilidad del gobierno jugó un papel importante. Las personas que estaban convencidas de la responsabilidad eran gubernamentales, no aceptaban la idea de tener que contribuir económicamente en el proyecto. Todo lo mencionado anteriormente concuerda con la teoría económica, lo cual muestra la validez de la encuesta realizada.

(Holmes T. P. y otros, 2004): estiman los costos y beneficios de los proyectos de restauración en el río Tennessee en el oeste de Carolina del Norte, el cual ha sido contaminado durante décadas por varias industrias principalmente la minera. Los beneficios son descritos a través de cinco indicadores: Abundancia de peces, claridad del agua, hábitat de vida salvaje, agua potable y ecosistemas naturales. Se realizó una evaluación contingente a través de una encuesta a los pobladores de la zona.

Se encontró que los beneficios de los proyectos parciales de restauración, eran mayores a sus costos en este caso y a una escala local aunque a una escala macro sea preferible la restauración total, creando así un resultado dual y un tema de futuras investigaciones.

La valoración contingente, el método de encuesta se utilizó para medir los beneficios económicos (la disposición a pagar) de preservar los humedales de Clear Creek, la mayor área de humedales en la cuenca, de minería a cielo abierto de carbón (Whitehead, J.C., 1990)

### **Método SOTA**

(Evans y otro, 2004) expresan que el uso del agua para soportar las operaciones mineras en áreas remotas representa un cambio significativo para todas las compañías mineras de Australia. Cuando la infraestructura y el sistema de administración proveído por la compañía están también involucrados en el abastecimiento de las comunidades locales e industrias rurales, los múltiples interesados crean conflictos asociados al concepto de desarrollo sostenible. En este papel se describe una técnica de administración (SOTA) para evaluar una sección de la infraestructura acuífera de la compañía minera BMA Coal en Queensland considerando riesgos y oportunidades. Esta técnica fue aplicada a la vida del ciclo del agua para dos minas operadas por la compañía teniendo en cuenta las comunidades, para así saber en que aspectos existe la necesidad de enfatizar.

La SOTA ofrece beneficios en términos de integrar un amplio rango de impactos asociados a una actividad en particular, en este caso la administración y abastecimiento de agua para el desarrollo de las operaciones mineras y el de los interesados externos. El riesgo administrativo fue bien aceptado y permitió obtener un marco de tareas para evaluar y priorizar aspectos identificados por el grupo. La discusión subsecuente con la industria SMI obtuvo como resultados planes en conjunto para obtener las metas esperadas. Después del estudio, la comunidad y el abastecimiento de agua se convirtieron en puntos claves en la agenda de la compañía basados en el concepto de desarrollo sostenible, para el cual es esencial la calidad óptima del recurso hídrico.